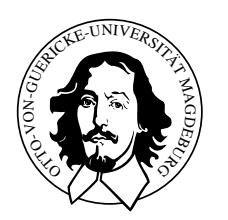

Otto-von-Guericke-Universität Magdeburg Fakultät für Informatik Institut für Simulation und Grafik

> **Integrierte Visualisierung kardialer MRT-Daten zur Beurteilung von Funktion, Perfusion und Viabilität des Herzmuskels**

Diplomarbeit

Lydia Paasche

Otto-von-Guericke-Universität Magdeburg Fakultät für Informatik Institut für Simulation und Grafik

Integrierte Visualisierung kardialer MRT-Daten zur Beurteilung von Funktion, Perfusion und Viabilität des Herzmuskels

Diplomarbeit

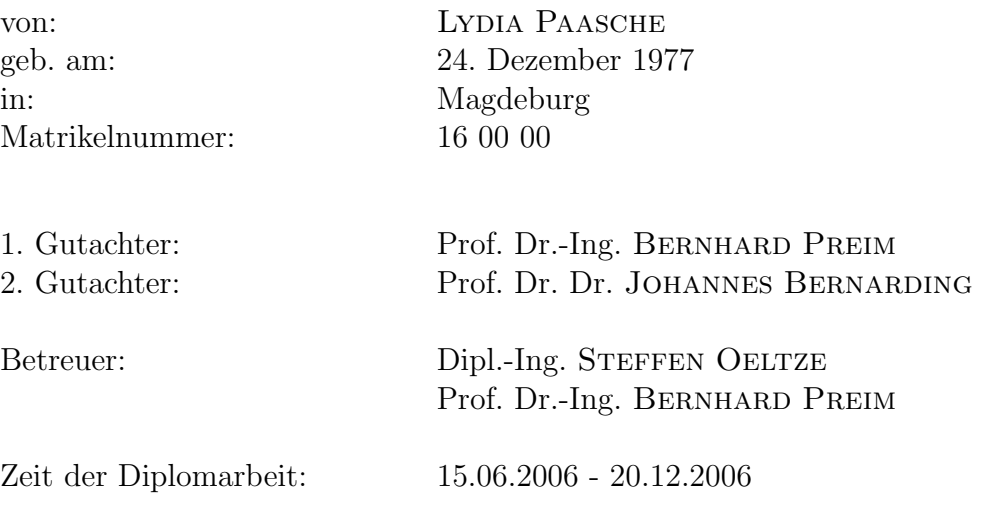

## Selbstständigkeitserklärung

Hiermit versichere ich, Lydia Paasche (Matrikel-Nr. 160000), die vorliegende Arbeit allein und nur unter Verwendung der angegebenen Quellen angefertigt zu haben.

Magdeburg, den 20. Dezember 2006

Lydia Paasche

## Danksagung

Für fachliche Ratschläge und regelmäßige Motivation möchte ich mich bei meinen beiden Betreuern Prof.Dr.-Ing. Bernhard Preim und Dipl.-Ing Steffen Oeltze bedanken. Des Weiteren gilt mein Dank Anja Hennemuth und Caroline Kühnel vom Center for Medical Image Computing (MeVis) in Bremen für die fachliche Unterstützung und die Hilfestellung im Umgang mit der verwendeten Entwicklungsumgebung MeVisLab. Ich danke vor allem Herrn Dr. Grothues für die Bereitstellung der Datensätze und die kontruktiven Gespräche über die Verfahren der Kardio-MRT.

Ich danke meiner Familie und meinen Freunden für ihre Unterstützung und ihre Geduld.

## Inhaltsverzeichnis

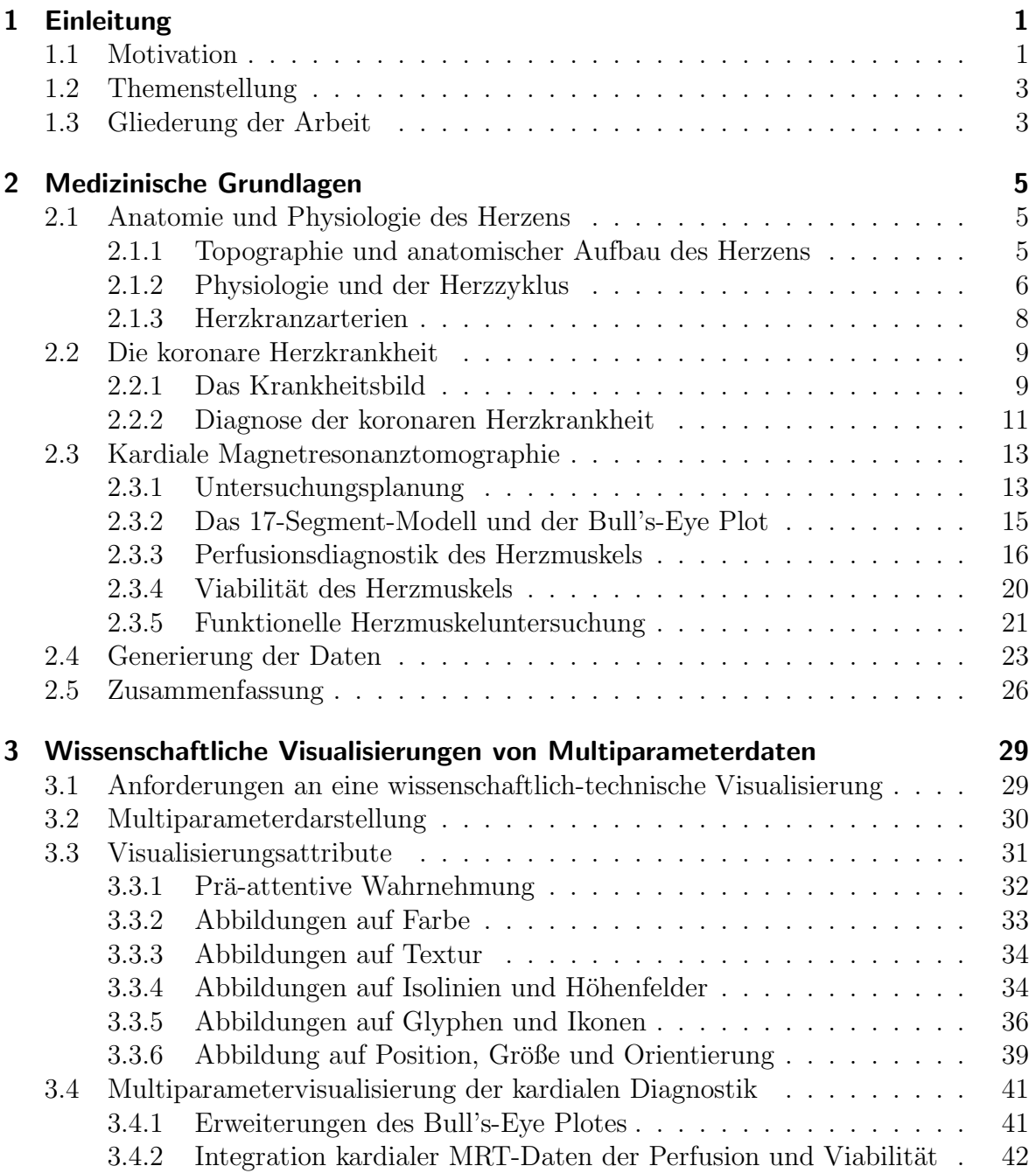

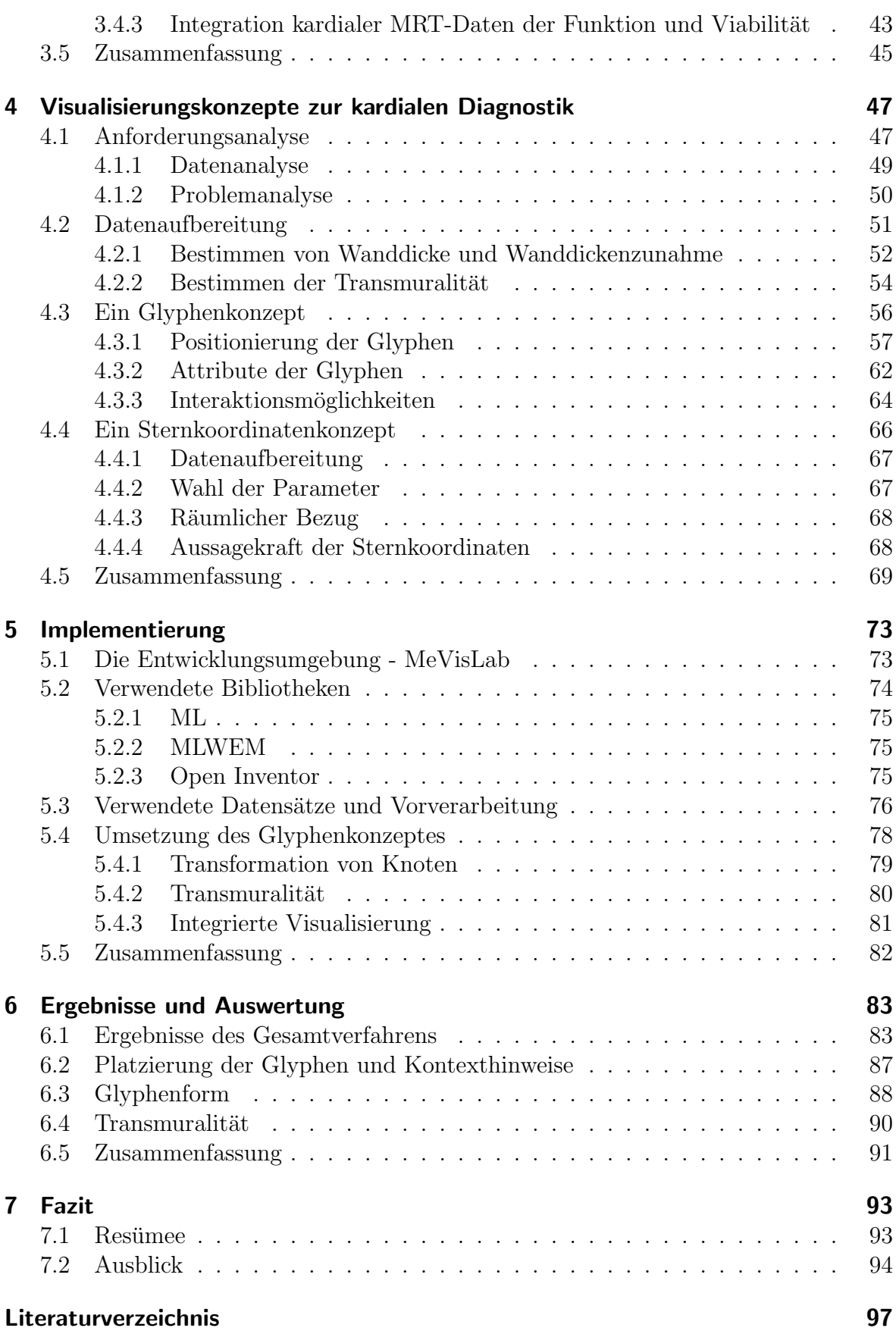

### [8 Anhang](#page-120-0) 105

Inhaltsverzeichnis

# Abbildungsverzeichnis

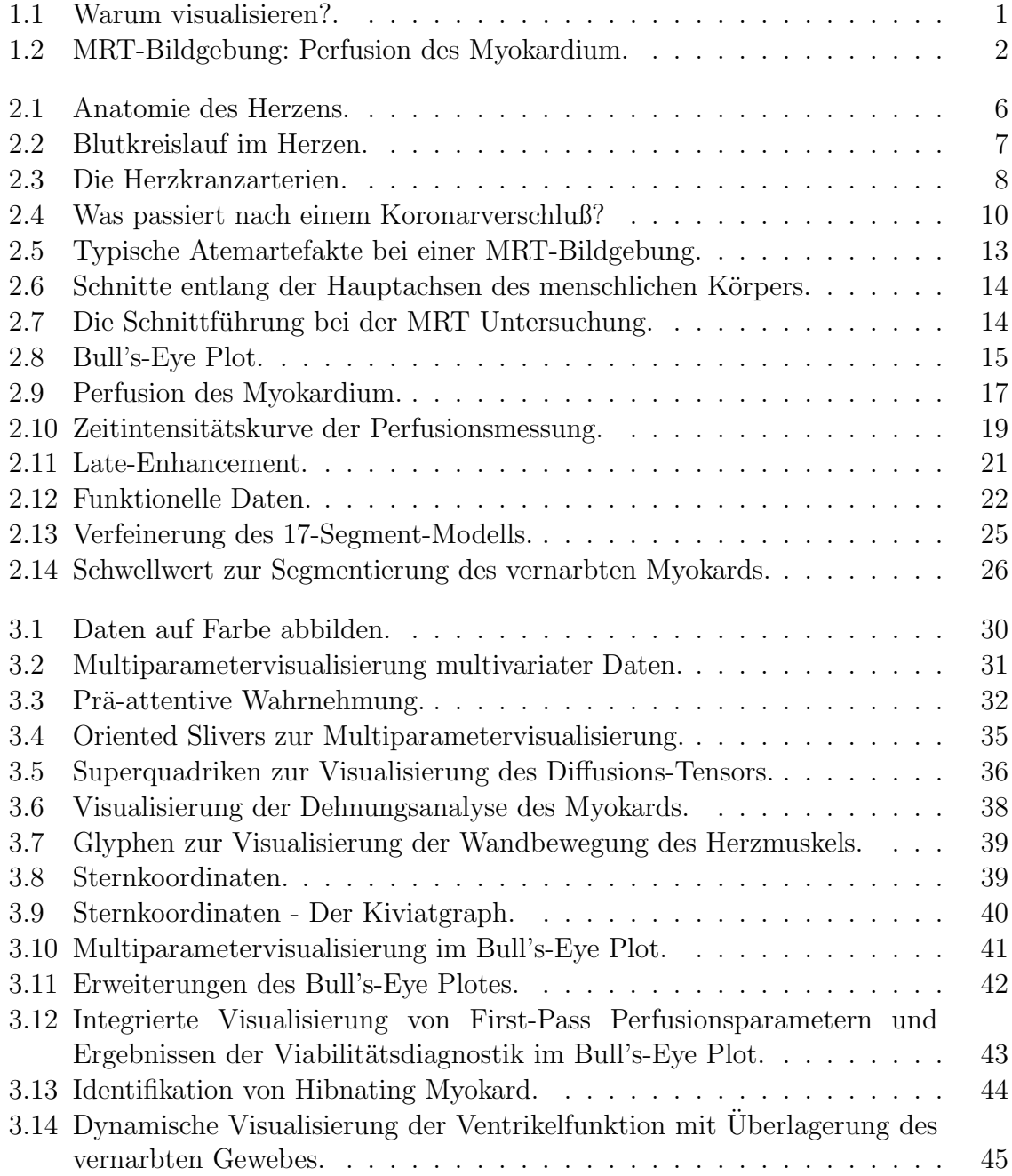

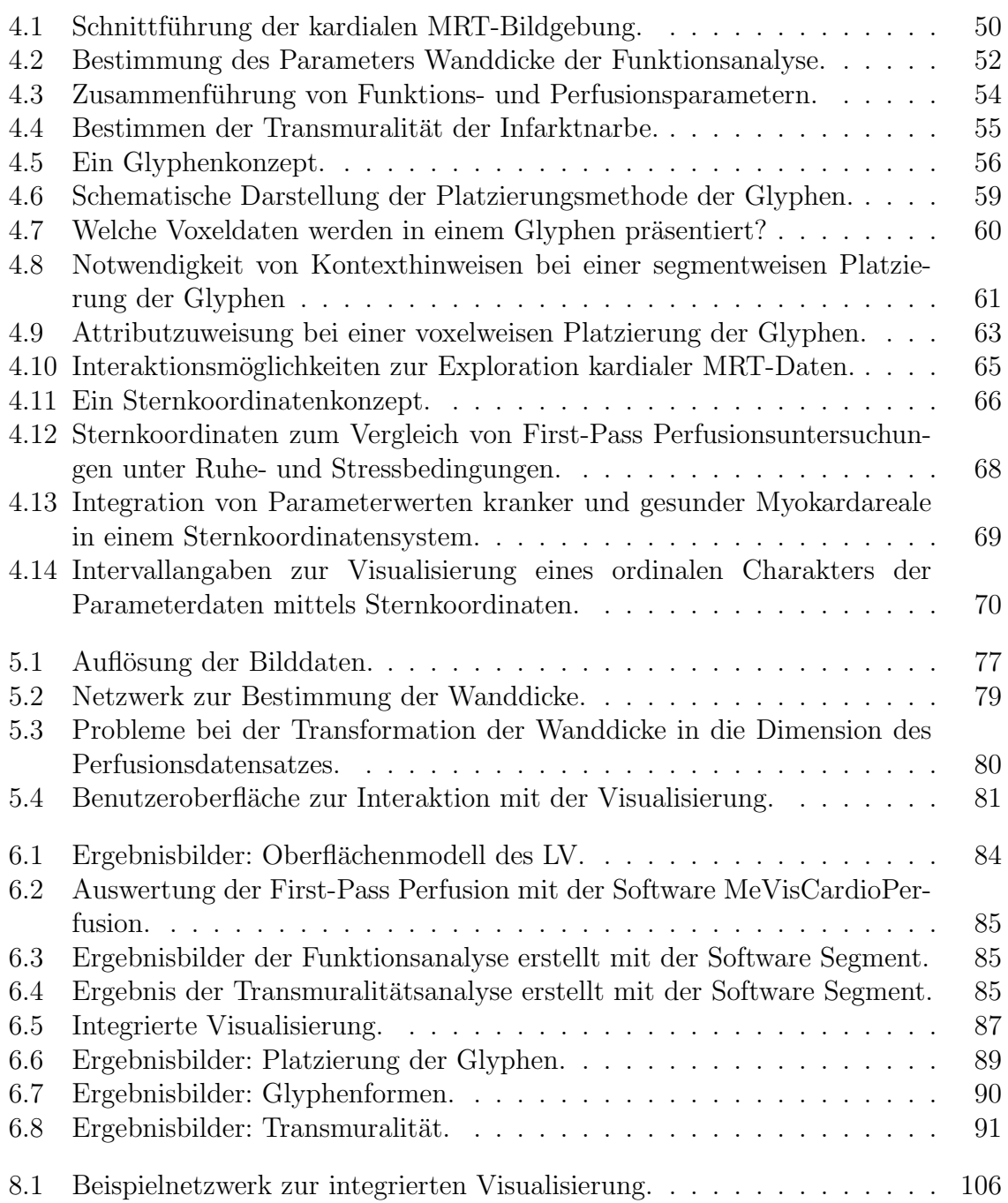

## Tabellenverzeichnis

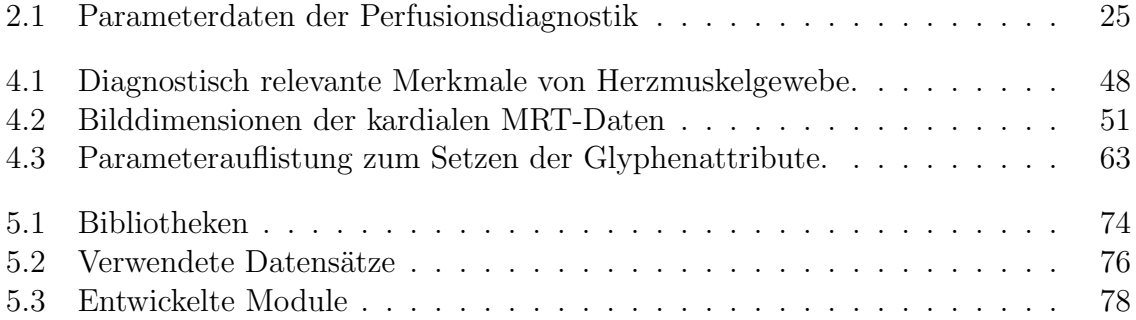

Tabellenverzeichnis

# <span id="page-16-0"></span>Einleitung

## <span id="page-16-1"></span>1.1 Motivation

Visualisierungen sind vor allem Kommunikationsinstrumente, mit denen Menschen Sachverhalte vermittelt werden. Eine Ordnungsrelation von Daten, wie in Abbildung [1.1](#page-16-2) gezeigt, ist mittels Farbkodierung schnell und automatisch wahrnehmbar im Gegensatz zu einer numerischen Darstellung. Visualisierungen sind also in der Lage, gezielt wahrnehmungsspezifische Fähigkeiten des Menschen auszunutzen, um Informationen zu veranschaulichen, die ansonsten nur mit hohem kognitivem Aufwand zu detektieren sind. Wie Visualisierungen zur Diagnostik koronarer Herzerkrankungen eingesetzt werden können, ist Thema dieser Arbeit.

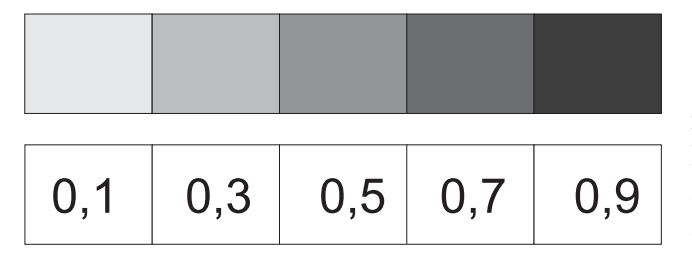

<span id="page-16-2"></span>Abbildung 1.1: Numerische Werte sind mittels einer Grauwertskala kodiert. Die Beziehungen zwischen den Datenausprägungen sind farblich kodiert präattentiv wahrnehmbar, [\[22\]](#page-113-0).

Eine der häufigsten Todesursachen in den westlichen Industrieländern ist heutzutage die koronare Herzkrankheit (KHK)<sup>1</sup>. Auf Grund einer verengten bzw. einer verschlossenen Herzkranzarterie folgt eine Unterversorgung des Herzmuskels mit Sauerstoff und Nährstoffen, welche zu einem Herzinfarkt führen kann. Diese Tatsache erfordert Verbesserungen in der Prävention, der Früherkennung, der Akutdiagnostik, der Therapie und der Therapiekontrolle. Eine Computerunterstutzung kann insbesondere ¨ die Fruherkennung, die Akutdiagnostik sowie die Therapiekontrolle zur Behandlung ¨ der KHK erleichtern. Wichtiges Ziel ist die Vermeidung von unnötigen und vor allem risikoreichen Untersuchungen. Schlussfolgernd ist damit gerade die Weiterentwicklung von computergestützten Auswertungs- und Visualisierungsmethoden der kardialen Bilddaten notwendig.

Die kardiale Magnetresonanztomographie (MRT) hat sich mittlerweile zu einer der wichtigsten nichtinvasiven bildgebenden Methoden entwickelt [\[65\]](#page-117-0). Die Abbildungen [1.2](#page-17-0) zeigen Schnittbilder der kardialen MRT-Bildgebung. Nicht zuletzt wegen des Verzichtes

 $1$ Ungefähr 30% aller Todesfälle in der Altersklasse zwischen 40 und 70 Jahren sind durch KHK verursacht [\[17,](#page-113-1) [24,](#page-114-0) [65\]](#page-117-0).

auf radioaktive Stoffe, die zur Bildakquirierung bei nuklearmedizinischen Verfahren (SPECT, PET ) notwendig sind, findet die MRT-Bildgebung verbreitete Anwendung zur Diagnose von Herzerkrankungen. Ein vollständiger MRT-Bildgebungszyklus zur Akquirierung der Bilddaten des Herzens dauert in der Regel 30-60 Minuten [\[65\]](#page-117-0). Ergebnis der MRT-Bildgebung sind beispielsweise 800 Aufnahmen des Herzens zu verschiedenen Zeitpunkten des Herzzyklus. Den Datensatz der MRT-Bildgebung manuell zu analysieren, erfordert nicht nur einen hohen zeitlich Aufwand, sondern bietet auch keine standardisierte Auswertung, was wiederum eine Reproduzierbarkeit der Analyseergebnisse verhindert. Demzufolge wurden Richtlinien und computergestutzte ¨ Verfahren zur Verbesserung dieses Arbeitsprozesses entwickelt.

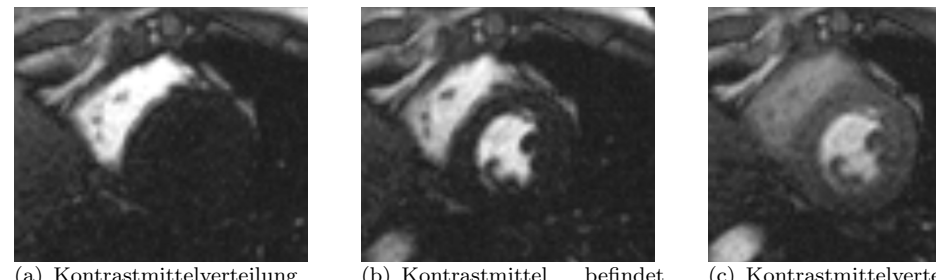

<span id="page-17-0"></span>(a) Kontrastmittelverteilung im rechten Ventrikel.

(b) Kontrastmittel befindet sich im rechten und linken Ventrikel.

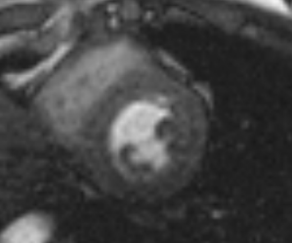

(c) Kontrastmittelverteilung im Herzmuskel (Myokard).

Abbildung 1.2: Zu sehen sind MRT-Schnittbilder zur Untersuchung der Durchblutung des Herzmuskels. Die Kontrastmittelverteilung im Herzmuskel bildet dabei die Grundlage der Diagnostik. Bildquelle: Bilddaten von einer Patientenstudie an der Universitätsklinik Magdeburg, mit freundlicher Unterstützung von Dr. Grothues.

Computergestutzte Strategien zur Auswertung der Bilddaten verringern zwar den zeit- ¨ lichen Arbeitsaufwand der Analyse, doch eine geeignete Darstellung der verschiedenen Ergebnisse ist problematisch. Untersucht werden mittels MRT-Bildgebung die Durchblutung (Perfusion), die Kontraktionsfähigkeit (auch genannt Funktion) und die Viabilität<sup>2</sup> des Herzmuskels. Diese drei Aspekte beschreiben den Zustand des Herzmuskels auf der Grundlage der MRT-Bilddaten. Die Bilddaten werden entsprechend der drei Aspekte ausgewertet. Eine Fulle von Parametern ist das Ergebnis dieser Auswertun- ¨ gen. Eine Diagnose anhand von Parameterlisten und ihren Ausprägungen aufzustellen, erfordert einen hohen kognitiven Aufwand. Problematisch ist vor allem die räumliche Zuordnung der Analyseergebnisse auf den Herzmuskel. Zusammenhänge zwischen der Durchblutung, der Funktion und der Viabilität des Herzmuskels sind mit einer kombinierten Präsentation leichter und präziser zu erkennen. Das Gewebe des Herzmuskels kann infolge einer Unterversorgung mit Sauerstoff und Nährstoffen verschiedene Schweregrade einer krankhaften Veränderung erleiden. Erst mittels einer integrierten Visualisierung der drei Aspekte kann eine sichere Differenzierung der Gewebeveränderungen erfolgen. Somit kann eine Verbesserung der Therapie- und Operationsplanungen mit integrierten Visualisierungen der Untersuchungsergebnisse erreicht werden.

<sup>&</sup>lt;sup>2</sup>In der Literatur wird auch von der Vitalitäsdiagnostik gesprochen, [\[65\]](#page-117-0). Dies meint allerdings denselben Sachverhalt.

Motive dieser Arbeit sind die Förderung der Kommunikation zwischen Patient und Arzt sowie zwischen Arzten verschiedener Fachgebiete. Eine Unterstützung des Diagnoseprozesses der KHK soll mit dieser Arbeit erreicht werden. Zeit und Aufwand sollen fur den Arzt beim Erkennen des Krankheitsbildes verringert werden. ¨ Möglicherweise können mit Visualisierungen, welche Parameter der Durchblutungs-, Funktions- und Viabilitätsanalyse des Herzmuskels präsentieren, neue Erkenntnisse über den Verlauf der KHK gewonnen werden. Im folgenden Abschnitt werden die im Rahmen der Diplomarbeit zu bearbeitenden Themen detailliert beschrieben.

## <span id="page-18-0"></span>1.2 Themenstellung

Thema der Diplomarbeit ist die integrierte Darstellung von Ergebnissen der Durchblutungs-, Funktions- und Viabilitätsuntersuchung der kardialen MRT-Bildgebung. Techniken zur Unterstutzung der Infarktdiagnostik stehen dabei im Vordergrund. Verschie- ¨ dene Fragestellungen sind mit der integrierten Visualisierung verschiedener Parameter der Herzuntersuchung verbunden.

Die Präsentation mehrerer Parameter wird auch als Multiparameterdaten-Darstellung bezeichnet. Wie viele Parameter und welche zusammen dargestellt werden sollten, muss innerhalb dieser Arbeit diskutiert werden. Zunächst ist die Relevanz der drei Untersuchungsaspekte (Perfusion, Funktion, Viabilität) entsprechend der Diagnose der KHK zu ermitteln. Es ist weiterhin zu erläutern, inwiefern eine Kombination verschiedener Analyseergebnisse zu neuen Erkenntnissen innerhalb der Herzuntersuchung fuhren ¨ kann. Die Entscheidung zwischen einer 2-dimensionalen und 3-dimensionalen Präsentationsform ist plausibel darzulegen. Visualisierungsattribute sind vorzustellen und im Hinblick auf ihre Eignung zur Darstellung der Parameter der drei Untersuchungsverfahren zu diskutieren. Wahrnehmungspsychologische Aspekte dürfen dabei nicht außer Acht gelassen werden. Die Anforderungen und Zielstellung der Präsentation der Untersuchungsergebnisse der kardialen MRT-Bildgebung mussen detailliert diskutiert ¨ werden. Dies ist Grundlage der Visualisierung.

Besondere Aufmerksamkeit ist der möglichst verdeckungsfreien Präsentation von Multiparameterdaten zu widmen. Die Visualisierung darf nicht das Risiko einer Fehldiagnose erhöhen. Die Kontrolle der Visualisierungsattribute, geeignete Standardwerte für die Parameter und eine Interaktion mit der Visualisierung zur weiteren Exploration sollen ebenfalls Bestandteil dieser Arbeit sein. Geeignete Interaktionsmöglichkeiten sind zu erläutern.

## <span id="page-18-1"></span>1.3 Gliederung der Arbeit

In diesem Abschnitt wird die weitere Gliederung der Arbeit vorgestellt, um dem Leser das Verständnis der Arbeit zu erleichtern.

Das 2. Kapitel der Diplomarbeit widmet sich den medizinischen Grundlagen. Sie bilden die Basis für das Verständnis der entwickelten Visualisierungskonzepte. Die Anatomie und Physiologie des Herzens und die KHK werden vorgestellt. Weiterhin ist die Auswertung der MRT-Datensätze beschrieben. Der Leser kennt nun die relevanten Parameter, die zur Diagnose der KHK notwendig sind. Inhalt des zweiten Grundlagenabschnittes (3. Kapitel) sind die Anforderungen, die an eine wissenschaftlich-technische Visualisierung von Multiparameterdaten gestellt werden. Visualisierungsattribute werden erläutert und im Hinblick auf eine integrierte Visualisierung verschiedener Parameter diskutiert. Außerdem werden relevante Arbeiten vorgestellt.

Im 4. Kapitel, dem Konzeptkapitel, werden die erarbeiteten Kenntnisse auf die Problemstellung der integrierten Darstellung von kardialen MRT-Daten angewandt. Die Kodierung der Parameter der Perfusions-, Funktions- und Viabilitätsmessung des Herzmuskels mit Attributen der Visualisierung wird diskutiert. Verschiedene Strategien zur Visualisierung von Multiparameterdaten im Rahmen der Herzdiagnostik werden entwickelt.

Die Erläuterung der Umsetzung folgt im Implementierungskapitel, dem 5. Kapitel. Ergebnisse der Arbeit werden im 6. Kapitel vorgestellt. Kapitel 7 fasst die wesentlichen Punkte der Diplomarbeit zusammen und gibt einen Ausblick auf die weiteren, sich aus dieser Arbeit ergebenden Fragen und Problemstellungen.

## <span id="page-20-0"></span>Medizinische Grundlagen

Das Herz als ein sich selbst versorgender Muskel bildet die Lebensgrundlage für den gesamten Organismus. Mit Hilfe von Illustrationen und Erläuterungen werden in den folgenden Abschnitten die Grundlagen geschaffen, eine geeignete Visualisierung im Rahmen der Herzdiagnostik zu finden. Zunächst werden die Anatomie und Physiologie des Herzens erläutert. Darauf aufbauend folgt eine Beschreibung des Krankheitsverlaufes der koronaren Herzkrankheit. Folgend werden Untersuchungsmethoden und Diagnoseverfahren der KHK erläutert. Eine detaillierte Beschreibung der Perfusions-, der Funktions- sowie der Viabilitätsuntersuchung des Herzens mit Hilfe von computergestutzten Methoden bilden den Abschluss des Kapitels. ¨

## <span id="page-20-1"></span>2.1 Anatomie und Physiologie des Herzens

Eine detaillierte Beschreibung der Anatomie und Physiologie des Herzens ist die Grundlage für ein Verständnis der koronaren Herzkrankheit (KHK). Die Diagnose und Therapie der Erkrankung sind ein Ziel der kardialen MRT-Bildgebung.

### <span id="page-20-2"></span>2.1.1 Topographie und anatomischer Aufbau des Herzens

Das Herz (griechisch-pathologisch die Kardia) eines gesunden erwachsenen Mannes wiegt durchschnittlich 300 Gramm, das einer gesunden Frau im Durchschnitt 250 Gramm. Es entspricht ungefähr 0.40 bis  $0.45\%$  des Körpergewichtes [\[16\]](#page-113-2). Es hat etwa die Größe einer Faust und die Form eines Kegels mit abgerundeter Spitze  $(Apec)$  und breiter Basis. Die Spitze des Kegels weist nach unten und leicht nach links vorn. Die Abbildung [2.1](#page-21-1) veranschaulicht die Form des Herzens.

Annähernd 8% des Körpergewichtes eines Erwachsenen sind Blut. Ein 75 Kilogramm schwerer Mensch hat demnach ungefähr 6 Liter Blut. Trotz des verhältnismäßig kleinen Herzens pumpt es bei durchschnittlich 70 Herzschl¨agen pro Minute bereits 5 Liter Blut. Unter starker körperlicher Belastung kann das Pumpvolumen auf 40 bis 50 Liter pro Minute ansteigen [\[16,](#page-113-2) [21,](#page-113-3) [29\]](#page-114-1).

Genauer betrachtet ist das Herz ein muskuläres Hohlorgan, siehe dazu Abbildung [2.1.](#page-21-1)  $Es$  liegt vollständig innerhalb des Herzbeutels ( $Perikard$ ) und ist lokalisiert im mittleren Brustraum, dem *Mediastinum*, einem sich zwischen Brustbein und Wirbelsäule

ausdehnenden Bindegewebsraum. Seitlich ist das Herz begrenzt vom rechten und linken Lungenflügel. Es setzt auf dem Zwerchfell auf, mit dem der Herzbeutel verwachsen ist und verdeckt Speiseröhre und Aorta. Zwei Drittel des schräg liegenden Herzmuskels befinden sich normalerweise im linken Brustraum, das weitere Drittel ragt in den rechten Brustraum. Die Herzscheidewand (Septum) trennt das Herz in eine linke und rechte Herzhälfte. Beide Herzhälften bestehen jeweils aus einer Kammer (Ventrikel) und einem Vorhof (Atrium). In die Vorhöfe münden die großen Blutgefäße. An dieser Stelle schlägt die innerste Schicht des Perikards in das Epikard um, welches dem Herzen direkt aufliegt. Der dazwischen liegende kapilläre Spaltraum ist mit Flüssigkeit gefüllt, was die Grundlage für die reibungsarme Verschiebung, hervorgerufen beispielsweise durch die Atmung, des Herzens im Herzbeutel bildet. Das Epikard ist Teil des Perikards und mit dem Myokard durch epikardiales Binde- und Fettgewebe verbunden. Das Myokard ist die arbeitende Muskelschicht des Herzens. Es besteht aus spezialisiertem Muskelgewebe, das nur im Herzen zu finden ist. Im Bereich der Atrien ist die myokardiale Schicht (beschränkt auf unterstützende Funktionen) eher dünn, im Gegensatz zum Bereich der Ventrikel. Die innere Oberfläche der Ventrikel und Atrien ist vollständig von der Herzinnenhaut, dem so genannten *Endokard*, ausgekleidet. Die Wand des Herzens besteht folglich von außen nach innen betrachtet aus den Schichten Epikard, Myokard und Endokard. 1 In Abbildung [2.1](#page-21-1) ist der anatomische Aufbau des Herzens veranschaulicht dargestellt.

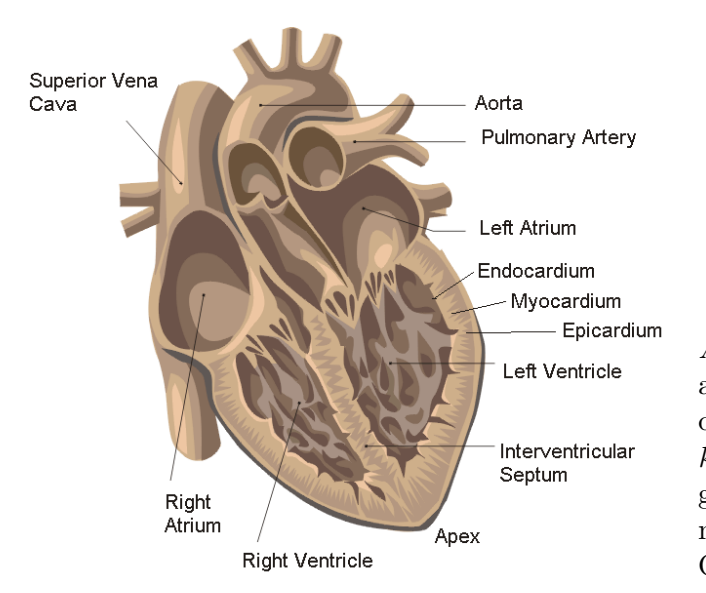

<span id="page-21-1"></span>Abbildung 2.1: Anatomie des Herzens, apikale 4-Kammersicht. Deutlich sind die zwei Atrien und die zwei Ventrikel zu erkennen. Das Septum und die großen Blutgefäße, welche in die Vorhöfe münden, sind ebenfalls veranschaulicht. Quelle:[\[54\]](#page-116-0)

#### <span id="page-21-0"></span>2.1.2 Physiologie und der Herzzyklus

Mittels rhythmischer Kontraktion versorgt das Herz den gesamten Organismus mit sauerstoff- und nährstoffangereichertem Blut. Den Blutkreislauf aufrechterhaltend arbeitet es dabei als Druck- und Saugpumpe. In Abbildung [2.2](#page-22-0) ist der Blutfluss während

<sup>1</sup>Die hier beschriebene Anatomie des Herzens orientiert sich an folgenden Quellen: [\[16,](#page-113-2) [21,](#page-113-3) [29,](#page-114-1) [39,](#page-115-0) [55\]](#page-116-1).

eines Herzzyklus veranschaulicht. Die Richtung des Blutflusses ist determiniert durch die zwischen den Atrien und den Ventrikeln sowie an den sich anschließenden Gefäßen befindlichen Herzklappen. Das Blut gelangt über die Venen des großen und kleinen Blutkreislaufes<sup>2</sup> in die Atrien.

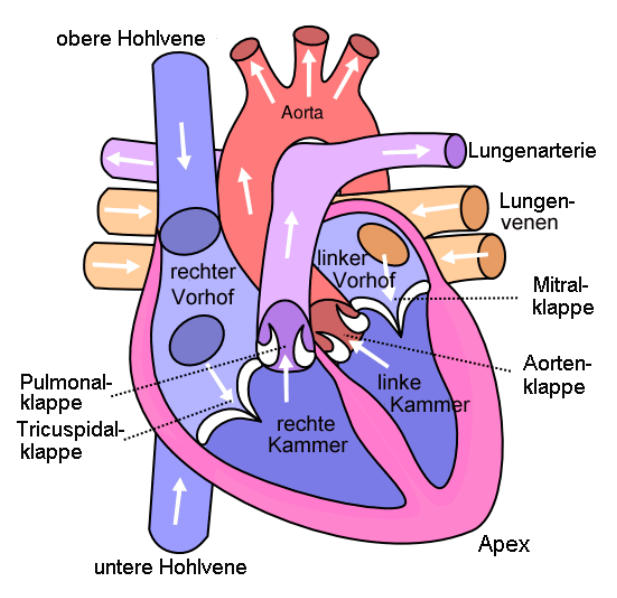

<span id="page-22-0"></span>Abbildung 2.2: Blutkreislauf im Herzen. Gut zu erkennen sind auf dieser Abbildung die Herzklappen, die die Richtung des Blutflusses entscheidend bestimmen. Weiße Pfeile unterstützen die Darstellung der Blutflussrichtung. Quelle: [\[73\]](#page-117-1)

Die obere und untere Hohlvene führen sauerstoffarmes Blut aus dem großen Blutkreislauf in den rechten Vorhof. Während sich der rechte Ventrikel entspannt (Diastole), öffnet sich die Segelklappe (Trikuspidalklappe) zwischen Vorhof und Kammer und das Blut fließt aus dem Vorhof hinein. Unterstützt wird dieser Prozess durch eine Kontraktion des Vorhofes (Vorhofsystole). Ein Zusammenziehen  $(Systole)$  des rechten *Ventrikels* treibt das sauerstoffarme Blut über die nun geöffnete Taschenklappe (Pulmonalklappe) in die Lungenarterien, über die es dem Lungenkreislauf zugeführt wird. Die Segelklappe verhindert dabei den Rückstrom des Blutes in den rechten Vorhof. Das sauerstoffangereicherte (arterielles) Blut verlässt den Lungenkreislauf über meist vier Lungenvenen in den linken Vorhof. Das Zusammenziehen des linken Vorhofes und die Erschlaffung und Ausdehnung (Diastole) des linken Ventrikels öffnen die Mitralklappe, die Segelklappe zwischen linkem Vorhof und linker Kammer, so dass das Blut aus dem Vorhof in die Kammer strömt. Das Blut verlässt den linken Ventrikel über die Aorta während der Systole und wird somit dem großen Blutkreislauf zugeführt. Beide Ventrikel und Atrien kontrahieren und erschlaffen während eines Herzzyklus gleichzeitig.<sup>3</sup>

Zu bemerken bleibt, dass die Wand des linken Ventrikels im Vergleich zum rechten annähernd doppelt so dick ist. Das Myokard des Ventrikels muss einen drei- bis viermal höheren Druck entwickeln, da das Blut dem Körperkreislauf zugeführt wird,

 $2$ Der große Blutkreislauf wird auch Körperkreislauf genannt und entsprechend der kleine Lungenkreislauf, [\[3\]](#page-112-1).

<sup>3</sup>Beschreibungen der Physiologie und des Herzzyklus sind den folgenden Quellen entnommen: [\[16,](#page-113-2) [21,](#page-113-3) [29,](#page-114-1) [39,](#page-115-0) [55\]](#page-116-1).

[\[16\]](#page-113-2). Um die Funktionstüchtigkeit des Herzmuskels gewährleisten zu können, ist eine ausreichende Durchblutung und somit Versorgung des Muskels mit Sauerstoff und Nährstoffen Bedingung. Im folgenden Abschnitt werden weiterführend die Herzkranzarterien vorgestellt.

#### <span id="page-23-0"></span>2.1.3 Herzkranzarterien

Die linke und rechte Herzkranzarterie, auch genannt Koronararterien, sind die beiden Arterien, die das Herz kranzförmig umgeben und den Herzmuskel mit Blut versorgen. Die Abbildung [2.3](#page-23-1) soll zunächst die Lage der Koronararterien auf der Herzwand verdeutlichen. Die Herzkranzgefäße entspringen als erste Adern der Aorta und erhalten somit auch als erste das sauerstoffreiche Blut, das aus dem Herzen in den Körper gepumpt wird.

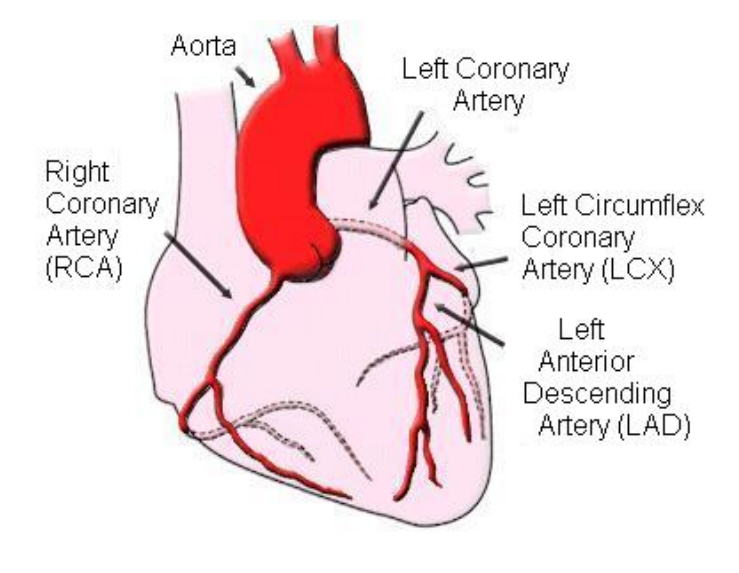

<span id="page-23-1"></span>Abbildung 2.3: Gezeigt werden hauptsächlich die beiden Hauptäste der Herzkranzarterien (bzw. Koronararterien), die das Herz mit Nährstoffen und Sauerstoff versorgen. Die angegebenen Kürzel entsprechen den Vorschlägen der AHA [\[14\]](#page-113-4). Quelle: [\[29\]](#page-114-1)

Die anatomische Nomenklatur der Koronararterien und ihrer Aste ist nicht einheitlich. ¨ Die Diplomarbeit stützt sich auf die von der American Heart Association (AHA) [\[14\]](#page-113-4) verwendeten Benennungen der Koronararterien.

Die linke Koronararterie (Left Coronary Artery)<sup>4</sup> teilt sich etwa einen Zentimeter nach ihrem Abgang von der Aorta in ihre Hauptäste: Left Circumflex Coronary Artery (LCX) und Left Anterior Descending Coronary Artery (LAD).<sup>5</sup> Der LAD zieht sich normalerweise zwischen linker und rechter Kammer zur Herzspitze. Die linke Koronararterie versorgt in der Regel das Gebiet der Herzvorderwand des linken Ventrikels und der Herzseitenwand, dem so genannten Septum. Die rechte Koronararterie hat einen Hauptast: Right Coronary Artery (RCA)<sup>6</sup>. Ihr

<sup>4</sup> lateinische Bezeichnung: Arteria coronaria sinistra.

<sup>&</sup>lt;sup>5</sup>lateinische Bezeichnungen: LCX - Ramus circumflexus (RCX), LAD - Ramus interventricularis anterior (RIVA). Der LCX wird auch als der linke umschlingende Ast und der LAD als der linke absteigende Ast bezeichnet.

<sup>6</sup> lateinische Bezeichnung: Arteria coronaria dextra.

Versorgungsgebiet erstreckt sich uber die Herzwand des rechten Ventrikels und den ¨ hinteren Teil des Septums [\[3,](#page-112-1) [14,](#page-113-4) [16,](#page-113-2) [38\]](#page-115-1).

Das Koronararteriensystem des Menschen zeigt eine hohe Variabilität [\[16\]](#page-113-2). Unterschiedliche anatomische Ausprägungen treten vor allem bei der RCA und der LCX auf. In Abh¨angigkeit von der Versorgung des Ventrikelmyokards und des Septums durch die RCA oder die LCX werden verschiedene Versorgungstypen unterschieden. Der im vorherigen Abschnitt beschriebene Normalversorgungstyp liegt in 55% der Fälle vor. Beim so genannten Linksversorgungstyp (20%) ist der linke umschlingende Ast der linken Koronararterie deutlich stärker ausgebildet, so dass das Septum vollständig und Teile des rechten Ventrikels von ihm versorgt werden. Im Gegensatz dazu ist beim Rechtsversorgungstyp  $(25\%)$  die RCA stärker und entsprechend die LCX schwächer ausgebildet. Die RCA versorgt in dieser Ausprägung große Teile des Septums und Abschnitte des linken Ventrikels, die beim Normaltypen von der LCX versorgt werden.

Innerhalb der Diagnostik der KHK werden die drei Hauptversorgungsäste der koronaren Herzkranzarterien separat betrachtet. Auf Grund der hohen anatomischen Variabilität ist gerade das Auffinden der erkrankten Arterien problematisch. Eine geeignete Visualisierung zielt somit auch besonders auf eine eindeutige Darstellung der Zuordnung der vorsorgenden Herzkranzarterien zu einem Myokardareal.

## <span id="page-24-0"></span>2.2 Die koronare Herzkrankheit

Krankhafte Veränderungen des Herzmuskels sind nicht ausschließlich auf Erkrankungen der Herzkranzarterien zurückzuführen. Dies bleibt jedoch unbeachtet im Rahmen der Diplomarbeit.

## <span id="page-24-1"></span>2.2.1 Das Krankheitsbild

In der Regel führen durch Artherosklerose bedingte Einengungen oder Verschlüsse der Koronararterien zu einer Minderdurchblutung der Herzmuskelzellen. Diese chronische Erkrankung des Herzens wird als koronare Herzkrankheit bezeichnet. Eine Unterversorgung des Myokards mit Sauerstoff ist dabei das ernstzunehmendste Risiko, da es irreversible Schäden der Herzmuskulatur verursachen kann und zur Beeinträchtigung der Lebensqualität oder zum Tode führt, siehe Abbildung [2.4.](#page-25-0)

Unter Artherosklerose ist die Ablagerung von Fett, Bindegewebe, Thromben,<sup>7</sup> und Kalk in den Blutgefäßen zu verstehen. Die dadurch verursachte Reduktion des Durchmessers der Koronararterie wird als Koronarstenose bezeichnet. Ab einer Verengung von ungefähr 70% des Gefäßquerschnitts erhöht sich das Risiko einer Minderversorgung der Herzmuskulatur entscheidend [\[6\]](#page-112-2). Zuvor bleibt der Einfluss auf die Koronarreserve relativ gering. Die Koronarreserve ist definiert "als die Blutmenge, die bei maximaler

<sup>7</sup>"Ein Thrombus ist ein durch intravitale Gerinnung im Blutkreislauf entstandenes Blutgerinnsel" [\[3\]](#page-112-1).

Erweiterung der Koronararterien und normalen Aortendruck über den Ruhewert hinaus das Herzgefäß durchströmen kann" [\[35\]](#page-114-2). Mit zunehmender Verengung verlieren die Blutgefäße jedoch ihre Elastizität, so dass die erforderliche Ausdehnung der Blutgefäße zur Erhöhung des Blutflusses stark beeinträchtigt ist. Beim gesunden Menschen liegt der maximale Blutfluss unter Stress zwischen dem 3- bis 6-fachen des Flusses unter Ruhebedingungen. Auf Grund des geringeren Sauerstoffbedarfs des Herzmuskels unter Ruhebedingungen ist eine Stenose erst ab 85% bis 90% des Koronararterienquerschnittes hämodynamisch<sup>8</sup> wirksam. Die Arterienverengung kann durch die Erweiterung der Blutgefäße kompensiert werden. Dies ist allerdings unter Stressbedingungen nicht mehr gegeben. Bereits eine Stenose von 50% bis 80% des  $G$ efäßquerschnittes kann eine  $Ischämie<sup>9</sup>$  der entsprechenden Myokardareale auslösen und somit als hämodynamisch signifikant betrachtet werden [\[6\]](#page-112-2).

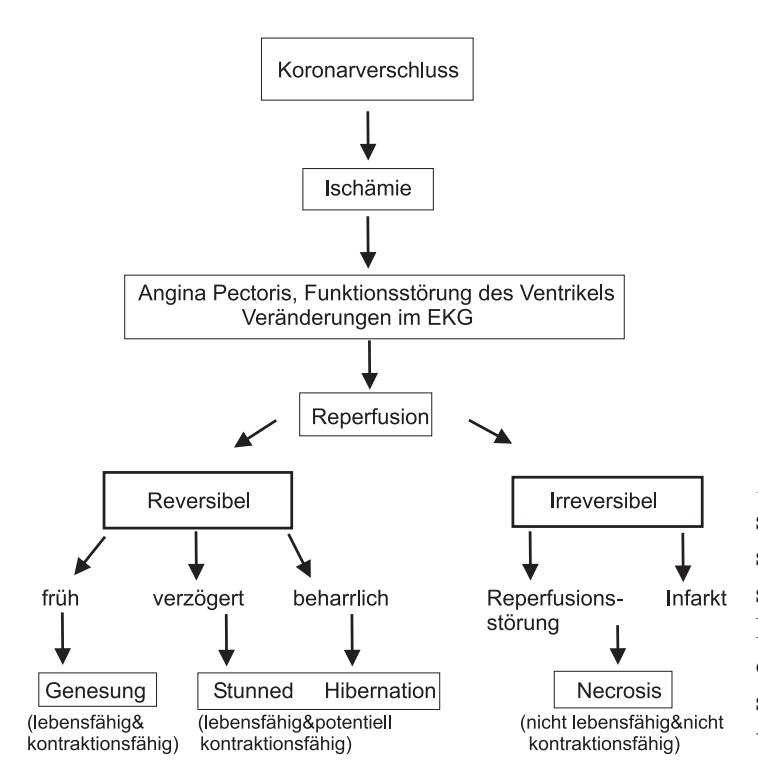

<span id="page-25-0"></span>Abbildung 2.4: Vereinfachte Darstellung des Ablaufs von ischämischen Ereignissen nach dem Verschluss von einer oder mehreren Koronararterien. Verdeutlicht werden soll die Unterscheidung von stunned, hibernated und vernarbtem Gewebe. Angelehnt an: [\[51\]](#page-116-2)

Wenn der Herzmuskel einen durch schwere Koronarstenosen bzw. einen Koronarverschluss verursachten Sauerstoffmangel erleidet, folgt ein zeitlicher Ablauf von charakteristischen Veränderungen, der auch als Ischämiekaskade bezeichnet wird. Eine sche-matische Auflistung der Krankheitsbilder ist in Abbildung [2.4](#page-25-0) zu sehen. Perfusionsstörungen des Myokards sind die ersten Veränderungen, die bei einer Minderversorgung auftreten. Es folgen stoffwechselbedingte Veränderungen und Wandbewegungsstörungen, welche die Pumpleistung des Ventrikels beeinträchtigen. Erst nach dem Auftreten von Veränderungen im EKG empfindet der Patient Herzbeschwerden im Sinne einer

 $8$ Als hämodynamische Aktivität wird der Blutfluss in den versorgenden Blutgefäßen eines Gewebes bezeichnet.[\[3\]](#page-112-1)

<sup>9&</sup>quot;Als Ischämie bezeichnet man die pathologisch verminderte oder aufgehobene Durchblutung eines Gewebes infolge mangelnder arterieller Zufuhr von Blut."[\[3\]](#page-112-1)

Angina Pectoris [\[40\]](#page-115-2). Eine andauernde Unterversorgung kann zum regionalen Untergang des Herzmuskelgewebes führen, dem so genannten *Infarkt*. Areale des Myokards sterben ab (Nekrose) und werden durch minderwertiges Narbengewebe ersetzt, das eine stark reduzierte bis fehlende Kontraktionsfähigkeit besitzt und wesentlich an Wanddicke verloren hat. Diese Myokardareale sind irreversibel geschädigt und können auch nach wieder hergestellter Perfusion ihre Pumpfunktion nicht mehr ausüben. Ein trans-muraler Herzinfarkt erstreckt sich über die gesamte Breite der Herzwand [\[65\]](#page-117-0).

Eine Myokardischämie führt allerdings nicht ausschließlich zur Nekrose des Muskelgewebes. In Folge einer zeitlich begrenzten Minderperfusion des Herzmuskels kann sich stunned Myokard bilden. Stunned Myokard ist durch eine temporäre Dysfunktion gekennzeichnet. Trotz spontaner oder therapeutischer Wiedereröffnung des Koronarverschlusses findet keine Erholung der Myokardfunktion statt [\[25,](#page-114-3) [36\]](#page-114-4). Erst nach einer medikamentösen Behandlung erholt sich das Myokard vollständig. Eine weitere Art der Dysfunktion wird hervorgerufen durch chronische oder sich wiederholende Minderperfusion des Myokards, das so genannte Hibernation. <sup>10</sup> Auch dieses Muskelgewebe nimmt nach Wiederherstellung der Perfusion seine Funktionstuchtigkeit erneut auf.[\[65\]](#page-117-0) ¨

#### <span id="page-26-0"></span>2.2.2 Diagnose der koronaren Herzkrankheit

Am Anfang der Stufendiagnostik der KHK steht die Anamnese und die körperliche Untersuchung zur Einschätzung einer relevanten Erkrankung der koronaren Arterien. Die Anamnese ist eine systematische Befragung, die der Arzt durchfuhrt, um ¨ aktuelle Beschwerden, die derzeitigen Lebensumstände sowie das genetische Risiko des Patienten festzustellen [\[3,](#page-112-1) [15\]](#page-113-5). Im Anschluss werden Belastungstests durchgefuhrt, ¨ wie zum Beispiel das Belastungs-EKG<sup>11</sup> (Elektro-Kardiographie) oder die Stress-Echokardiographie. Allerdings ist die Spezifität und die Sensitivität dieser nicht invasiven Verfahren gering, so dass ein negatives Belastungs-EKG eine KHK nicht ausschließen kann [\[15,](#page-113-5) [65\]](#page-117-0).

Zum definitiven Nachweis bzw. zum definitiven Ausschluss einer KHK hat sich das invasive bildgebende Verfahren der Koronarangiographie herausgebildet [\[19,](#page-113-6) [65\]](#page-117-0). Mit Hilfe eines Linksherzkatheters und eines Kontrastmittels wird dabei der Innenraum (Lumen) der Koronararterien sichtbar gemacht [\[3\]](#page-112-1). Obwohl sie die Standardmethode zur Diagnose der KHK geblieben ist, haben sich nicht invasive<sup>12</sup> bildgebende Verfahren entwickelt. Erst bildgebende Verfahren bieten die Möglichkeit das Herz entsprechend seiner Durchblutung, seiner Funktion und seiner Viabilität zu untersuchen. Des Weiteren sind nicht invasive Methoden vor allem eine geringere Belastung für den Patienten. Darüber hinaus können bereits diagnostizierte Koronarstenosen hinsichtlich ihrer hämodynamischen Relevanz geprüft werden [\[19\]](#page-113-6).

 $10<sub>hibernating</sub> m\nuocardium$ , Myokard im Winterschlaf [\[65\]](#page-117-0).

<sup>&</sup>lt;sup>11</sup>Das Belastungs-EKG wird während einer dynamischen Belastung aufgezeichnet.

<sup>12</sup>"Der Begriff nicht invasiv wird in der Medizin verwendet, um diagnostische oder therapeutische Maßnahmen zu charakterisieren, welche die Integrität des Körpers nicht verletzen." [\[3\]](#page-112-1)

Nuklearmedizinische Methoden, wie das PET und das SPECT, sind in der Lage die Myokardperfusion, die Myokardfunktion und den myokardialen Metabolismus darzustellen. Allerdings ist es mit nuklearmedizinischen Untersuchungsmethoden nicht möglich, Artherosklerose im Koronargefäß zu diagnostizieren. Kleine Infarkt- bzw. minder versorgte Gebiete des Herzmuskels können auf Grund der geringen räumlichen Auflösung nicht detektiert werden. Die Belastung des Patienten durch verabreichte Radiopharmazeutika darf bei der Wahl der Untersuchungsmethode nicht unbeachtet bleiben.

Die kontrastmittelunterstützte Computertomographie (CT) zeigt im Gegensatz zu den Verfahren der Nuklearmedizin eine hohe Sensitivität und Spezifität bei signifikanten Stenosen in der Darstellung der Koronargefäße. Zur Perfusionsuntersuchung wird die CT jedoch selten eingesetzt trotz der hohen räumlichen Auflösung. Die Strahlenbelastung der Cardio-CT Untersuchung ist besonders hoch, was ihren Einsatz zur regelmäßigen Therapiekontrolle verhindert. Zum Verständnis der Artherosklerose und des Plaqueaufbaues hat vor allem der intravaskuläre Ultraschall (IVUS) beigetragen.

Eines des zurzeit am meisten in der Forschung diskutierte bildgebende Verfahren zur Diagnose des Herzens ist die kardiale Magnetresonanztomographie (MRT). Magnetstrahlen stellen kein Risiko fur den Menschen dar. Weitere Vorteile sind ¨ vor allem die Möglichkeit, neben anatomischen auch funktionelle Informationen zu akquirieren sowie die hohe Flexibilität in der Wahl der Bildebene. Des Weiteren ist die Perfusionsuntersuchung mittels MRT technisch am weitesten ausgereift und besitzt im Gegensatz zu den nuklearmedizinischen Methoden eine höhere räumliche Auflösung. Auch subendokardiale Ischämiegebiete können mit Hilfe der kardialen MRT nachgewiesen werden. Die Darstellung der Koronargefäße und möglicher Koronarstenosen ist allerdings mittels der MR-Angiographie noch nicht zufrieden stellend. Es existieren somit Untersuchungstechniken der kardialen MRT, die sich noch im Stadium der klinischen und präklinischen Forschung befinden. Vorteilhaft ist jedoch vor allem, dass die parametrisierte Auswertung der Signalintensitäten der Bilddaten weniger Expertenwissen erfordert als eine rein visuell basierte Auswertung von beispielsweise SPECT Bildern. Zusammenfassend wird festgestellt, dass mit Hilfe der MRT-Bildgebung Perfusion, Kontraktionsfähigkeit und die Viabilität des Herzmuskels untersucht werden können. Frühe Stadien der KHK können mit Hilfe der umfassenden MRT-Untersuchung erkannt werden. Angaben über die verschiedenen bildgebenden Verfahren wurden folgenden Quellen entnommen: [\[17,](#page-113-1) [19,](#page-113-6) [37,](#page-115-3) [57,](#page-116-3) [59,](#page-116-4) [65\]](#page-117-0).

Es bleibt zu erwähnen, dass der vorherige Abschnitt nicht eine Präferenzliste der nicht invasiven bildgebenden Verfahren zur Diagnostik der KHK darstellt. Vielmehr gibt er einen Uberblick über die im klinischen Alltag eingesetzten Methoden und ihre Relevanz für bestimmte Untersuchungsziele. Von den im klinischen Alltag eingesetzten bildgebenden Verfahren hat die kardiale MRT-Bildgebung das größte Potential im Rahmen der KHK-Diagnostik. Ergebnisse der kardialen MRT-Bildgebung bilden die Grundlage, der im Verlauf der Arbeit entwickelten Visualisierungstechniken.

## <span id="page-28-0"></span>2.3 Kardiale Magnetresonanztomographie

Die folgenden Abschnitte beschreiben das Verfahren der kardialen MRT zur Akquirierung von Bilddaten für die Perfusions-, Funktions- und Viabilitätsuntersuchung des Herzens. Zunächst wird eine kurze Einführung in den Untersuchungsaufbau der kardialen MRT gegeben.

### <span id="page-28-1"></span>2.3.1 Untersuchungsplanung

Das Herz ist ein sich ständig bewegendes Organ, weshalb Bewegungsartefakte verstärkt auftreten. Die Abbildung der Herzanatomie sowie die Darstellung und Beurteilung der Perfusion, der Kontraktilität und der Viabilität des Myokards erfordern jedoch MRT-Bilder hoher Qualität. Zur Reduktion der Bewegungsartefakte ist daher eine physiologische Steuerung der Bildgebung erforderlich. Um die MRT-Bildgebung an die Eigenbewegung des Herzens zu koppeln, wird während der Messung das  $EKG^{13}$ (Elektro-Kardiographie) Signal des Patienten aufgezeichnet. Die R-Zacke, die den Beginn der Herzkontraktion (Systole) markiert, wird bei normalem EKG detektiert und zur Triggerung an die Sequenzsteuerung weitergegeben.

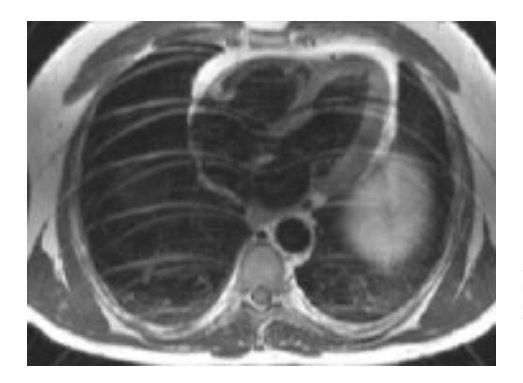

<span id="page-28-2"></span>Abbildung 2.5: Dargestellt sind typische Atemartefakte bei einer MRT-Untersuchung. Auf Grund der periodischen Atembewegung während der Bildakquirierung entstehen Geisterbilder der sich bewegenden Bauchdecke. Quelle: [\[46\]](#page-115-4)

Das Herz kann sich während der Atmung um ungefähr 2-3cm bewegen. Ist die Aufnahmetechnik nicht an die Atembewegung angepasst, können so genannte Geisterbilder und Unschärfe die Folge sein, vgl. Abbildung [2.5.](#page-28-2) Im Normalfall wird der Patient, gebeten die Atmung zu den Zeitpunkten der Bildgenerierung zu stoppen. Mit verschiedenen Atemanhaltetechniken wird der Patient darauf vorbereitet [\[45,](#page-115-5) [46,](#page-115-4) [68\]](#page-117-2).

Vorteil der MRT ist die beliebige Schnittfuhrung der Aufnahmeebenen. Die bildhafte ¨ Darstellung des Herzens zur medizinischen Untersuchung nutzt diese Eigenschaft. Das Herz wird gerade nicht optimal mittels Aufnahmen entlang der Körperachsen präsentiert. Die American Heart Association (AHA) hat fur die einheitliche Orientierung am ¨ Herzen kardiale Bildgebungsmodalitäten festgelegt. Schnittbilder entlang der Hauptachsen des menschlichen K¨orpers dienen dabei als Orientierung zum Platzieren der

<sup>&</sup>lt;sup>13</sup>Bei der Elektro-Kardiographie werden die elektrischen Aktivitäten des Herzens abgeleitet und in Form von Kurven im Elektro-Kardiogramm abgetragen.

Schnittebenen für die Herzaufnahme. Diese sind auch als Suchbilder bekannt. Die Ab-bildung [2.6](#page-29-0) zeigt Aufnahmen entlang der Hauptebenen des menschlichen Körpers transversal (axial), frontal (koronal) und sagittal.

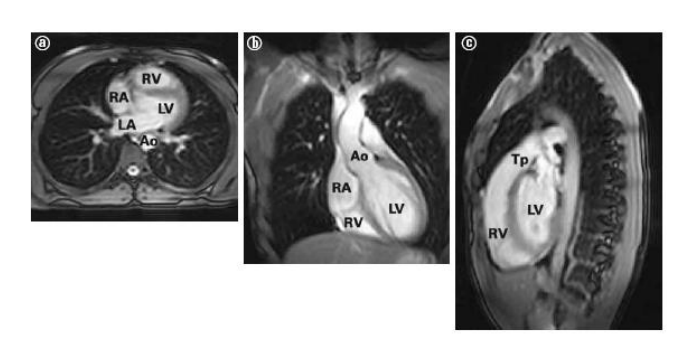

<span id="page-29-0"></span>Abbildung 2.6: Die Abbildung veranschaulicht die drei Schnitte entlang der Hauptebenen des menschlichen Körpers: (a) transversal, (b) frontal, (c) sagittal. Diese Aufnahmen dienen dem Radiologen zur Orientierung, um die folgenden Schnittebenen zur optimalen Darstellung des Herzens platzieren zu können. Quelle: [\[45\]](#page-115-5)

Die Aufnahmeachsen des Herzens sind an der Längsachse des *linken Ventrikels* (LV) ausgerichtet. Die Längsachse des LV verläuft durch die Herzspitze  $(Apec)$  und schneidet die Mitralklappe (siehe Abbildung [2.2\)](#page-22-0). Anhand der Suchbilder wird die Längsachse zur weiteren Bildakquirierung bestimmt. An der Längsachse, auch als vertical longe axis bezeichnet, wird im nächsten Schritt die Vierkammerebene (horizontal long axis) platziert, an der sich wiederum der Kurzachsenschnitt (short axis) orientiert. Die drei Schnittebenen stehen senkrecht aufeinander [\[5,](#page-112-3) [14,](#page-113-4) [38\]](#page-115-1), vgl. Abbildung [4.1.](#page-65-1)

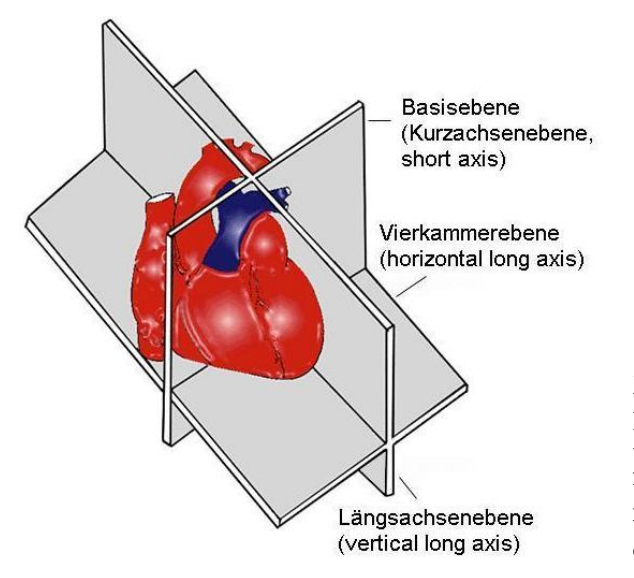

<span id="page-29-1"></span>Abbildung 2.7: Die drei Hauptebenen des Herzens während der MRT Untersuchung. Die drei Schnittführungsebenen stehen senkrecht aufeinander. Quelle: http:// brighamrad.harvard.edu/ education/ online/ Cardiac/ anatomic-orient.html

Die Schnittführung sichert die vollständige bildliche Erfassung der Herzkammern und des Blutflusses im Myokardium. Funktion und Perfusion des Herzens sind mittels dieser Aufnahmemethode am besten zu beurteilen. Hauptsächlich wird die Kurzachsenschnittführung genutzt, um den Herzmuskel zu untersuchen [\[14\]](#page-113-4). In den folgenden Abschnitten wird auf drei Untersuchungsverfahren und die damit zusammenhängenden Aufnahmemodalitäten eingegangen. Dabei bleibt immer die Diagnose der KHK im Fokus.

Die folgenden Untersuchungen des Herzmuskels beziehen sich ausschließlich auf den linken Ventrikel. Dieser ist auf Grund der höheren Leistungsfähigkeit häufiger von einer Minderversorgung mit Sauer- und N¨ahrstoffen sowie einem Herzinfarkt betroffen. Eine bessere Vergleichbarkeit der Untersuchungsergebnisse ermöglicht der von der American Heart Association eingeführte Standard zur Auswertung und Präsentation der kardialen Bilddaten. Dieses so genannte 17-Segment-Modell wird im folgenden Abschnitt erläutert, da es einerseits Grundlage für Auswertungsmethoden der Signalintensitäten ist, und es andererseits in der Entwicklung einer neuen Visualisierung nicht vernachlässigt werden darf.

#### <span id="page-30-0"></span>2.3.2 Das 17-Segment-Modell und der Bull's-Eye Plot

Zur einheitlichen Orientierung am linken Ventrikel (LV) sowie zur Darstellung der Parameterdaten wird das von Cerqueira et al. [\[14\]](#page-113-4) eingeführte 17-Segement-Modell genutzt. Entlang der Längsachse wird der LV in einen basalen, mittleren und apikalen Ring unterteilt. Die Abbildung [2.8](#page-30-1) (a) veranschaulicht die Schnittfuhrung und die ¨ zugehörigen schematischen Schnittbilder. Anatomische Landmarken für die Grenze des basalen Ringes sind die Spitzen der Mitralklappensegel, für den mittleren Ring die Papillarmuskel und für den apikalen Ring die untere Grenze der Papillarmuskel noch vor der Herzspitze. Werden mehr als drei Schnittbilder des LV während der kardialen MRT akquiriert, können zur Auswertung Schichten zusammengefasst werden, um dem modellhaften Standard zur Datenanalyse weiterhin zu entsprechen.

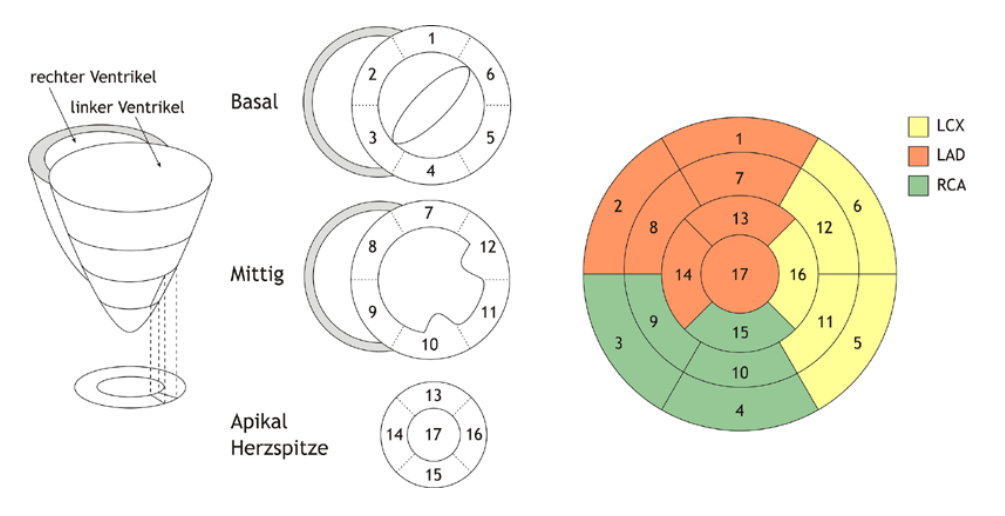

<span id="page-30-1"></span>Abbildung 2.8: Die Abbildung zeigt die Zerlegung des Myokards des LV gemäß dem 17-Segment-Modell der AHA. Die basale und mittlere Schicht werden in 6 Segmente und die apikale Schicht in 4 Segmente unterteilt. Einzelne Segmente können den Versorgungsgebieten der Herzkranzarterien LAD, LCX und RCA zugeordnet werden. Quelle: [\[56\]](#page-116-5).

Die Auswertung der Signalintensitäten der Bilddaten erfolgt nach diesem Modell segmentweise. Der basale und mittlere Ring des LV werden jeweils in 6 Segmente (anteriores, anteroseptales, inferoseptales, inferiores, inferolaterales, anterolaterales Segment) von 60 Grad unterteilt, der apikale in 4 Segmente (anteriores, septales,

inferiores, laterales Segment) von 90 Grad. Das 17. Segment entspricht der Herzspitze. Der Schnittpunkt von RV und LV im basalen Ring kennzeichnet den Startpunkt der Segmentierung. Die Ringe sind entsprechend der Abbildung [2.8](#page-30-1) im Polarplot, dem so genannten Bull's Eye Plot, angeordnet. Der äußere Ring stellt die basale, der mittlere Ring die mittlere, der innere die apikale Kurzachsensicht und das Zentrum die Herzspitze dar. Die individuellen Myokardareale lassen sich den Versorgungsgebieten der drei Hauptkranzarterien zuordnen. Abbildung [2.8](#page-30-1) (b) zeigt die Zuordnung als farbliche Kodierung. Es muss allerdings beachtet werden, dass eine ausgeprägte anatomische Variationsbreite vorliegt, vgl. Abschnitt [2.1.3.](#page-23-0) Die ermittelten Daten der Perfusionsdiagnostik, der Viabilitätsuntersuchung und der Funktionsanalyse des LV können im Bull's-Eye Plot abgetragen werden.

Der Bull's-Eye Plot hat sich in der Praxis bew¨ahrt und ist somit in vielen Visualisierungen kardialer MRT-Daten zu finden. Seine gute Lesbarkeit und die trotz der Abstraktion enthaltende räumliche Zuordnung von krankhaftem Muskelgewebe zu der versorgenden Herzkranzarterie, sind Kriterien, die zur Entwicklung neuer Visualisierungstechniken beachtet werden sollten.

### <span id="page-31-0"></span>2.3.3 Perfusionsdiagnostik des Herzmuskels

Bevor Wandbewegungsstörungen auftreten, ist bereits eine Verminderung der myokardialen Durchblutung feststellbar. Perfusionsstörungen des Herzmuskels sind die ersten charakteristischen Veränderungen einer Ischämiekaskade, vgl. hierzu Abschnitt [2.2.1.](#page-24-1) Die Beurteilung der myokardialen Perfusion ist daher eine wichtige Vorgehensweise zur Detektion von Stenosen der Koronararterien [\[65\]](#page-117-0).

#### Bildaufnahme

Die Versorgung des Herzmuskels mit Blut wird mittels First-Pass Perfusionsmessungen veranschaulicht. Für die First-Pass Perfusionsmessung werden schnelle T1 gewichtete Sequenzen verwendet, wobei keine Übereinkunft über den Sequenztyp besteht [\[65\]](#page-117-0). Während einer Dauer von 30-60 Sekunden werden 3-5 Schichten<sup>14</sup> an verschiedenen Positionen des LV im Kurzachsenschnitt aufgenommen. Die Schichtdicke beträgt in der Regel 5-8 Millimeter [\[31\]](#page-114-5). Es werden nur Schichten selektiert, die vollständig den Herzmuskel, der entsprechend der Schnittfuhrung einem Ring gleicht, zeigen. ¨ Abbildung [2.9](#page-32-0) veranschaulicht die Perfusionsuntersuchung des LV. Der Patient ist während des MRT-Scans an einem EKG-Gerät angeschlossen, um den Zeitpunkt der Aufnahmen zu steuern. Pro 1-2 Herzschl¨agen zum Ende der Diastole wird ein Satz Schichtbilder des LV akquiriert. Während der Messung wird der Patient aufgefordert, seinen Atem anzuhalten. Es erfolgen MRT-Messungen über eine Dauer von mindestens

<sup>&</sup>lt;sup>14</sup>Die AHA schlägt eine gleichmäßige Dreiteilung des LV vor, da die von der AHA entwickelte Präsentation der Daten, der so genannte Bull's-Eye Plot, auf einer Dreiteilung des Herzens basiert. Mit der Weiterentwicklung der MRT-Technik kann jedoch eine höhere räumliche Auflösung erreicht werden, ohne dabei die so kritische zeitliche Auflösung verringern zu müssen.

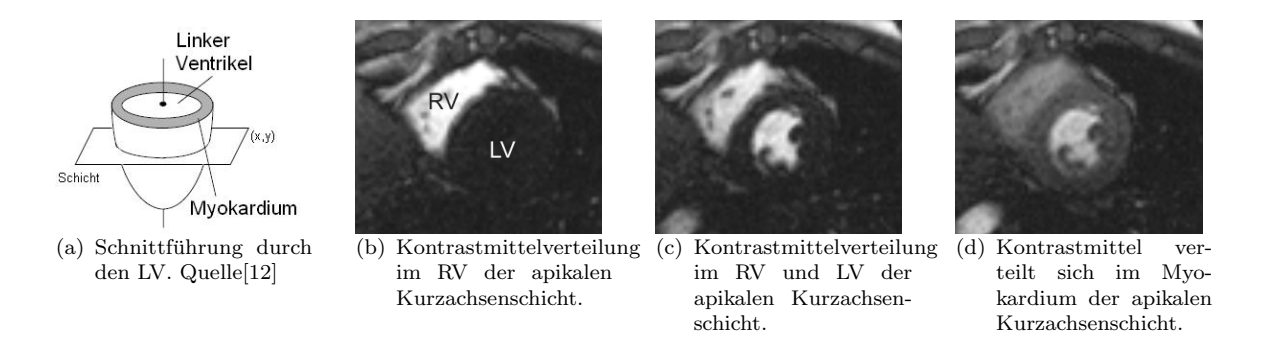

<span id="page-32-0"></span>Abbildung 2.9: Perfusionsbildgebung am Myokardium mittels eines Gadolimun basierten Kontrastmittels. Bildquelle: Bilddaten von einer Patientenstudie an der Universitätsklinik Magdeburg, mit freundlicher Unterstützung von Dr. Grothues.

40 Herzschlägen. Das Ergebnis ist ein 4-dimensionales Bildsignal  $I(x, y, z, t)$ , wobei x und  $y$  ganze Zahlen sind, die die Position eines Pixel im Bild präsentieren. Die Komponente  $z$  steht für die Schichtnummer und gibt somit die Bildposition entlang der Herzachse von der Basis zum Apex an. Die Variable t kennzeichnet den Zeitpunkt der Aufnahme des Schichtstapels.

Die ersten Bildaufnahmen erfolgen ohne Kontrastmittelgabe und werden später genutzt, um die gemessenen Perfusionsparameter entsprechend Inhomogenitäten in der Bildintensität zu korrigieren. Zur Steigerung der Signalintensität werden die T1-Zeit verkurzende, gadoliniumhaltige Kontrastmittel (z.B. Magnevist) verwendet. ¨ Das Kontrastmittel wird dem Patienten intravenös injiziert und bildet zunächst einen Bolus (Verband), der mittels Blutfluss durch die Blutgefäße befördert wird. Über die Gefäßwände diffundiert es nach einiger Zeit in das Gewebe, wo es sich anreichert und schließlich wieder ausgeschieden wird, vgl. Abbildung [2.9.](#page-32-0) Im normalen, gesunden Myokard steigt die Signalintensität schnell und intensiv an. Im Vergleich dazu ist in minder perfundierten Myokard nur eine verzögerte Signalveränderung feststellbar. Unter Ruhebedingungen kann auch bei mittelgradigen bis höhergradigen Stenosen der Koronararterien eine Normalversorgung des Mykoards mittels Ausnutzung der Koronarreserve erreicht werden, vgl. Abschnitt [2.2.1.](#page-24-1) In Stresssituationen ist eine weitere Steigerung der myokardialen Durchblutung über stenosierte Koronararterien jedoch nicht mehr möglich. MRT-Perfusionsmessungen werden deshalb unter Ruhe- und Stressbedingungen durchgefuhrt. Pharmakologisch ¨ induzierter Stress mittels Dobutamin oder Adenosin/Dipyridaml [\[65\]](#page-117-0) steigert den Sauerstoff- und Nährstoffbedarf des Herzmuskels. Frühe Stadien einer Stenose können mittels medikamentös induzierten Stresses diagnostiziert werden. Da Perfusionsdefekte aber auch durch bereits abgelaufene Myokardinfarkte hervorgerufen werden können, werden Stressmessungen immer mit Ruhe und Verfahren zur bildlichen Darstellung der Infarktnarbe kombiniert, vgl. Abschnitt [2.3.4.](#page-35-0) Die Auswertung der Bilddaten wird im Detail im folgenden Abschnitt besprochen. Die Angaben zur Bildaufnahme für eine Perfusionsuntersuchung des LV beziehen sich auf folgende Quellen: [\[2,](#page-112-4) [8,](#page-112-5) [12,](#page-113-7) [14,](#page-113-4) [65\]](#page-117-0).

#### Datenauswertung

Die Auswertung der First-Pass Perfusionsmessung kann entweder qualitativ, semiquantitativ oder quantitativ erfolgen. Die qualitative Auswertung der Perfusionsmessungen ist eine rein visuelle Beurteilung der Bilddaten [\[28,](#page-114-6) [65\]](#page-117-0). Die Bilder werden dabei mit Hilfe des so genannten Cine Modes betrachtet. Dabei werden die einzelnen Bilder einer Schicht ihrer zeitlichen Reihenfolge entsprechend präsentiert. Diese qualitative Auswertung dient zum Nachweis oder zum Ausschluss von Perfusionsdefekten. Allerdings ist auf Grund des hohen Datenvolumens (ca. 320 Bilder pro Patient bei Ruhe- und Stressuntersuchungen) eine rein visuelle Auswertung im klinischen Alltag unerwunscht ¨ und Diagnosen sind auf diesem Weg nicht reproduzierbar. Kleinere Unregelmäßigkeiten der Kontrastmittelverteilung im Myokard können auf Grund der inter- und intraoberserver Abhängigkeit unentdeckt bleiben. Meist dient die individuelle Betrachtung der Perfusionsdaten zur Prüfung der Bildqualität. Diagnostische Aussagen werden mittels Interpretation der Zeit-Intensitätskurven getroffen, vgl. Abbildung [2.10.](#page-34-0)

Die zeitlich bestimmte Signaländerung des Myokards, verursacht durch die First-Pass Ein- und Auswaschung des Kontrastmittels, ist dabei von besonderem Interesse für den Kardiologen bzw. Radiologen zur Perfusionsdiagnostik.<sup>15</sup> Signalintensitäten korrespondierender Voxel oder Regionen werden zur Ermittlung der Zeit-Intensitätskurven gegen die Zeit abgetragen. Eine quantitative Auswertung, die die Berechnung der myokardialen Perfusion in mg/min/g Myokard angibt, ist zur Zeit jedoch nicht möglich und somit nicht relevant für den klinischen Einsatz [\[65\]](#page-117-0). Problematisch ist, dass das Verhältnis von Kontrastmittel und Signalintensität bei der Verwendung von gadoliniumhaltigen Kontrastmittel nicht linear ist, da es sich um ein extravaskuläres<sup>16</sup> Kontrastmittel handelt. Eine Linearität wird nur bei einer sehr geringen Menge Kontrastmittel erreicht [\[49\]](#page-115-6).

Für die semiquantitative Auswertung werden verschiedene relevante Parameter von der Zeit-Intensitätskurve abgeleitet. Typische Parameter zur Charakterisierung der Perfusion eines Gewebes sind (Abb. [2.10\)](#page-34-0):

- Baseline: Durchschnittliche Signalintensität vor der Kontrastmittel-Einwaschphase.
- Peak Enhancement (PE): Maximale Signalintensität.
- Time to Peak (TTP): Zeitliche Differenz von Beginn der Intensitätsänderung bis zum PE.
- Up-Slope: Anstieg<sup>17</sup> zwischen Beginn der Intensitätsänderung zum Peak.
- Integral: Das Integral beschreibt die Fläche zwischen Intensitätskurve und Baseline begrenzt von der Ein- und Auswaschung des Kontrastmittels.

<sup>&</sup>lt;sup>15</sup>Spätere Passagen der Kontrastmittelverteilung im Myokard sind Grundlage zur Feststellung von vernarbtem Gewebe. vgl. Abschnitt [2.3.4.](#page-35-0)

 $16$ "Extravasal bedeutet außerhalb eines Blut- oder Lymphgefäßes befindlich."[\[3\]](#page-112-1).

<sup>&</sup>lt;sup>17</sup>Im Verlauf der Diplomarbeit wird die deutsche Bezeichnung "Anstieg" anstelle des Up-Slopes verwendet.

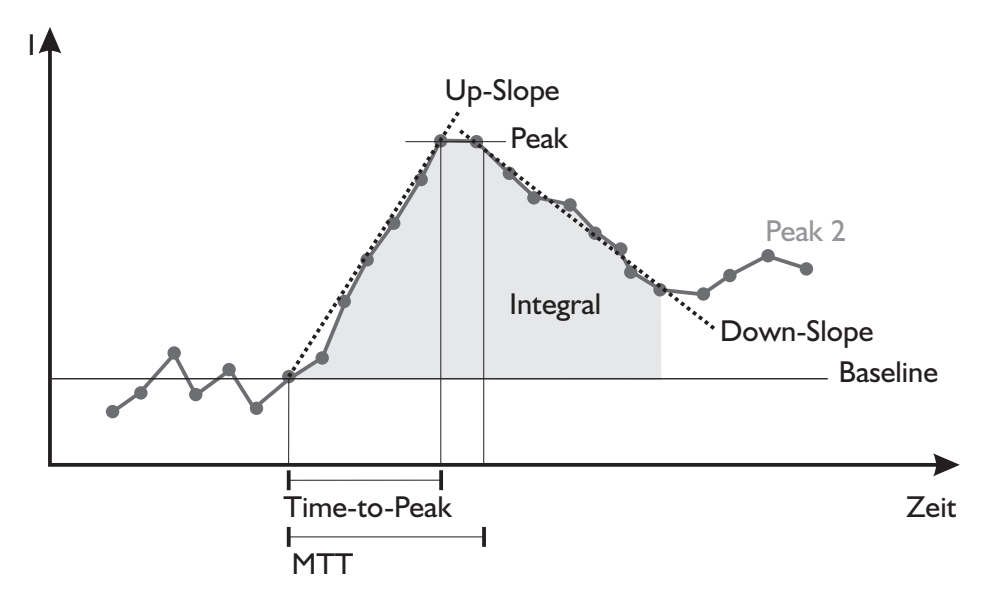

<span id="page-34-0"></span>Abbildung 2.10: Schematische Darstellung der Zeit-Intensitätskurve einer Perfusionsmessung. Gekennzeichnet sind zusätzlich relevante Parameter, die zur Auswertung von Perfusionsmessungen dienen. Die First-Pass Untersuchung bezieht sich dabei auf den ersten Peak der Kurve. Nachfolgende Passagen bleiben meistens unbeachtet. Quelle:[\[56\]](#page-116-5)

• Mean Transit Time (MTT): MTT ist der Zeitpunkt zu dem das Integral halbiert wird.

Die Genauigkeit der semiquantitativen Auswertung wird beeinflusst durch die Eigenschaften der Bilddaten der Perfusionsmessung. Bewegungsartefakte, Rauschen, Ausreißer, Intensitätsinhomogenitäten und unzureichender Zeitabstand zwischen der Ruheund Stressuntersuchung, so dass das Kontrastmittel zu Beginn der Folgeuntersuchung noch nicht vollständig ausgeschieden wurde, erschweren eine exakte Auswertung [\[8\]](#page-112-5). Verschiedene Algorithmen der Registrierung zur Reduzierung der Bewegungsartefakte sind implementiert worden. Schnittbilder gleicher Lage aber verschiedener Aufnahmezeitpunkte werden dabei aufeinander registriert. Dies ist die Voraussetzung zur Bewertung korrespondierender Orte des Myokards entsprechend der Signalintensitäten. Ein guter Überlick über Registrierungsverfahren und Segmentierungsalgorithmen in Bezug auf die Herzdiagnostik ist zu finden in [\[52\]](#page-116-6).

Als sensitivster Parameter zur Detektion einer Isch¨amie wird in der Literatur häufig der Anstieg genannt [\[1,](#page-112-0) [2,](#page-112-4) [8,](#page-112-5) [30,](#page-114-7) [31,](#page-114-5) [49,](#page-115-6) [50\]](#page-115-7). Meist werden die Parameter der Zeit-Intensitätskurve für inter- und intrapersonelle Vergleichsstudien normiert. Die Korrektur erfolgt mit Hilfe des maximalen Anstiegs der Zeit-Intensitätskurve des Linken Ventrikellumens<sup>18</sup>. Die Zeit-Intensitätskurve des LV-Lumens wird in der Literatur auch häufig als arterielle Input-Funktion (AIF) bezeichnet [\[1,](#page-112-0) [39\]](#page-115-0). Die Berechnungsvorschrift des normalisierten Anstieges ist definiert in 2.1. Zur Früherkennung von Stenosen werden Perfusionsuntersuchungen unter Ruhe und Stress durchgeführt. Der myokardiale Perfusionsreserve-Index (MPRI) verbindet beide

<sup>18</sup>Als Lumen wird das Innere eines Hohlraumes bezeichnet [\[3\]](#page-112-1).

Messungen in einem Parameter und bietet damit besonders relevante Informationen zur Diagnose von Koronarstenosen, vgl. 2.2.

$$
Anstieg^{norm} = Anstieg^{Myokard}/Anstieg^{LV}
$$
\n(2.1)

$$
MPRI = Anstieq^{norm,Stress}/Anstieq^{norm,Rule}[8]
$$
\n(2.2)

Gesunde Koronararterien weiten sich stressbedingt und erhöhen somit den Blutfluss für eine leistungsgerechte Steigerung der Versorgung des Myokards. Dies bewirkt wiederum einen höheren Anstieg, was letztlich zu einem gesteigerten MPRI führt. Krankhaft verengte Koronararterien sind bereits unter Ruhebedingungen maximal geöffnet. Stress verursacht demzufolge keine weitere Ausdehnung der Koronararterien, so dass sich der Anstieg der Kontrastmitteleinwaschung nicht wesentlich von der Messung unter Ruhe abhebt. Der MPRI nähert sich folglich bei Stenosen bzw. ischämichen Myokard 1 an. Al-Saadi et al. [\[2\]](#page-112-4) hat gezeigt, dass ein Schwellwert von 1,5 genutzt werden kann, um ischämiches von gesundem Gewebe zu unterscheiden [\[8,](#page-112-5) [50\]](#page-115-7). Allerdings gibt es auch immer wieder Abweichungen von diesem Schwellwert, die nicht zwangsläufig auf eine krankhafte Verengung der Koronararterien schließen lassen. Der von Al-Saadi ermittelte Richtwert kann somit nicht als feste Größe im Rahmen einer Visualisierung verwendet werden.

In den folgenden Abschnitten werden die hier vorgestellten Parameter der Perfusionsdiagnostik eine entscheidende Grundlage bilden. Kontrastmittelunterstutzte MRT- ¨ Aufnahmen sind allerdings nicht nur Grundlage für die Perfusionsdiagnostik, sondern werden auch genutzt, um Infarktnarben in den Bilddaten hervorzuheben. Der folgende Abschnitt erl¨autert die so genannte Late-Enhancement Bildtechnik, die zur Abgrenzung von lebensfähigem zu abgestorbenem Herzmuskelgewebe genutzt wird.

#### <span id="page-35-0"></span>2.3.4 Viabilität des Herzmuskels

Zur Viabilitätsdiagnostik des Herzmuskels werden heutzutage ebenfalls kontrastmittelverstärkte MRT-Aufnahmen verwendet. Die Late-Enhancement (LE) oder auch Delayed-Enhancement (DE) genannte MR-Technik konnte sich auf Grund ihrer einfachen Anwendbarkeit und Robustheit anderen Verfahren gegenüber durchsetzen. Meist werden zur Enddiastole des Herzzyklus etwa 10 Kurzachsenschnitte des Herzens aufgenommen. Ein Schichtdicke von 8mm wird bevorzugt, da sie einerseits hoch genug ist, um das Bildrauschen gering zu halten und den gesamten Ventrikel abzubilden, andererseits aber auch dünn genug ist, um auch kleine Infarkte zu erfassen. Die bildliche Hervorhebung der Infarktnarbe beruht auf der Tatsache, dass das Kontrastmittel erst spät in ihr anflutet und langsamer wieder abflutet. Auf Grund pathophysiologischer Unterschiede zwischen Myokard und Narbe reichert sich das gadoliniumbasierte, extrazelluläre Kontrastmittel vermehrt im Infarktgebiet an. Für nähere Information sei auf [\[65\]](#page-117-0) verwiesen. Die verminderte Perfusion von abgestorbenem Gewebe ist zumindest notwendige Bedingung für diesen Effekt. Im vitalen Myokard nimmt das Kontrastmittel
entsprechend der schnellen renalen Ausscheidung<sup>19</sup> schon in den ersten Minuten nach der Anflutung in seiner Konzentration deutlich ab. Infarktareale zeichnen sich ca. 10- 20 Minuten nach der Kontrastmittelverabreichung signalreich ab. Die Abbildung [2.11](#page-36-0) zeigt eine späte Kontrastmittelanreicherung in den *inferioren* und den *inferoseptalen* Segmenten (vgl. Abschnitt [2.3.2\)](#page-30-0) des Myokards der basalen Schicht.

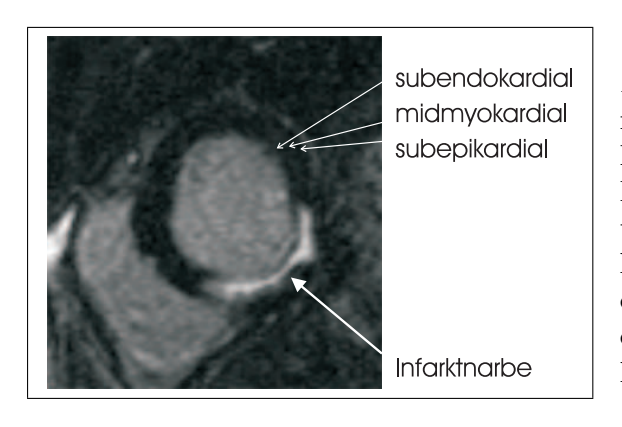

<span id="page-36-0"></span>Abbildung 2.11: Die Abbildung zeigt eine hyperintense Myokardnarbe in den Late-Enhancement Aufnahmen. Deutlich ist eine Kontrastmittelanreicherung in den inferioren und den inferoseptalen Segmenten des Myokards der basalen Schicht zu erkennen. Bildquelle: Bilddaten von einer Patientenstudie an der Universitätsklinik Magdeburg, mit freundlicher Unterstützung von Dr. Grothues.

Erstmals wurde eine direkte bildliche Darstellung vernarbten Myokards mittels MRT-Bildgebung von Kim et al. [\[33\]](#page-114-0) vorgestellt. Irreversibel geschädigte Myokardareale grenzen sich eindeutig durch ein hyperintenses Signal ab. Eine Zuordnung des Infarktgebietes zur versorgenden Koronararterie kann entsprechend des AHA-Segmentmodells erfolgen.

Das LE-Volumen chronischer Myokardinfarkte entspricht der Größe der endgültigen Myokardnarbe im Gegensatz zu dem bildlichen Befund akuter Myokardinfarkte. Die Ausdehnung der Kontrastmittelanreicherung innerhalb der Ventrikelwand ist dementsprechend ein zuverlässiger Indikator für das transmurale<sup>20</sup> Ausmaß des Infarktes. Subendokardiale Infarkte können somit von transmuralen Infarkten mit hoher Genauigkeit unterschieden werden. Eine Funktionsverbesserung der betroffenen Myokardareale korreliert mit dem transmuralen Ausmaß des Infarktes. Sind nur 25% der Wanddicke im LE hyperintens, ist eine Verbesserung nach Revaskularisation<sup>21</sup> wahrscheinlich. Ist die Ventrikelwand zu mehr als 75% geschädigt, kann eine Verbesserung ausgeschlossen werden [\[65,](#page-117-0) [74\]](#page-117-1).

### <span id="page-36-1"></span>2.3.5 Funktionelle Herzmuskeluntersuchung

Ziel der funktionellen Herzuntersuchung ist die Quantifizierung und Veranschaulichung der systolischen und diastolischen Ventrikelfunktion zu unterschiedlichen Stressbedingungen [\[9,](#page-112-0) [48\]](#page-115-0). Funktionelle Messungen sind ebenfalls Grundlage zur Differenzierung von vitalem und avitalem Herzmuskelgewebe. Abbildung [2.12](#page-37-0) veranschaulicht einen Herzzyklus von der Diastole uber Systole (Kontraktionsphase) wieder zur Diastole ¨

<sup>19</sup>Unter "renaler Ausscheidung" eines Stoffes ist die Entgiftungsleistung der Niere zu verstehen [\[3\]](#page-112-1). <sup>20</sup>Transmural bedeutet die gesamte Herzwand betreffend.

<sup>21</sup>Als Revaskularisation bezeichnet man die Wiederherstellung oder Verbesserung der Blutversorgung eines Gebwebes oder Organs [\[3\]](#page-112-1).

(Entspannungs- und Erschlaffungsphase) des Herzmuskels. Der gesamte Herzzyklus wird mit etwa 50 Aufnahmen pro Kurzachsenschnitt abgetastet. In der Regel werden 10-15 Schichten entlang der Kurzachse aufgenommen [\[8\]](#page-112-2). Es werden globale und regionale Parameter des Ventrikels bestimmt. Folgende globale Parameter können basierend auf der Funktionsmessung des linken Ventrikels nach Noble [\[52\]](#page-116-0) bestimmt werden:

- Schlagvolumen (Stroke Volume): Das Schlagvolumen kennzeichnet die Menge des von dem linken Ventrikel ausgeworfenen Blutvolumens zwischen Enddiastole und Endsystole.
- Auswurffraktion (Ejection Fraction): Die Auswurffraktion bestimmt sich aus dem Verhältnis von Schlagvolumen zum enddiastolischen Volumen. Sie ist Indikator für die Pumpkraft des LV. Normale Werte liegen in einer Spanne von 57-78% [\[52\]](#page-116-0).
- Kardiologischer Auswurf (Cardiac Output): Der kardiologische Auswurf beschreibt die Menge an Blut, die das Herz pro Herzschlag pumpen kann. Er wird in Litern pro Minute angegeben und ist definiert als Produkt des Schlagvolumens und der individuellen Herzrate. Normalisiert über die Fläche des Körpers des Patienten, kann mittels kardiologischen Outputs beurteilt werden, ob die ausgeworfene Menge Blut ausreichend für die Versorgung mit Sauerstoff und Nährstoffen ist. Der kardiologische Output beträgt bei einem gesunden Menschen  $2.9 \pm lm^2/min$ [\[52\]](#page-116-0).

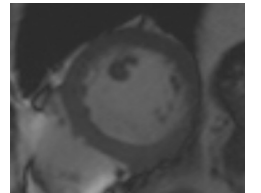

(a) Diastole des Herzzyklus, mittlerer Kurzachsenschnitt.

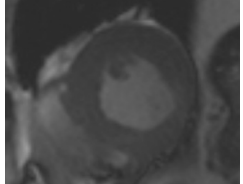

(b) Systole des Herzzyklus, mittlerer Kurzachsenschnitt.

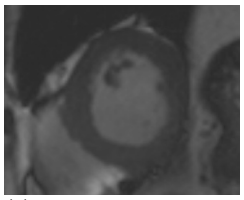

(c) Systole des Herzzyklus, mittlerer Kurzachsenschnitt.

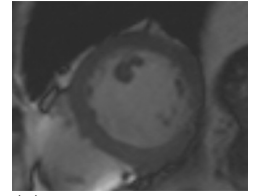

(d) Diastole des Herzzyklus, mittlerer Kurzachsenschnitt.

<span id="page-37-0"></span> $Abbildung 2.12$ : Die Kontraktionsfähigkeit des Myokards läßt sich mittels funtioneller Daten untersuchen. Bildquelle: Bilddaten von einer Patientenstudie an der Universitätsklinik Magdeburg, mit freundlicher Unterstützung von Dr. Grothues.

Die Bewegungsanalyse des LV liefert detaillierter Informationen über die myokardiale Kontraktionsfähigkeit. Nach Noble [\[52\]](#page-116-0) sind folgende regionale Parameter der Ventrikelfunktion definiert:

• Wanddicke (Wall Thickness (W)): Die Wanddicke des Ventrikels ist determiniert durch den Abstand zwischen epikardialer und endokardialer Kontur des Myokards. Eine geläufige Methode zur Bestimmung der Wanddicke ist die Centerline Methode. Dabei wird die Distanz entlang der Normalen zu der Aquidistanten ¨ der beiden Konturen gemessen. Die Wanddicke ist in mm angegeben. Vernarbtes Myokard ist auf Grund des Schrumpfungsprozesses dunner als vitales Myokard. ¨

• Wanddickenzunahme (Wall Thickening (WT)): Ein weitaus genaueres Maß zur Bestimmung der Funktionstuchtigkeit des Herzmuskels ist die Wanddickenzunah- ¨ me. Sie ist wie folgt definiert:

$$
WT = ((W_{ES} - W_{ED})/W_{ED} * 100),
$$

wobei  $W_{ES}$  die Wanddicke zur Endsystole und  $W_{ED}$  die Wanddicke zur Enddiastole meint [\[8\]](#page-112-2). Eine Verminderung der Wanddickenzunahme mit zunehmendem Stress ist Anzeichen für eine Ischämie. Ist keine Kontraktion des Herzmuskels unter verschiedenen Stressbedingungen zu beobachten, kann von einem Myokardinfarkt ausgegangen werden. Für hibernating Myokard ist die Abwesenheit der Wanddickenzunahme unter Ruhe mit leichter Erholung der Wanddickenzunahme unter low dose Stress charakteristisch. Stunned Myokard ist ebenfalls durch eine eingeschränkte Krontraktionsfähigkeit gekennzeichnet [\[25,](#page-114-1) [36,](#page-114-2) [67\]](#page-117-2).

Funktionelle Daten werden zur Auswertung häufig im Bull's-Eye Plot (vgl. Abschnitt  $2.3.2$ ) präsentiert.

Eine kombinierte Darstellung von Perfusions- und Funktionsparametern könnte die Detektion von Stunned Myokard, vgl. dazu Abschnitt [2.2.1,](#page-24-0) ermöglichen. Laut klinischen Studien [\[25,](#page-114-1) [36\]](#page-114-2) ist Stunned Myokard in seiner Kontraktionsfähigkeit eingeschränkt, obwohl eine Durchblutung des Herzmuskels wiederhergestellt wurde. Eine integrierte Visualisierung der Perfusion und der Kontraktion des Herzmuskels kann die Grundlage zur Entscheidungsfindung für weitere Behandlungen sein.

Nachdem die Parameter und Diagnoseziele der Untersuchungsverfahren Perfusion, Funktion und Viabilität erläutert worden, bleibt die Frage zu klären, welche Schritte zur computergestützten Auswertung der Bilddaten befolgt werden müssen.

## <span id="page-38-0"></span>2.4 Generierung der Daten

Dieser Abschnitt widmet sich der Generierung der Parameterdaten zur Analyse der kardialen MRT-Bildgebung. Die computergestützte Vorgehensweise nach der Bildakquirierung bis zur letztendlichen Berechnung der Parameter wird in den folgenden Ausführungen beschrieben [\[39,](#page-115-1) [41\]](#page-115-2).

Mehr als 50% der Bilddaten sind nicht relevant fur die Analyse der Herzmuskelunter- ¨ suchung. Ein unnötiger Rechenaufwand wird durch die interaktive Wahl eines Bildausschnittes (Region of Interest), auf den die Bilder des gesamten Bilddatensatz beschnitten werden, verhindert. Die Bildausschnitte bilden die Arbeitsgrundlage für die folgenden Schritte der computergestützten Auswertung.

Registrierung. Die Bilddaten der Perfusionsmessungen werden zunächst bewegungskorrigiert. Trotz der in Abschnitt [2.3.1](#page-28-0) vorgestellten Atemanhaltetechnik und EKG-Triggerung der Aufnahmesequenzen k¨onnen Bewegungsartefakte auf den Bildern nicht gänzlich vermieden werden. Für eine zuverlässige Bestimmung der Perfusionsparameter müssen Bilder verschiedener Aufnahmezeitpunkte, aber der gleichen Schichtlage zugehörend, aufeinander registriert werden. Nur so können korrespondierende Orte des Myokards entsprechend der Signalintensitäten bewertet werden. Registrierungsmethoden, die zur Bewegungskorrektur von kardialen MRT-Bilddatensätzen verwendet wer-den können, sind in [\[47,](#page-115-3) [52,](#page-116-0) [70\]](#page-117-3) erläutert. Auf Grund der Eigenbewegung des Herzens, der Bewegung des Patienten und der im Vergleich zum Gehirn weniger genauen anatomischen Landmarken des Herzens, ist die Registrierung der kardialen MRT-Bilder allerdings ein komplexes Problem. Die Anwendung von Verfahren zur Korrektur von Bewegungen in Bilddaten der kardialen Perfusionsuntersuchung ist nicht fehlerfrei [\[47\]](#page-115-3).

Segmentierung. Die Analyse myokardialer Perfusions-, Funktions- und LE-Daten erfordert die Segmentierung des Myokards. Nur so ist die Extraktion und vergleichende Beurteilung der Parameter auf das Myokard beschränkt. Auf Grund der großen Datenmenge werden automatische oder semi-automatische Verfahren zur Segmentierung eingesetzt, beispielsweise das Live Wire-Verfahren [\[64\]](#page-117-4). In Aufnahmen mit fehlerfreier EKG-Triggerung, minimaler Atembewegung und erfolgter Bewegungskorrektur kann das Segmentierungsergebnis einer Schicht auf die restlichen, wenn vorhanden, Zeitpunkte übertragen werden. Ist die Qualität der Bilddaten eingeschränkt durch Bewegungsartefakte, ist ein 4D-Segementierungsverfahren erforderlich, das die Verformung und Bewegung des Myokards berücksichtigt.

Initiale Betrachtung. Bevor einzelne Parameter zu bestimmen sind, werden die Bilddaten rein visuell ausgewertet. Im so genannten Cine Mode werden die Bilder der jeweiligen Schicht ihrer zeitlichen Reihenfolge nach präsentiert, vgl. Abschnitt [2.3.3.](#page-33-0) Auf Grund der geringen Intensitätsänderungen ist die visuelle Beurteilung allerdings stark von den Erfahrungen und Kenntnissen des Betrachters abhängig. Schlussfolgernd ist die rein visuelle, die so genannte qualitative Auswertung, als ein vorbereitender Schritt der Diagnose zu betrachten.

**Zerlegung des Myokards.** Die Ermittlung der Zeit-Intensitätskurven, welche die Berechnungsgrundlage der Perfusionsparameter bilden, erfolgt häufig nach der Zerlegung des Myokards in das von der AHA eingeführte 17-Segment-Modell [\[14\]](#page-113-0). Die Unterteilung des Myokards unter Verwendung des 17-Segment-Modells wurde in Abschnitt [2.3.2](#page-30-0) erläutert. Die Segmentzerlegung des Myokards reduziert den Einfluss von Artefakten, da die Kurvenwerte uber alle Punkte eines Segmentes gemittelt werden. Damit die Pa- ¨ rameterdaten der Funktions-, Viabilitäts- und Perfusionsanalyse vergleichbar sind, ist das Myokard fur alle drei Untersuchungsmethoden zu zerlegen. Da die von der AHA ¨ vorgeschlagene Unterteilung relativ grob ist, können ischämische Regionen möglicherweise nicht detektiert werden. Problematisch ist beispielsweise das Auffinden eines minder durchbluteten Myokardareals. Der Einfluss der umliegenden Voxel kann zu einem Verlauf der Zeit-Intensitätskurven führen  $(Abb. 2.13(a))$  $(Abb. 2.13(a))$  $(Abb. 2.13(a))$ , der sich nicht signifikant von regulär durchbluteten Regionen abhebt. Eine feinere Zerlegung des Myokards ist in der

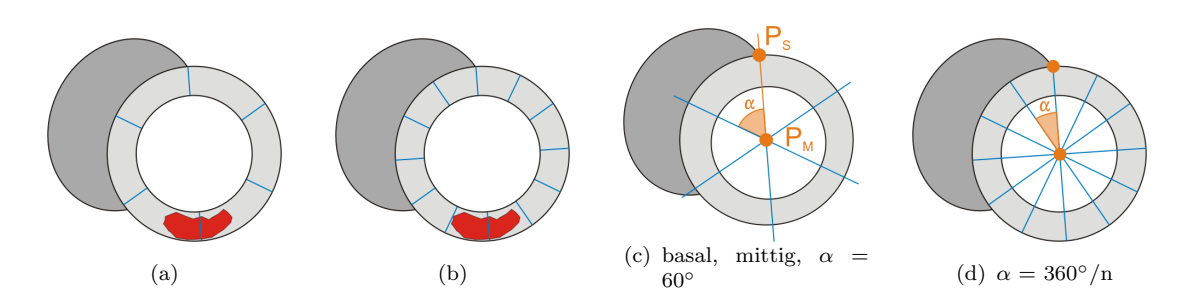

<span id="page-40-0"></span> $Abbildung 2.13: Limitation des 17-Segment-Modells zur Detektion von Ischämieregionen des 11-Set.$ Myokards. (a) Die grobe Einteilung verfälscht die Zeit-Intensitätskurven, so dass minder durchblutete Regionen unentdeckt bleiben. (b) Eine feinere Unterteilung verbessert das Auffinden krankhafter Regionen. (c)(d) Bestimmung der Segmentgrenzen ausgehend vom Startpunkt  $P_S$  und dem Mittelpunkt  $P_M$  unter Verwendung fester Gradschritte  $\alpha$ . Quelle: [\[39\]](#page-115-1).

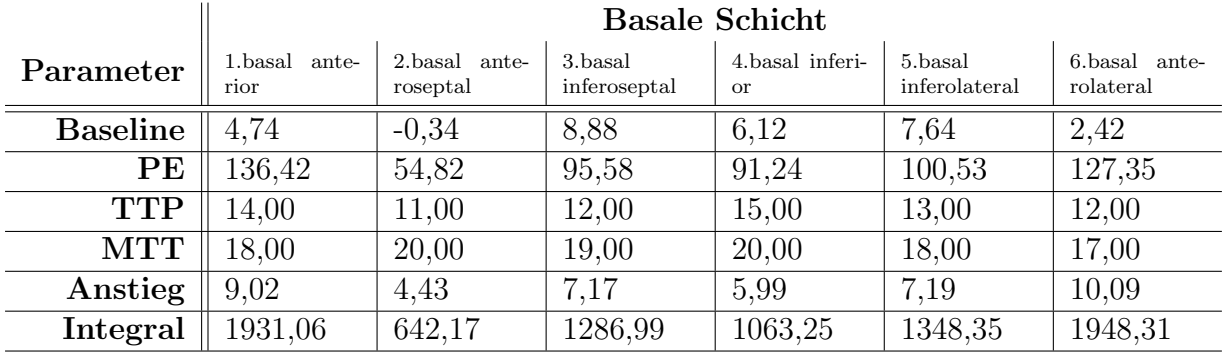

<span id="page-40-1"></span>Tabelle 2.1: Aufgelistet sind die in Abschnitt [2.3.3](#page-33-0) vorgestellten Parameter der Perfusionsdiagnostik. Das Myokard wurde nach den Richtlinien der AHA in 17 Segmente unterteilt. Die Tabelle listet die Parameterdaten der basalen Schicht auf. Anstieg, Peak Enhancement und das Integral sind im basalen anteroseptalen Segment deutlich geringer als in den anderen Segmenten der basalen Schicht. Diese Ausprägungen der Parameter lassen auf eine krankhafte Veränderung der Perfusion des Myokardareales schließen. Die Werte wurden mit bereitgestellten Funktionalitäten der Softwareplattform MeVisLab erstellt.

Abbildung [2.13\(](#page-40-0)b) veranschaulicht. Isch¨amische Regionen sind nun klar abgegrenzt, so dass die entsprechenden Zeit-Intensitätskurven eindeutige Aussagen zulassen. Die Abbildungen  $2.13(c)$  und (d) zeigen die Zerlegung nach dem 17-Segment-Modell für die basale und mittlere Schicht sowie die Zerlegung in n-Segmente. Eine Extraktion der Zeitintensitätskurven pro Voxel ist ebenfalls möglich, aber ihre Aussagekraft ist von der Bildqualität abhängig. Die Tabelle [2.1](#page-40-1) listet segmentbasiert ausgewertete Parameter der First-Pass Perfusion auf.

Auswertung der LE-Bilddaten. Die Auswertung der LE-Daten kann, ausgehend von den Erläuterung aus Abschnitt [2.3.4,](#page-35-0) mit einem Schwellwertverfahren erfolgen. Vernarbtes Myokardgewebe zeichnet sich in späten Aufnahmen durch eine erhöhte Signalintensität aus. Nach Breeuwer [\[11\]](#page-113-1) kann der Schwellwert (T) zur Segmentierung von vernarbten Gewebe anhand der Grauwertverteilung (Histogramm) des Myokards bestimmt werden, vgl. dazu Abbildung [2.14.](#page-41-0) Zunächst wird der Durchschnittsgrauwert  $(\mu)$  des normal durchbluteten Muskelgewebes ermittelt. Es ist wahrscheinlich, dass mehr Grauwerte gesundes als vernarbtes Myokard repräsentieren und es ist sicher, dass vernarbtes Gewebe durch ein hyperintenses Signal gekennzeichnet ist. Somit kann über alle Schichten anhand der ersten Spitze des Histogramms ein Durchschnittsgrauwert des gesunden Myokards definiert werden. Im folgenden Schritt wird die Standardabweichung ( $\sigma$ ) der Grauwertverteilung von regulär durchbluteten Myokard ermittelt. Der Schwellwert zur Abgrenzung von normalem zu krankhaftem Myokard kann somit berechnet werden mit der Gleichung:

$$
T = \mu + c * \sigma \tag{2.3}
$$

Die Konstante c definiert der Nutzer interaktiv und beeinflusst damit die Differenz der Grauwerte von gesundem und krankem Muskelgewebe. Dieses Verfahren ist allerdings stark von der Bildqualität abhängig. Eine Grauwertverteilung, wie sie in Abbildung [2.14](#page-41-0) gezeigt wird, ist nur nach entsprechendem Glättungsverfahren der Bilddaten möglich. Die Konstante c wird vom Nutzer experimentell ermittelt [\[11\]](#page-113-1). Ziel der Visualisierung von LE-Analysen ist somit die Differenzierung von vitalem zu avitalem Myokard sowie die Darstellung der Ausdehnung der Infarktnarbe bezogen auf die Herzmuskelwand  $(Transmuralität).$ 

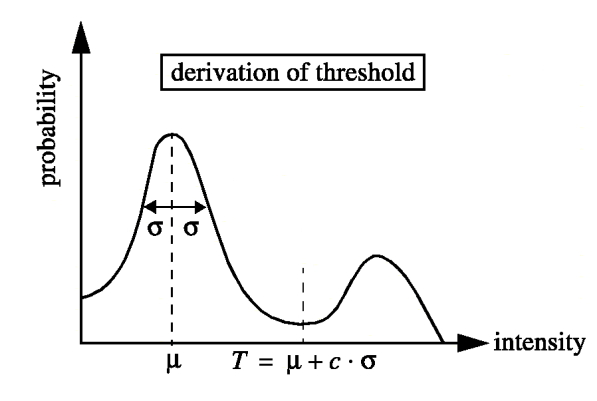

<span id="page-41-0"></span>Abbildung 2.14: Gesundes Myokard ist in LE-Aufnahmen signalarm im Gegensatz zu vernarbtem Muskelgewebe. Anhand dieser Annahme und der Grauwertverteilung über das gesamte Myokard eines Schichtbildes kann der Schwellwert ermittelt werden. Der Nutzer kann zusätzlich interaktiv die Grauwertdifferenz von krankem zu gesundem Gewebe beeinflussen. Quelle: [\[11\]](#page-113-1)

## 2.5 Zusammenfassung

Zur Entwicklung einer angemessenen Visualisierung wurden in diesem Kapitel Anatomie und Physiologie des Herzens erläutert. Bezug nehmend auf das Erscheinungsbild der koronaren Herzkrankheit sind verschiedene bildgebende Verfahren vorgestellt worden, die die Diagnose der KHK ermöglichen. Der kardialen MRT-Bildgebung gilt eine besondere Aufmerksamkeit, da nur mit ihr die Perfusion, die Funktion sowie die Viabilität des Herzens untersucht werden kann. Gadoliniumbasierte Kontrastmittel wirken unterstützend in der MRT-Bildgebung zur besseren Abgrenzung von minder durchblutetem bzw. bereits abgestorbenem Myokard von gesundem Muskelgewebe. Die

Ausfuhrungen zur Bildauswertung, der so genannten Parameterbestimmung, und dem ¨ diagnostischen Stellenwert bilden die Grundlage zur Konzeption einer integrierten Visualisierung. Der vorgestellte Bull's-Eye Plot ist innerhalb der Arbeit Hilfsmittel zur einheitlichen Verständigung, und nicht Visualisierungsziel.

Die First-Pass Perfusionsdiagnose, die Viabilitätsuntersuchung und die funktionelle Herzmuskeluntersuchung sind im Detail vorgestellt worden. Deutlich hervorgehoben sind diagnostisch relevante Bildmerkmale und Auswertungsmethoden der Bilddaten. Die Ausgestaltung der Visualisierung wird sich auf dieses Wissen stutzen. Im folgenden ¨ Kapitel werden Grundlagen zur Visualisierung im medizinischen Kontext erläutert.

### 2 Medizinische Grundlagen

# Wissenschaftliche Visualisierungen von Multiparameterdaten

Effiziente Analysen und Auswertungen einer Datenmenge werden mit geeigneten Visualisierungen erreicht. Wissenschaftliche Visualisierungen sind ein Hilfsmittel, Korrelationen zwischen Messgrößen aufzudecken bzw. neue Erkenntnisse über das beobachtete Phänomen zu vermitteln. Die Entwicklung einer Visualisierung beinhaltet allerdings nicht nur die reine Abbildung von numerischen Daten auf visuell wahrnehmbare Komponenten. Sie ist auch immer gekennzeichnet von der Überlegung wie einzelne Datenmengen abstrahiert, zusammengefasst und wahrnehmungspsychologische Aspekte ausgenutzt werden können. Zu beachten ist, dass der Zweck der Visualisierung so genau wie möglich abgesteckt wird, um das gewünschte Verständnis der dargestellten Informationen zu ermöglichen. Dieses Kapitel widmet sich der Visualisierung von Multiparameterdaten und den damit einhergehenden Anforderungen. Im Rahmen dieser Arbeit soll eine integrierte Darstellung von Parametern der First-Pass Perfusion, Funktion und der Viabilität des Herzens entwickelt werden. Grundlage bilden die Ausarbeitungen im vorangegangenen Kapitel.

Am Anfang des Kapitels werden zunächst allgemeine Begriffe zur Entwicklung einer wissenschaftlichen Visualisierung erläutert, um den Prozess der Datenaufbereitung bis hin zu den visuellen Ergebnissen zu vermitteln. Es folgen Ausführungen über einzelne Visualisierungsattribute, die immer im Zusammenhang mit wahrnehmungspsychologischen Aspekten und ihrem möglichen Einsatz zur Multiparameterdatenvisualisierung diskutiert werden. In den hier präsentierten Ausführungen werden vorwiegend verwandte Arbeiten aus dem Bereich der kardialen Diagnostik gezeigt. Abschließend werden Arbeiten vorgestellt, welche verschiedene Parameter der kardialen Diagnostik gemeinsam präsentieren. Damit wird die Brisanz der Themenstellung dieser Arbeit noch einmal verdeutlicht.

# 3.1 Anforderungen an eine wissenschaftlich-technische Visualisierung

Die unverfälschte Vermittlung relevanter Informationen und Sachverhalte ist eine Grundanforderung an eine Visualisierung. Dieses Merkmal der Visualisierung wird Expressivität genannt [\[67\]](#page-117-2). Die Wahl einer expressiven Visualisierungstechnik reduziert das Risiko von Fehlinterpretationen der präsentierten Sachverhalte. Ein weiteres

#### 3 Wissenschaftliche Visualisierungen von Multiparameterdaten

Kriterium einer guten Visualisierung ist die Effektivität. Unter Berücksichtigung der Fähigkeiten des Betrachters, der Zielstellung und des Anwendungskontextes ist zwischen den expressiven Darstellungsmöglichkeiten die geeignetste zu finden. Eine möglichst genaue Absteckung der Ziele der Visualisierung ist somit eine grundlegende Vorraussetzung, um ihren sinnvollen Einsatz zu sichern.

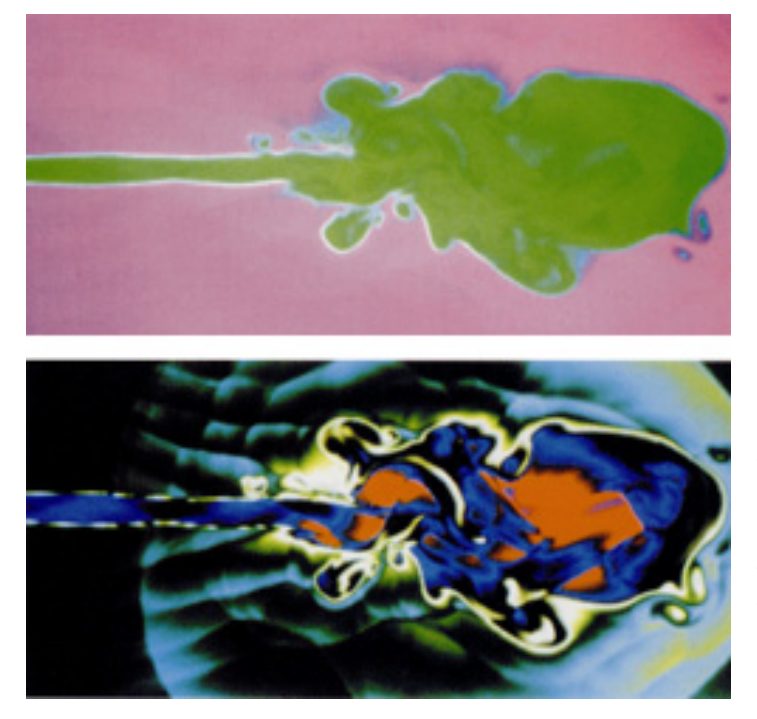

<span id="page-45-0"></span>Abbildung 3.1: Die beiden Abbildungen verdeutlichen eindrucksvoll die Bedeutungsänderung der illustrierten Daten, verursacht durch eine Anderung der Farbtabelle. Verdeckte Strukturen werden im unteren Bild sichtbar, da Farbenkontraste entstehen, die das menschliche Auge besser unterscheiden kann. Quelle: [\[32\]](#page-114-3)

Die Identifikation des Visualisierungszieles, dessen Relevanz mit Abbildung [3.1](#page-45-0) veranschaulicht wird, ist eine der wichtigen Fragestellungen zur Entwicklung einer geeigneten Datenpräsentation. Weiterhin ist zu beachten, dass eine Darstellung von Kontexthinweisen das Verständnis der Zusammenhänge der Daten wesentlich erleichtern kann oder sogar erst ermöglicht. An eine Multiparameterdarstellung sind zusätzliche Anforderungen gestellt, welche im folgenden Abschnitt erläutert werden.

# 3.2 Multiparameterdarstellung

Motivation fur eine Visualisierung von Multiparameterdaten ist die verbesserte Ver- ¨ anschaulichung von Zusammenhängen, die bei Einzeldarstellungen unentdeckt bleiben können. Die Abbildung [3.2](#page-46-0) zeigt eine Multiparameterdarstellung zur Untersuchung des Planktonvorkommens im Ozean [\[27\]](#page-114-4). Korrelationen zwischen verschiedenen Merkmalen sind mittels einer gemeinsamen Darstellung effizient präsentiert. Das Vorkommen von Plankton kann in Zusammenhang mit Strömungsstärke und Wassertemperatur betrachtet werden (Abb. [3.2\)](#page-46-0). Allerdings stellt dies auch höhere Anforderungen an das Visualisierungskonzept. Probleme wie Verdeckungen und Attributüberschneidungen oder schwer zu differenzierende Farbwerte treten erst bei einer Präsentation von Multiparameterdaten auf. Ziel einer Multiparameterdarstellung ist es nicht nur eine möglichst große Anzahl von Daten gleichzeitig zu präsentieren, sondern stets dem Nutzer eine geeignete Grundlage zur Detektion von Information zu liefern. Eine wahllose Kombination aller visuell möglichen Dimensionen kann den Nutzer in die Irre führen [\[62\]](#page-116-1).

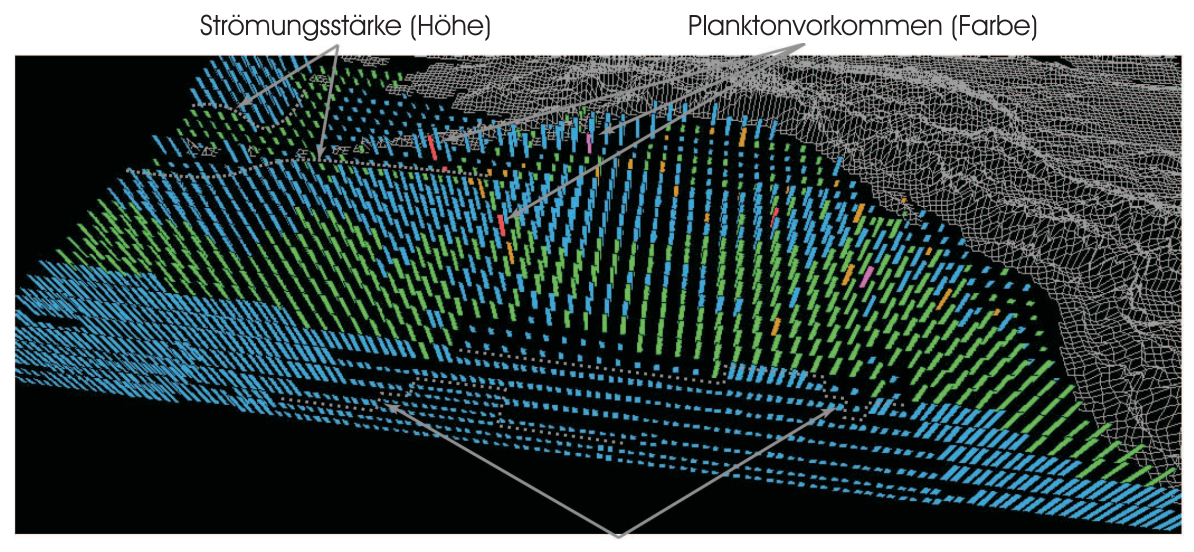

Temperaturgradienten (Dichte)

<span id="page-46-0"></span>Abbildung 3.2: Die drei Attribute Farbe, Höhe und Dichte sind genutzt, um das Planktonvorkommen im offenen Ozean, die Strömung und die Meeresoberflächentemperatur zu veranschaulichen. Das Planktonvorkommen ist repräsentiert durch die Farben blau, grün, braun, rot und purpurrot. Starke Strömung wird mit größeren Glyphen und warme Temperatur mittels dichterer Glyphenstellungen kodiert. Irritierend wirkt hier die regelmäßige Anordnung der Glyphen. Leichte Verschiebungen (Jittering) der Glyphen können diesen Eindruck verhindern. Quelle: [\[27\]](#page-114-4)

Multiparameterdaten können multivariate und mehrdimensionale Daten beinhalten [\[67\]](#page-117-2) [\[60\]](#page-116-2). *Mehrdimensionale* Daten beziehen sich auf voneinander unabhängige Variablen. Sie beschreiben folglich die Dimensionen des Beobachtungsraumes. Im Gegensatz dazu bezieht sich der Begriff multivariat auf abhängige Variablen (Abb. [3.2\)](#page-46-0). Beispiele sind Temperatur, Druck oder Windgeschwindigkeit. Multivariate Daten sind auf den Merkmalsraum bezogen.

# 3.3 Visualisierungsattribute und ihre wahrnehmungspsychologische Präsenz

Viele verschiedene Techniken und Attribute zur Abbildung von Daten werden in der Literatur vorgestellt. Im Rahmen der Diplomarbeit werden nur einige der Visualisierungstechniken und -attribute, welche fur die Zielstellung der integrierten Visualisie- ¨ rung von kardialen Untersuchungsergebnissen relevant sind, detailliert erläutert. Es sei hiermit auf weiterführende Literatur verwiesen: [\[32,](#page-114-3) [66,](#page-117-5) [67\]](#page-117-2). Die folgenden Ausführungen diskutieren die in der Literatur vorgestellten Visualisierungsattribute immer im Hinblick auf ihre mögliche Anwendung zur Visualisierung kardialer Parameterdaten. Psychologische Aspekte in Bezug auf die Wahrnehmung und kognitive Verarbeitung werden einbezogen.

### <span id="page-47-1"></span>3.3.1 Prä-attentive Wahrnehmung

Obwohl sich der Begriff der *prä-attentiven Wahrnehmung*, was eine Wahrnehmungskapazität vor jeglicher gerichteter Aufmerksamkeit beschreibt, mittlerweile als Fehlinterpretation eines Phänomens der menschlichen Wahrnehmung<sup>1</sup> herausgestellt hat, hat sich der Begriff der Präattention innerhalb der Wissenschaft etabliert. Die Ab-bildung [3.3](#page-47-0) veranschaulicht das Phänomen der prä-attentiven Wahrnehmung. Typischerweise werden Aufgaben über große Datenmengen, die in weniger als 200 bis 250 Millisekunden durchgeführt werden können, als prä-attentiv bezeichnet [\[26,](#page-114-5) [27\]](#page-114-4). Wahrnehmungsbezogene Erklärungen dieses Effektes sind bei Treisman [\[72\]](#page-117-6) nachzule-

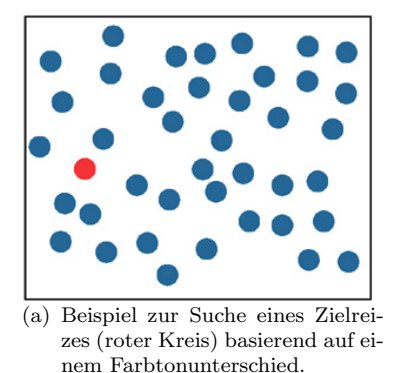

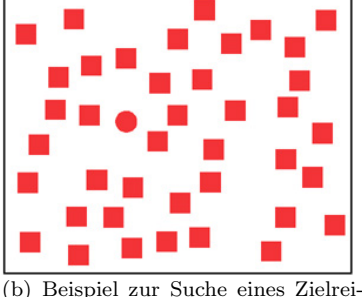

zes (roter Kreis) basierend auf einem Formunterschied.

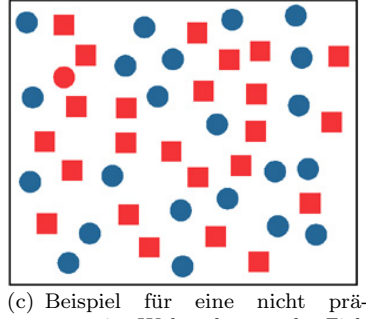

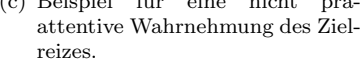

<span id="page-47-0"></span> $Abbildung$  3.3: Ein dem Zielobjekt eindeutig zuzuordnendes Merkmal kann prä-attentiv wahrgenommen werden, vgl. (a) und (b). Dies wird auch als "pop-out" Effekt bezeichnet. Abbildung (c) zeigt einen Zielreiz dessen zwei Merkmale (Farbe: rot und Form: Kreis) ebenfalls in den Ablenkungsreizen zu finden sind. Dies verhindert eine prä-attentive Wahrnehmung des Objektes. Quelle: [\[26\]](#page-114-5).

sen. Da die Hauptanforderungen an Visualisierungen eine Methode zur schnellen, akkuraten und von geringem Aufwand gekennzeichneten Untersuchung der dargestellten Sachverhalte ist, kann das Prinzip der prä-attentiven Wahrnehmung eingesetzt werden. Farbe ist ein Reiz der prä-attentiv wahrgenommen werden kann. Im folgenden Abschnitt wird erläutert, warum gerade aus dem Grund eine wohlüberlegte Nutzung des Attributes Farbe beachtet werden muss.

 $^1\text{A}$ uch in diesem frühen Stadium der Wahrnehmung spielt die Aufmerksamkeit eine kritische Rolle [\[26\]](#page-114-5).

### 3.3.2 Abbildungen auf Farbe

Bereits auf einer sehr frühen Stufe der menschlichen Wahrnehmung wird Farbe spontan und ohne bewusste Wahrnehmungsaktivitäten erkannt [\[26\]](#page-114-5), vgl. Abschnitt [3.3.1.](#page-47-1) Weiterführende Literatur zur Farbwahrnehmung ist in [\[22,](#page-113-2) [23,](#page-113-3) [44,](#page-115-4) [67\]](#page-117-2) zu finden. Formen richtig wahrzunehmen und Gegenstände zu erkennen, basiert auf der Fähigkeit, Farbe zu sehen. Farbe ist somit ein wichtiges Mittel zur Visualisierung von Merkmalen. Häufig lässt sich Farbe mit anderen Visualisierungstechniken kombinieren und bietet somit einen zusätzlichen Freiheitsgrad für eine Multiparameterdatenvisualisierung.

Der Einsatz von Farbe als Visualisierungsattribut zur Kodierung von Daten ist abhängig von dem Ziel der Visualisierung und von der räumlichen Auflösung der Datenmenge. Wichtig ist dabei vor allem die Wahl einer geeigneten Farbskala. Im folgenden Abschnitt werden die Effekte zur Differenzierung und Gruppierung von Daten auf Grund der gewählten Farbskalen kurz vorgestellt.

#### Farbskalen und Farbkodierung

Die Wahl einer Farbskala ist anwendungsspezifisch. Häufig wird der Farbton rot als Gefahrensignal, blau als neutral und grün als positives Signal gewertet. Im Gegensatz dazu steht rot in der Medizin für Leben (sauerstoffreich) und blau für sauerstoffarm. Die Farbbedeutungen sind in beiden Anwendungskontexten genau umgekehrt.

Des Weiteren existiert eine zeitlich Bedingtheit der Farbwahrnehmung, welche zur Umsetzung von Visualisierungszielen ausgenutzt werden kann. Die Reaktionszeit auf ein Farbsignal hängt direkt von dem Farbton ab. Die folgende Auflistung gibt hierzu die Reihenfolge der wichtigsten Farben an, wobei die am ehesten wahrgenommenen Farben zuerst genannt werden: 1. gelb, 2. weiß, 3. rot, 4. grün und 5. blau [\[67\]](#page-117-2).

Die folgende Aufzählung verdeutlicht geläufige Farbskalen innerhalb der wissenschaftlich-technischen Visualisierung. Nähere Erläuterungen sind in [\[44\]](#page-115-4) und in Schumann et al. [\[67\]](#page-117-2) zu finden.

- Grauwertskala Die Datenwerte werden auf Helligkeiten abgebildet. Der Mensch ist in der Lage, bis zu 150 Helligkeitsstufen zu unterscheiden. Die Grauwertskalen werden im Bereich der bildgebenden Verfahren der Medizin priorisiert.
- Regenbogenskala Die Regenbogenskala folgt den Farben des Regenbogens.
- Temperatur-Farbskala Die Temperatur-Farbskala entspricht dem Farbübergang, den ein schwarzes Objekt bei der Erhitzung einnimmt.
- Magenta-Farbskala Diese Farbskala nutzt die Sensitivität der menschlichen Wahrnehmung für Bunttonunterschiede im Magenta-Bereich aus.

Die Wahl der Farbskala sollte abhängig von der Auflösung der Daten und dem Ziel der Visualisierung sein [\[62\]](#page-116-1). Grundlegend sind die Unterschiede der menschlichen Wahrnehmung bei der Verarbeitung von Helligkeits-, Sättigungs- und Farbtonabstufungen.

Helligkeitsabstufungen sind beispielsweise sensitiv für räumlich hoch aufgelöste Datenmengen. Im Gegensatz dazu ist eine Farbskala, die Datenwerte nur auf Helligkeiten abbildet (Grauwertskala), ungeeignet zur Verdeutlichung von schrittweisen Anderun- ¨ gen der Datenausprägungen. Die gewünschte visuelle Differenzierung kann dabei mittels Abstufungen der Sättigung und des Farbtons erzielt werden. Schlussfolgernd ist festzustellen, dass die Variation von Helligkeit, Sättigung und Farbton der Farbskala in Bezug auf die räumliche Auflösung der zu visualisierenden Daten zu setzen ist [\[62\]](#page-116-1).

### 3.3.3 Abbildungen auf Textur

Die Texturwahrnehmung erfolgt, wie die Wahrnehmung von Farbe, spontan und unbewusst [\[67\]](#page-117-2). Die visuelle Unterscheidung von Textur ist mit dem in der Literatur bekannten Phänomen der prä-attentiven Wahrnehmung (des Pop-Out-Effektes) verbunden. Verschieden texturierte Regionen können plötzlich und ohne genaue Analyse der Graphik wahrgenommen werden. Die Verarbeitung der mittels Textur repräsentierten Daten ist somit mit einem geringen kognitiven Aufwand des Betrachters verbunden. Gerade die schnelle Verarbeitung kann zur Visualisierung von Multiparameterdaten ausgenutzt werden. Häufig werden Texturen zur Differenzierung von Merkmalsausprägungen verwendet. Die Ergebnisse der Viabilitätsuntersuchung könnten beispielsweise mittels einer geeigneten Textur eindeutig hervorgehoben werden. Vernarbtes Gewebe ließe sich leicht mittels Schraffur von unschraffiertem, gesundem Muskelgewebe unterscheiden.

Chris Weigle et. al. entwickelt in seinem Aufsatz [\[75\]](#page-117-7) ein Verfahren zur gleichzeitigen Darstellung verschiedener Parameter [\[71\]](#page-117-8). Er nennt es Oriented Slivers Technik. Anstatt *n* Visualisierungsattribute zur Kodierung von *n* Merkmalen zu nutzen, beschränken sich Weigle et. al. auf zwei: das Texturattribut Orientierung und das Attribut Helligkeit (Abb. [3.4\)](#page-50-0). Fur jedes Merkmal bzw. jeden Parameter wird eine ¨ konstante Orientierung gewählt und überall dort, wo ein Wert des Parameters existiert, gesetzt. Die Helligkeit der Sliver-Textur ist abhängig von der Datenausprägung, wobei der minimale Wert mit schwarz und der maximale Wert mit weiß repräsentiert ist. Zusammenhänge zwischen einzelnen Parametern können mit dieser Methode vermittelt werden. Der Verzicht auf eine Fulle verschiedener Visualisierungsattribute erlaubt trotz ¨ der vielen Parameter eine gute Lesbarkeit der Darstellung.

### 3.3.4 Abbildungen auf Isolinien und Höhenfelder

Eine Abbildung der Daten auf Strukturen und Formen wird vor allem dann eingesetzt, wenn ein örtlicher Bezug der Daten vorliegt und dadurch entstehende räumliche Strukturen wiedergegeben werden sollen [\[61,](#page-116-3) [67\]](#page-117-2). Die hier vorgestellten Techniken erfordern im Gegensatz zu der Wahrnehmung von Farbe und Textur einen kognitiven Aufwand. Isolinien und Höhenfelder sind als Verfahren zu unterscheiden.

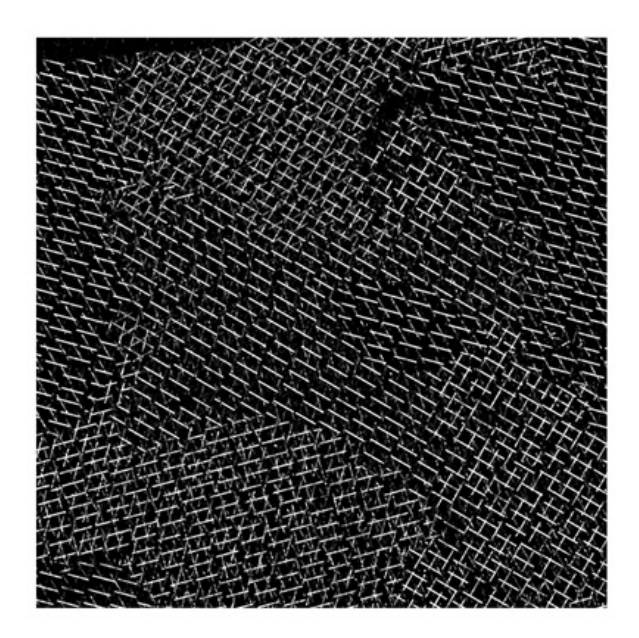

<span id="page-50-0"></span>Abbildung 3.4: Konstante Orientierungen kodieren verschiedene Parameter, deren Datenausprägungen mittels Helligkeitsabstufungen visualisiert sind. Dargestellt ist der Einsatz von Oriented Slivers zur Veranschaulichung von multiplen Datenfeldern eines Rasterelektronenmikroskopes. Jedes Feld repräsentiert das Vorkommen eines bestimmten Elementes (Sauerstoff, Silizium, Kohlenstoff usw.) auf einer Oberfläche. Da relative Konzentrationen einzelner Elemente gleichzeitig gezeigt werden erlaubt diese Technik ein leichteres Erkennen von Zusammenhängen als eine einfache Gegenüberstellung von Ergebnisbildern. Quelle: [\[75\]](#page-117-7).

#### Isolinien

Isolinien verbinden Punkte des Beobachtungsraumes, deren Ausprägungen gleich sind. Ein unmittelbarer räumlicher Verlauf einer oder mehrerer Datenwerte wird somit veranschaulicht. Der Datenwert wird als Isowert bezeichnet. Formal können Isolinien durch die Beziehung

$$
f(x,y) = const
$$

definiert werden. Meist werden Isolinien bei skalaren Daten in einem 2-dimensionalen Beobachtungsraum eingesetzt. Uber Konturfindungsalgorithmen werden Isolinien ¨ bestimmt. Ein Nachteil von Isolinien ist ihre Rauschempfindlichkeit. Oftmals müssen deshalb Verfahren zur Glättung der Isolinien bzw. zur Glättung der Ausgangsdaten eingesetzt werden. Mittels Interaktion sollte der Betrachter in der Lage sein, den Isowert nach Belieben zu ändern, um andere räumliche Strukturen in den Vordergrund zu rücken. Isolinien könnten beispielsweise zur Hervorhebung des vernarbten Myokards im Bull's-Eye Plot genutzt werden.

Das Prinzip der Konturfindung ist auf den 3-dimensionalen Raum übertragbar. Das Ergebnis ist dann eine Fläche, die Isofläche. Isoflächen werden zur Visualisierung bzw. zur Extraktion einzelner Strukturen aus den Daten eingesetzt.

#### **Höhenfelder**

Datenwerte, die im Beobachtungsraum in einer Ebene liegen, können unter Einsatz von Höhenfeldern auf eine Höhe übertragen werden. Benachbarte Punkte werden über Polygone und nicht über Linien- und Kurvensegmente miteinander verbunden. Die erzeugte 3-dimensionale Oberflächenstruktur gibt Aufschluss über die Datenverteilung. Zur Generierung von Multiparametervisualisierungen können Höhenfelder als mögliches Attribut zur Kodierung eingesetzt werden. So ließen sich beispielsweise ein Parameter auf die Höhe und ein weiterer Parameter auf die Farbe abbilden.

### <span id="page-51-1"></span>3.3.5 Abbildungen auf Glyphen und Ikonen

Die Trennung beider Begriffe ist in der Literatur nicht eindeutig, so dass im Rahmen dieser Arbeit ausschließlich der Begriff Glyph<sup>2</sup> verwendet. Glyphen sind durch bestimmte Charakteristika beschreibbar [\[67\]](#page-117-2). Zur Kodierung von Parametern vereinen Glyphen mehrere Freiheitsgrade der Visualisierung. Zunächst ist ein Glyph ein graphisches Primitiv, welches im Raum exakt positioniert werden kann. Auf seinen geometrischen Eigenschaften (Länge, Orientierung, Form, Größe usw.) können Parameter abgebildet werden. Attribute wie Farbe, Transparenz oder Texturierung der Glyphen stellen zusätzliche Möglichkeiten der Parameterdarstellung bereit. Anzahl, Form und Größe der Glyphen sind unter Beachtung des Problems der Verdeckungen zu bestimmen.

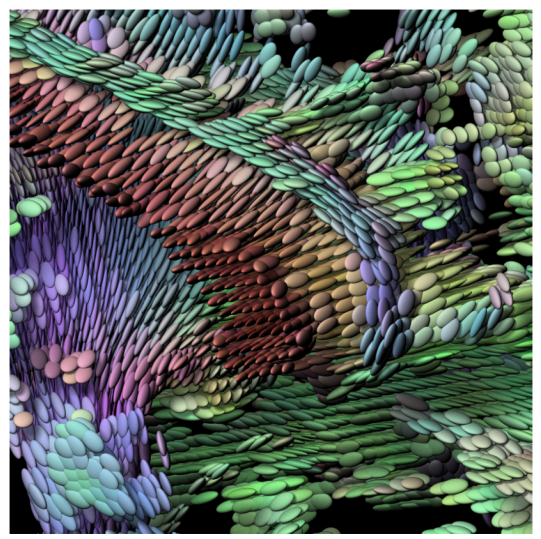

(a) Ellipsoide zur Visualisierung von Tensoren einer 3d-Region des Gehirns basierend auf einer DT-MRI-Bildgebung.

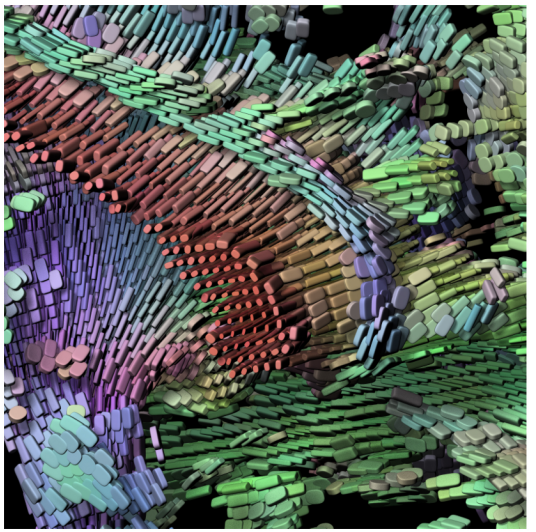

(b) Superquadriken zur Visualisierung von Tensoren einer 3d-Region des Gehirns basierend auf einer DT-MRI-Bildgebung.

<span id="page-51-0"></span>Abbildung 3.5: Die Abbildungen zeigen den Einsatz von Glyphen (Superquadriken) zur Veranschaulichung des Diffusions-Tensors im Gehirn. Glyphen zur Repräsentation dieses komplexen Vorganges wurden mit Erfolg bei den Nutzern angenommen. Quelle: [\[34\]](#page-114-6).

Der Einsatz von Glyphen hat sich vor allem zur Visualisierung komplexer Diffusions-vorgänge im Gehirn bewährt. Die Abbildungen [3.5](#page-51-0) zeigen Ergebnisse einer Visualisierung von Tensoren einer 3d-Region des Gehirns basierend auf einer Diffusions-Tensor MRT-Bildgebung. Die Diffusions-Tensor Bildgebung misst mittels MRT die Diffusionsbewegung von Wassermolekülen und charakterisiert deren Mobilität in allen 3 Raum-richtungen [\[7,](#page-112-3) [34\]](#page-114-6). Die Bewegung der Wassermoleküle ist in Abhängigkeit von den

<sup>2</sup>Meist werden beide Bezeichnungen synonym verwendet.

Gewebeeigenschaften (z.B. Axon- oder Faserverlauf) unterschiedlich stark ausgeprägt. Die physikalische Grundlage des Verfahrens bilden die Diffusionsgesetze. In unstrukturierten Bereichen können Wassermoleküle frei nach allen Richtungen gleich (isotrop) diffundieren. In biologischen Systemen, wie z.B. der weißen Substanz, im Gehirn ist die Bewegungsmöglichkeit der Moleküle in den verschiedenen Raumrichtungen unterschiedlich groß und verhält sich somit anisotrop. Eine mathematische Beschreibung der Größe und Richtungsabhängigkeit der Wassermolekülbewegung ist mit Hilfe des so genannten Diffusions-Tensor für jedes Volumenelement einer MR-Schicht möglich. Mittels Extraktion von verschiedenen Tensorgrößen (z.B. Eigenwerte und Eigenvektoren) ist die bildliche Darstellung des Grades der Anisotropie in unterschiedlichen Hirnregionen zulässig. Eigenwerte und Eigenvektoren der Tensoren können beispielsweise auf Ellipsoi-de abgebildet werden, vgl. Abbildung [3.5](#page-51-0) (a). Isotropes Verhalten der Wassermoleküle wird dabei mittels einer kugelähnlichen Form der Ellipsoide präsentiert [\[42\]](#page-115-5). Die Variabilität der Radien der Ellipsoide und deren Ausrichtung entlang der Eigenvektoren des Tensors veranschaulichen das Diffusionsverhalten von Wassermolekulen im Gewe- ¨ be. Im Gegensatz zu Ellipsoiden ändern Superquadriken zusätzlich ihre geometrische Form in Abhängigkeit des Diffusions-Tensors [\[34\]](#page-114-6), vgl. Abbildung [3.5](#page-51-0) (b). Quadriken sind durch implizit gegebene quadratische Flächen begrenzte Körper. Superquadriken<sup>3</sup> stellen eine Erweiterung der Quadriken dar. Mittels zusätzlicher Parameter kann die Fläche in ihrer Ausdehnung, Stauchung und Rundung variiert werden.

Wünsche und Lobb [\[77\]](#page-117-9) kombinieren in ihrer Arbeit die Modellierung eines auf Finiten Elementen basierenden Modells des Herzens mit Techniken zur Visualisierung der Deformation des Myokards, vgl. Abbildung [3.6.](#page-53-0) Das Herzmodell wird über eine Verfolgung der myokardialen Kontur auf MRT Tagging Daten in 16 finiten Elementen modelliert. Die verwendeten MRT Tagging Daten werden zu einer Stressund Strain-Analyse herangezogen, die die Deformation des Myokards wiedergibt. MRT Tagging Daten zeichnen sich durch gitterartige Markierung uber dem aufzunehmendem ¨ Gewebe aus, vgl. dazu [\[55,](#page-116-4) [58\]](#page-116-5). Die Markierungen werden mit Hilfe einer modulierten Sättigung der Magnetisierung gesetzt. Eine Kombination des Taggings mit der Aufnahme von Cine-MRT Daten ermöglicht die Rekronstruktion der Bewegung eines Objektes innerhalb der Zeit. Korrespondenzen in zeitlich aufeinander folgenden Volumina können mittels der gesetzten Markierungen gefunden werden. Die Bewegung des Ventrikels kann über einen so genannten Strain-Tensor beschrieben werden. Der Strain-Tensor und extrahierte Parameter (Eigenvektoren, Eigenwerte) werden uber verschiedene Visualisierungstechniken wie Strömungsbänder und Ellipsoide in Verbindung mit einer Farbkodierung visualisiert. Wunsche und Lobb stellen heraus, ¨ dass über die Strain-Analyse Abnormalitäten in der Deformation des Myokards bereits vor einem Herzinfarkt erkennbar sind. Die in Abbildung [3.6](#page-53-0) verwendeten Ellipsoide beschreiben die Deformation des Ventrikels an gleichmäßig verteilten Abtastpunkten. Zur Kodierung der Information sind die Ellipsoide in 6 Segmente unterteilt. Rot gefärbte Segmente bilden die Ausdehnung und blau gefärbte Segmente bilden die Kontraktion des Herzmuskels ab. Die Visualisierung mittels Ellipsoide wirkt unverständlich. Eine Zuordnung der Ellipsoide zu Myokardarealen wird erreicht

 $3$ Superquadriken wurden erstmals von dem dänischen Designer Piet Hein veröffentlicht [\[34\]](#page-114-6).

#### 3 Wissenschaftliche Visualisierungen von Multiparameterdaten

uber eine interaktive Rotation des Hermodells. Die linke Abbildung [3.6](#page-53-0) (b) zeigt ¨ eine elegantere Lösung. Hier werden Strömungsbänder verwendet, die nur eine der Deformationsbewegungen des Herzmuskels beschreiben. Die Stärke und Richtung der Hauptdehnungsachse ist mittels Strömungsbänder dargestellt und gibt einen kontinuierlicheren Eindruck über die Bewegung des Herzens. Eine Interpretation der hier vorgestellten Visualisierungen von Wünsche und Lobb ist mit einem hohen Lernaufwand verbunden. Eine Differenzierung zwischen dem gezeigtem gesunden (links) und kranken (rechts) LV ist eher anhand des zugrunde liegenden Finiten Elemente Modells möglich als an der vermittelten Deformation des Herzmuskels. Eine Beschränkung der visualisierten Daten wie in Abbildung [3.6](#page-53-0) (b) zu sehen ist, erscheint angebracht. Eine interaktive Exploration der Daten und eine Hervorhebung auffälliger Region erscheint hier sinnvoll.

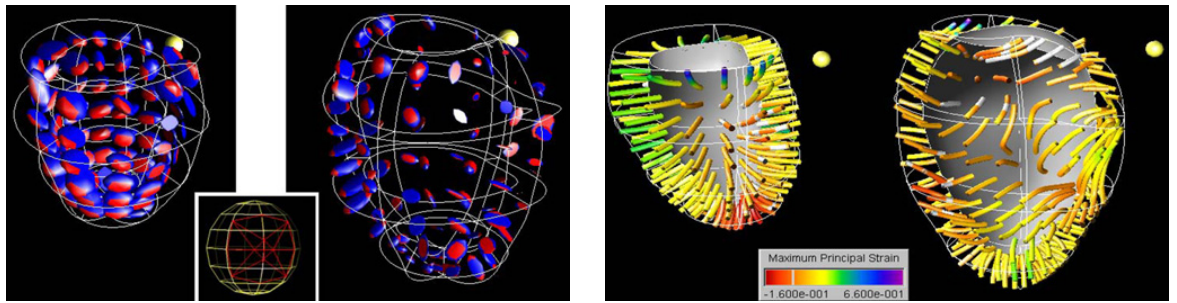

(a) Verwendung von Ellipsoiden zur Visualisierung des Strain-Tensors eines gesunden (links) und eines kranken (rechts) LV.

(b) Verwendung von Strömungsbänder zur Visualisierung des Strain-Tensors eines gesunden (links) und eines kranken (rechts) LV.

<span id="page-53-0"></span>Abbildung 3.6: In beiden Abbildungen ist das Septum mit einer gelben Kugel gekennzeichnet. Ellipsoide vermitteln vollständig die Information des Strain-Tensors. Strömungsbänder veranschaulichen die Richtung und Stärke der Hauptdehnungsachse. Quelle: [\[77\]](#page-117-9).

Die von Specht [\[69\]](#page-117-10) entwickelte Technik der verbesserten Volumendarstellung mit Glyphen kann zur Visualisierung von Wandbewegungsvorgängen des Herzmuskels angewendet werden, vgl. Abbildung [3.7.](#page-54-0) Die dynamische Bewegung des Herzens ist in einem statischen Bild darstellbar in dem die Stärke und die Ausrichtung der Bewegung an bestimmten Punkten des Epikardiums auf die Attribute der Glyphen abgebildet werden. Auch wenn die hier gezeigte Abbildung auf künstlichen Daten basiert, wirkt die Visualisierungstechnik wesentlich verständlicher als die zuvor beschriebene von Wunsche und Lobb. Festzustellen ist, dass die Positionierung der Glyphen entscheidend ¨ zum Verständnis der Visualisierung beiträgt.

Auf Grund der vielen Freiheitsgrade von Glyphen erscheint ihr Einsatz zur integrierten Visualisierung von Perfusions-, Viabilitäts- und Funktionsparamterdaten der kardialen MRT-Bildgebung Erfolg versprechend.

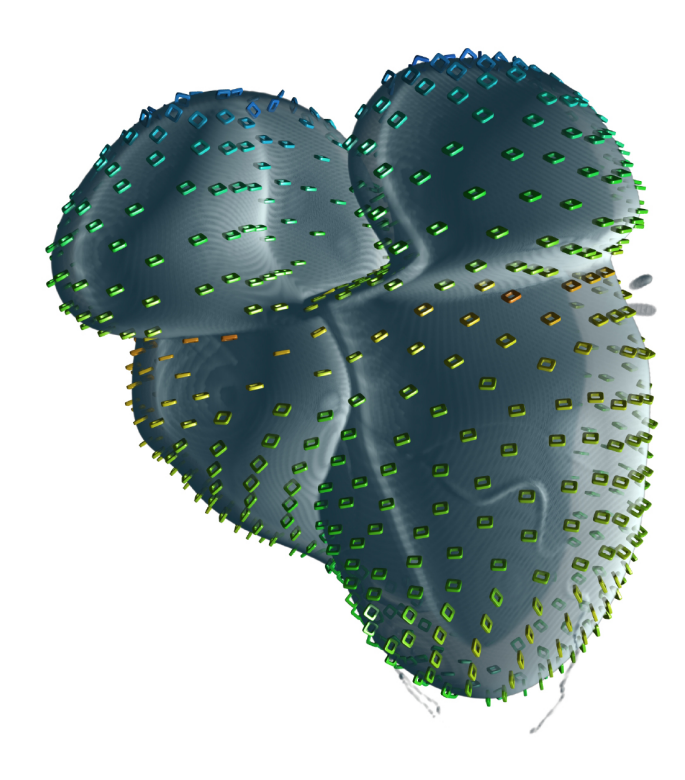

<span id="page-54-0"></span>Abbildung 3.7: Die Farbe der Glyphen beschreibt die Bewegungsstärke des Herzmuskels. Die Farbe blau ist Indiz für geringe beziehungsweise fehlende Muskelbewegung, und die Farbe rot ist Anzeichen für starke Bewegung des Muskels. Die Orientierung der Glyphen ist der Bewegungsrichtung am jeweiligen Punkt angepasst. Die hier dargestellten Daten sind künstlich erzeugt und beruhen nicht auf den Ergebnissen medizinischer Untersuchungen. Quelle: [\[69\]](#page-117-10).

### <span id="page-54-2"></span>3.3.6 Abbildung auf Position, Größe und Orientierung

Eine einfache Darstellung ein-dimensionaler Daten ist die Nutzung von Linien- und Kurvendiagrammen. Zeitlich bedingte Veränderungen der Ausprägung eines Merkmals sind beispielsweise leicht zu erkennen. Im Rahmen der First-Pass Perfusionsdiagnostik des Herzmuskels haben sich Zeit-Intensitätskurven etabliert. Signalintensitäten korrespondierender Voxel oder Regionen werden zur Ermittlung der Zeit-Intensitätskurven gegen die Zeit abgetragen, vgl. dazu Abbildung [2.10.](#page-34-0) Die Zeit-Intensitätskurven sind die Grundlage zur Parameterermittlung der First-Pass Perfusion, vgl. dazu Abschnitt [2.3.3.](#page-33-0)

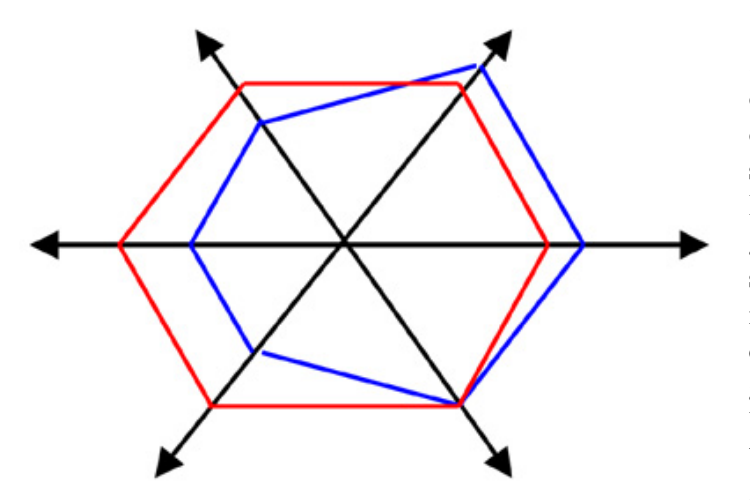

<span id="page-54-1"></span>Abbildung 3.8: Die Abbildung zeigt die radiale Anordnung von Koordinatenachsen, die so genannten sternförmigen Koordinaten. Sechs Merkmale mit jeweils zwei Ausprägungen, die farblich unterschieden sind, werden abgebildet. Im Rahmen der kardialen Diagnostik ist zu erwarten, dass sich krankhaftes von gesundem Gewebe anhand eines Unterschiedes der durch die Verbindungslinien entstehenden Form abhebt. Quelle: [\[61\]](#page-116-3).

#### 3 Wissenschaftliche Visualisierungen von Multiparameterdaten

Auch multivariate Daten können mit Hilfe von zwei-dimensionalen, statischen Liniendiagrammen visualisiert werden. Jedes Merkmal wird dabei durch eine Koordinatenachse repräsentiert. Die Achsen können parallel (parallele Koordinaten) oder radial (stern-förmige Koordinaten) angeordnet werden, [\[67\]](#page-117-2). Datenwerte der einzelnen Merkmale werden auf den Koordinatenachsen abgetragen und graphisch verbunden. Mittels einer Beschriftung der Achsen sind dabei nicht nur qualitative, sondern auch quantitative Aussagen möglich. Die Abbildung [3.8](#page-54-1) zeigt eine radiale Anordnung der Koordinatenachsen. Sternförmige Darstellungen sind für die Kodierung von bis zu acht Merkmalen geeignet. Eine symmetrische Unterteilung des Kreises unterstützt die visuelle Differenzierbarkeit von verschiedenen Merkmalen. Parallele Koordinatendarstellungen können zur Visualisierung von einer weitaus höheren Anzahl von Merkmalen genutzt werden. Allerdings besitzen Sternkoordinaten den Vorteil, dass lesbarere graphische Formen auf Grund der abgetragenen Daten entstehen. Mit beiden Varianten lassen sich Zusammenhänge zwischen zwei Merkmalen sehr gut veranschaulichen. Ein bekanntes Beispiel zur Anwendung der Sternkoordinaten ist der Kiviatgraph, der die Schwächen und Stärken eines Unternehmens veranschaulicht [\[67\]](#page-117-2), vgl. Abbildung [3.9.](#page-55-0) Die Abbildung zeigt zusätzlich eine Kategorisierung der Daten in die drei Klassen Überlebensnotwendigkeit, Wachstumspotential und Führungsanspruch. Die einzelnen Achsen wurden für diese Darstellung entsprechend skaliert. Zur Veranschaulichung der Kategorien sind Kreise an den Intervallgrenzen der Klassen eingezeichnet.

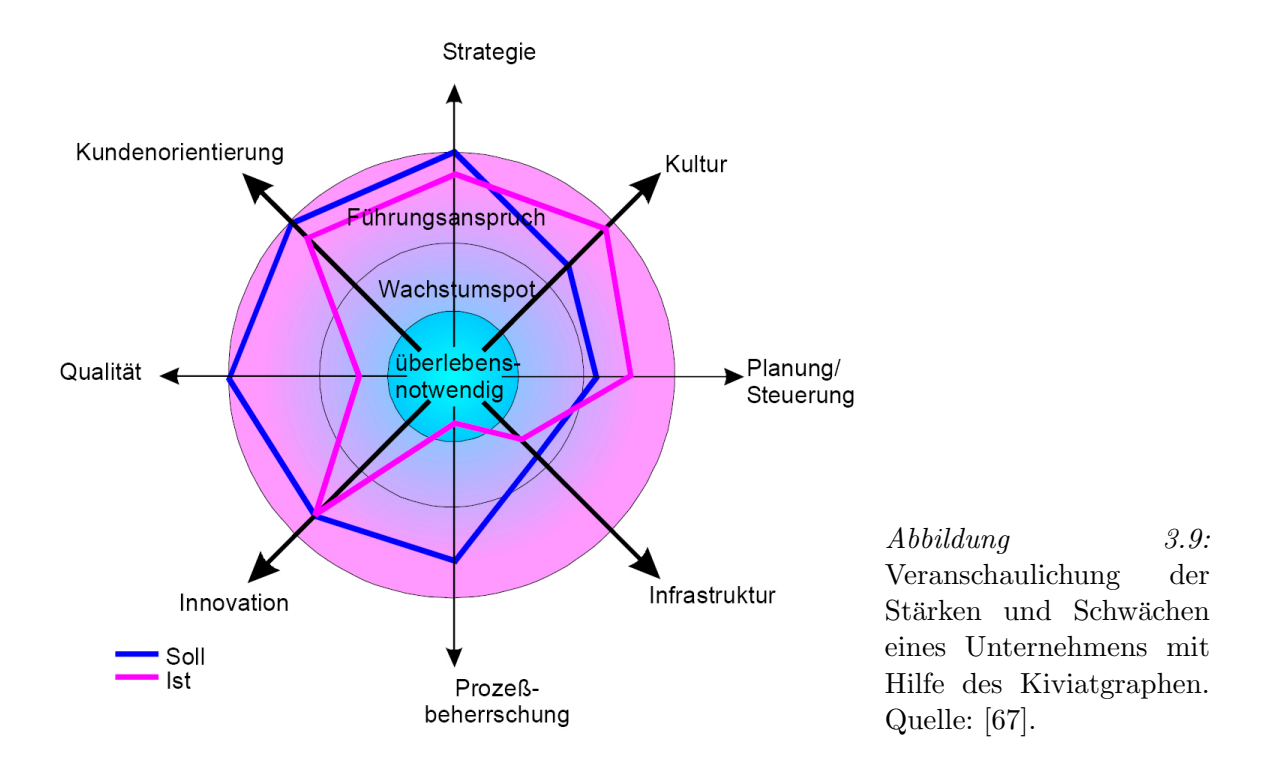

<span id="page-55-0"></span>Im Rahmen der Herzdiagnostik ist eine ganz eigene Abbildungsform von Parametern auf Position und Größe entwickelt worden. Der so genannte Bull's-Eye Plot wurde bereits in Abschnitt [2.3.2](#page-30-0) eingeführt. Hier werden nun Verfahren erläutert, die diese Darstellungsform zur Kodierung von mehreren Parametern erweitern. Außerdem folgen

Visualisierungen der kardialen Diagnostik, welche sich gerade mit der Integration verschiedener Parameter der Herzuntersuchung befassen.

# 3.4 Arbeiten zur Multiparametervisualisierung der kardialen Diagnostik

Dieser Abschnitt widmet sich der Multiparameterdarstellung zur Auswertung kardialer MRT-Bilddaten. Es soll ein Überblick über den aktuellen Forschungsstand zur integrierten Darstellung dieser Daten vermittelt werden.

### 3.4.1 Erweiterungen des Bull's-Eye Plotes

Die ermittelten Parameterdaten der First-Pass Perfusionsdiagnostik, der Viabilitätsuntersuchung und der Funktionsanalyse des LV können im Bull's-Eye Plot, einem so genannten Polarplot, abgetragen werden. Die individuellen Myokardareale des Polarplotes lassen sich den Versorgungsgebieten der drei Herzkranzarterien zuordnen. Die Anzahl der Segmente, vgl. dazu Abschnitt [2.4,](#page-38-0) und auch der dargestellten Schnitte kann variiert werden, auch wenn diese Repräsentation nicht AHA konform ist. Auch die Visualisierung mittels Bull's-Eye Plot kann variiert werden, um eine Beschränkung auf einen Parameter aufzuheben. Höhenfelder und Farbe können kombiniert werden zur Repräsentation von zwei Parametern. Die Abbildungen [3.10](#page-56-0) zeigen mögliche Kom-

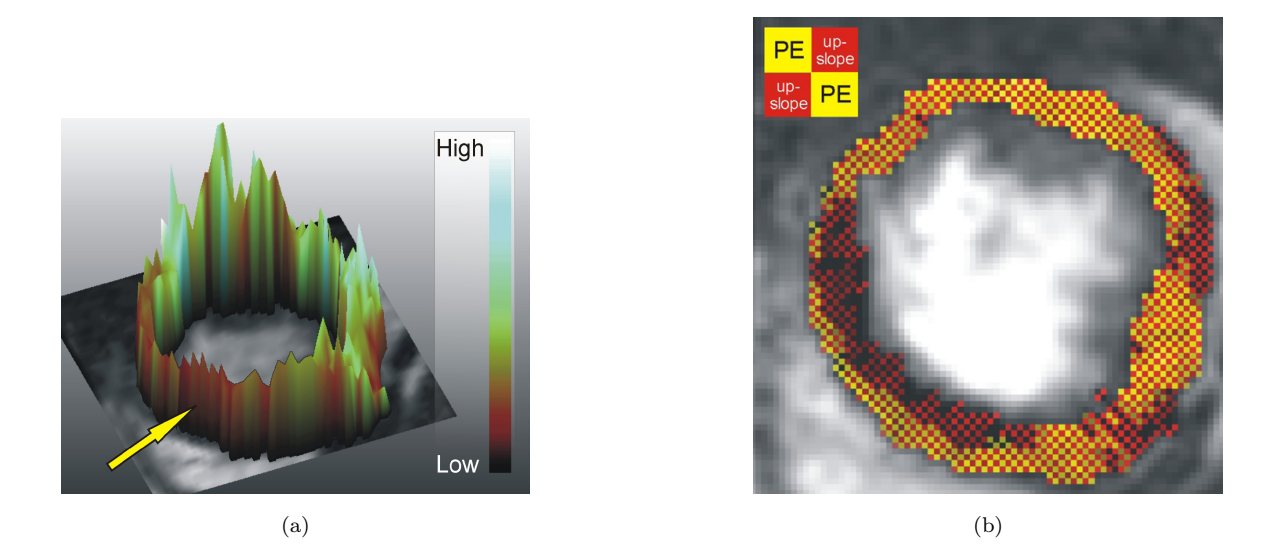

<span id="page-56-0"></span> $Abbildung 3.10: Abbildung (a) zeigt die Kombination von Höhe und Farbe zur Verschlüsselung$ der Parameter  $PE(Höhe)$  und Anstieg(Farbe). Minderdurchblutete Myokardregionen sind durch kleine, dunkel gefärbte Erhebungen gekennzeichnet. Die rechte Abbildung zeigt die integrierte Darstellung der Parameter PE und Anstieg mittels Glyphen. Dunkle Regionen weisen auf gering durchblutete Myokardareale hin. Quelle: [\[56\]](#page-116-6).

binationen von Visualisierungsattributen zur Kodierung verschiedener Parameter der kardialen MRT-Untersuchung.

Anja Kuß [\[39\]](#page-115-1) hat in ihrer Arbeit zur Exploration von First-Pass Perfusionsdaten eine Erweiterung des Bull's-Eye Plotes entwickelt, die es erlaubt, mehrere Parameterdaten der kardialen MRT-Untersuchung zu integrieren, vgl. dazu Abbildung [3.11.](#page-57-0) Die Ringe des Bull's-Eye Plotes sind dabei durch eine Centerline geteilt. Jedes Segment des Plotes ist folglich zweigeteilt und kann mehrere Untersuchungsergebnisse gleichzeitig präsentieren. Diese Methode kann ebenfalls zur Unterscheidung von epi- und endokardialen Untersuchungsergebnissen bzw. zur Kombination von Ruhe- und Stressanalysen der kardialen MRT-Daten verwendet werden.

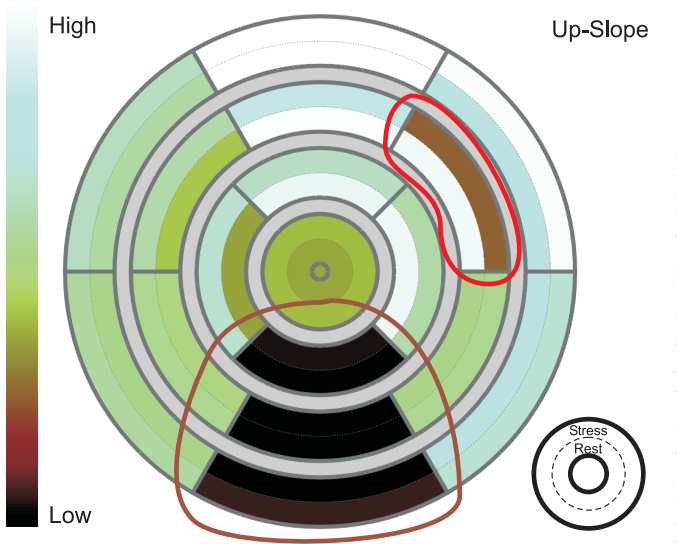

<span id="page-57-0"></span>Abbildung 3.11: Die Abbildung zeigt die Kombination des Anstiegs unter Ruhe (innerer Ring) mit dem Anstieg unter Stress (äußerer Ring). Unten links ist die schematische Darstellung der Anordnung der abgebildeten Parameter gezeigt. Auffällige Segmente sind gekennzeichnet. Es lassen sich natürlich auch verschiedene Parameter eines Untersuchungszyklus kombinieren. Quelle: Mit freundlicher Genehmigung von Dipl. Ing. Steffen Oeltze.

### <span id="page-57-1"></span>3.4.2 Integration kardialer MRT-Daten der Perfusion und Viabilität

Auch Breeuwer et. al. [\[10\]](#page-112-4) nutzen das Konzept des Bull's-Eye Plotes zur integrierten Darstellung verschiedener Parameter (siehe Abschnitte [2.3.3](#page-31-0) und [2.3.4\)](#page-35-0) der kardialen MRT-Untersuchung. In ihrem Artikel stellen sie eine gleichzeitige Visualisierung von First-Pass Perfusionsparametern und Viabilitätsanalysen des Herzmuskels vor, vgl. Abbildung [3.12.](#page-58-0) Die Arbeit von Breeuwer et. al. unterstreicht die Bedeutung der integrierten Darstellung kardialer MRT-Daten. Eine Einzeldarstellung der Perfusionsanalyse gibt zwar Auskunft uber die Durchblutung des Myokards, es kann allerdings ¨ keine Aussage getroffen werden, ob gering durchblutete Areale bereits abgestorben sind. Mittels farblicher Kodierung werden beide Untersuchungsergebnisse gleichzeitig präsentiert. Die gemeinsame Darstellung der First-Pass Perfusionsergebnisse und der Infarktnarbe wirkt unterstützend bei der Therapie- und Operationsplanung. Des Weiteren können Kenntnisse über den Verlauf eines Herzinfarktes gewonnen werden. Die Ergebnisse von Breeuwer begrunden gerade die Themenstellung dieser Diplomarbeit. ¨

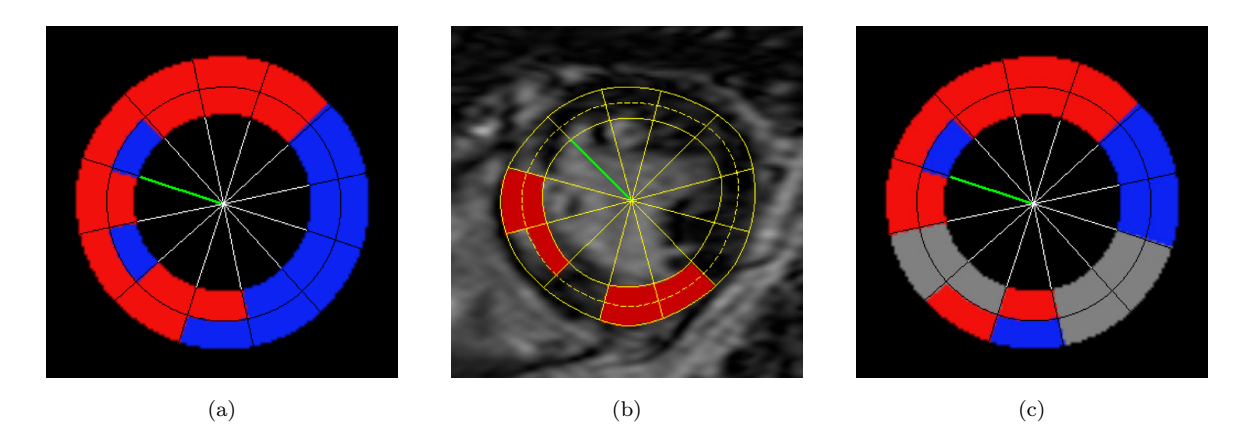

<span id="page-58-0"></span>Abbildung 3.12: Die Abbildung (a) zeigt den MPRI bei einem Schwellwert von 1,2. Minderdurchblutete Regionen sind blau und normal durchblutetes Muskelgewebe ist rot dargestellt. Mittig ist das Ergebnis der Viabilitätsdiagnostik der korrespondierenden Schicht gezeigt. Hier präsentiert rot allerdings vernarbtes Gewebe. Die Abbildung (c) ist der Abbildung (a) sehr ¨ahnlich bis auf die Tatsache, dass vernarbte Myokardareale nun farblos dargestellt sind. Quelle: [\[10\]](#page-112-4).

### <span id="page-58-1"></span>3.4.3 Integration kardialer MRT-Daten der Funktion und Viabilität

Zwei Arbeiten zur gemeinsamen Visualisierung von Funktionsparametern und der Infarktnarbe werden im Folgenden vorgestellt.

#### Integrierte Darstellung von kardialen Parametern auf einem 3d Modell des Herzens

Noble [\[52\]](#page-116-0) stellt eine Methode zur integrierten Visualisierung von Late-Enhancement (LE) Ergebnisdaten und Funktionsparametern der kardialen MRT-Untersuchung vor, vgl. Abbildung [3.13.](#page-59-0) Seine Arbeit bezieht sich allerdings uberwiegend auf die Regis- ¨ trierung der Bilddaten der Funktions- und LE-Untersuchung und die Überführung der Bull's-Eye Plot Parameterdarstellung in eine 3-dimensionale modellhafte Repräsentation des linken Ventrikels, und nicht auf die Entwicklung einer Multiparametervisualisierung. Trotzdem unterstreicht gerade seine Arbeit den Zweck einer integrierten Visualisierung von Funktions- und LE-Daten. Erst die gemeinsame Betrachtung von der Kontraktions-fähigkeit (Wanddickenzunahme) des Myokards und dem Narbengebiet in Folge eines Herzinfarktes, ermöglicht die Detektion von Hibernating Myokard<sup>4</sup>. Noble entwickelt schlussfolgernd eine Methode zur automatischen Identifikation von Hibernating Myokard. Ergebnisse der LE-Untersuchung, der Kontraktionsanalyse des Myokards und der automatischen Detektion von Hibernating Myokard werden jeweils auf einem Ventrikelmodell dargestellt. Eine Markierung auffälliger Werte der LE-Ana-

<sup>&</sup>lt;sup>4</sup>Hibernating Myokard ist zwar in seiner Kontraktionsfähigkeit eingeschränkt, jedoch nicht in Folge eines Infarktes abgestorben. Mit Hilfe von Operationen und Therapien besteht die Möglichkeit einer Rückführung zur normalen Kontraktionsfähigkeit, vlg. dazu Abschnitt [2.3.5.](#page-36-1)

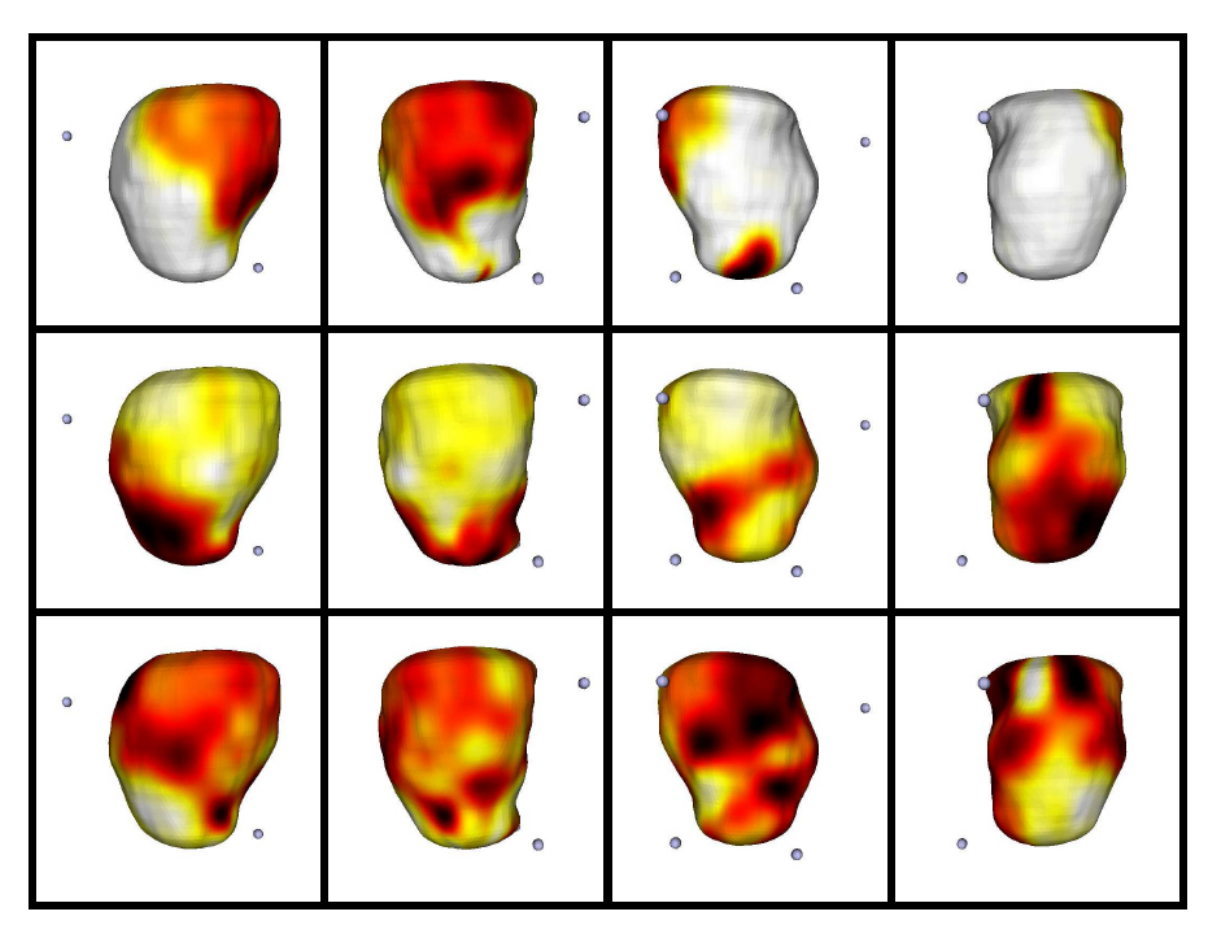

<span id="page-59-0"></span>Abbildung 3.13: Die Bilder der oberen Reihe zeigen Ergebnisse der LE-Untersuchung. Die Transmuralität der Narbe ist mittels Farbe auf der Ventrikeloberfläche veranschaulicht. Die Wanddickenzunahme ist in den Bildern der mittleren Reihe gezeigt. Die unteren Bilder zeigen farbig markierte Gebiete des Myokards, die mittels Revaskularisation wieder in eine gesunde Kontraktionsfähigkeit überführt werden können. Die Kugeln geben die Verbindungspunkte zwischen rechtem und linkem Ventrikel an und dienen somit als Orientierungshilfen. Quelle: [\[53\]](#page-116-7).

lyse und der Wanddickenzunahme wären hilfreich. Eine zusätzliche Überlagerung dieser Bereiche in einem Modell des LV wäre zur Korrespondenzanalyse von Transmuralität und der Wanddickenzunahme angebracht.

### Dynamische Präsentation von Funktion und Viabilität

Stefanie Nowak [\[55\]](#page-116-4) beschreibt ein Verfahren zur drei- und vierdimensionalen Darstellung der Funktion und Deformation des linken Ventrikels bei Herzinfarktpatienten. Eine zusätzliche Uberlagerung der Ventrikelfunktion mit dem vernarbten Gewebe des Herzmuskels, soll die durch den Infarkt hervorgerufenen Bewegungsstörungen illustrieren. Auch hier kann somit der Zusammenhang zwischen der Lokalisierung der Infarktnarbe zu Bereichen mit Kontraktionsstörungen untersucht werden. Ergebnisbilder der dyna-

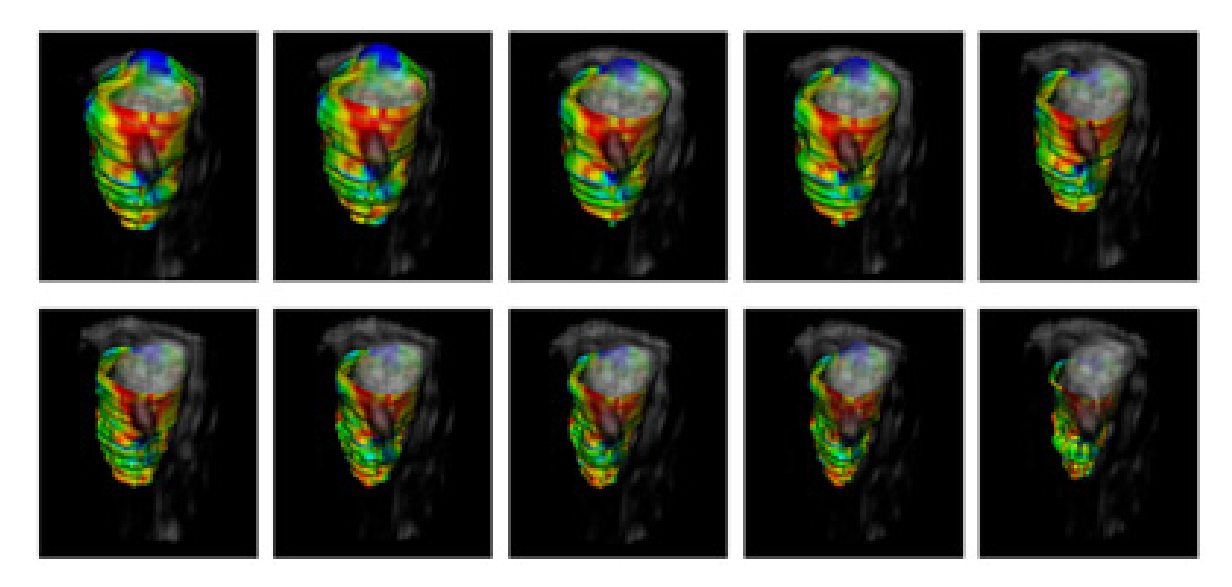

Abbildung 3.14: Die Abbildung zeigt Ausschnitte aus der Animation des Pumpvorganges des linken Ventrikels. Rot markierte Bereiche veranschaulichen dabei Kontraktionsstörungen. Das künstlich erzeugte Deformationsmodell der Infarktnarbe ist dem dynamischen Oberflächemodell der Funktionsmessung zu jedem Zeitpunkt des Herzzyklus uberlagert. Quelle: [\[55\]](#page-116-4). ¨

<span id="page-60-0"></span>mischen Visualisierung sind in Abbildung [3.14](#page-60-0) zu sehen. Nowak entwickelte ein automatisches Verfahren zur Generierung eines dreidimensionalen, die Funktionsparameter farbkodierendes Modells des linken Ventrikels zu jeder Herzphase der Funktionsuntersuchung. Die daraus abgeleiteten Bewegungsvektoren der Ventrikeldeformation werden auf das statische Modell der Infarktnarbe angewendet. Die LE-Daten werden nur zu einem Zeitpunkt der Herzphase erfasst. Das Deformationsmodell der Infarktnarbe kann nun der Animation des Pumpvorganges überlagert werden. Die optische Hervorhebung der Infarktnarbe ist jedoch nicht zufrieden stellend. Eine Uberlagerung der Funkti- ¨ onsanalyse und der Infarktnarbe verhindert eine genaue Differenzierung der beiden Untersuchungsergebnisse.

# 3.5 Zusammenfassung

Die hier vorgestellten Arbeiten der Visualisierung von kardialen MRT-Daten dienen als Grundlage zur Entwicklung eigener Konzepte zur visuellen Unterstutzung der Auswer- ¨ tung einer kardialen MRT-Untersuchung. Aus den vorangegangenen Ausfuhrungen ist ¨ zu schlussfolgern, dass es zwar integrierte Darstellungen von First-Pass Perfusionsparametern und der Infarktnarbe sowie von Funktionsparametern und der Infarktnarbe gibt, aber das noch keine integrierte Darstellung der drei Aspekte Perfusion, Funktion und Viabilität des Herzens entwickelt wurde.

In diesem Kapitel wurden weiterhin wahrnehmungspsychologische Aspekte erläutert, die im Rahmen einer wissenschaftlichen Visualisierung Beachtung finden sollten. Gerade die Wahl einer Farbskala ist nicht ohne die hier beschriebenen Phänomene der Wahrnehmung zu realisieren. Einzelne Visualisierungsattribute sind diskutiert und gerade in Bezug auf ihre mögliche Anwendung im Bereich der Multiparametervisualisierung beschrieben worden. Besondere Aufmerksamkeit wurde dabei den Glyphen gewidmet, da sie das Ziel einer Visualisierung multivariater Daten bereits in ihrem Grundkonzept beinhalten. Allerdings fanden sie bisher nur Anwendung im Bereich der Tensor- und Kontraktionsvisualisierung der Herzmuskulatur. Es ist also zu diskutieren, ob sich Glyphen auch zur integrierten Veranschaulichung von First-Pass Perfusion, Funktion und Viabilität des Herzens eignen.

Eine Visualisierung auf der Grundlage des 3d Modells des LV erscheint sinnvoll, da somit eine direkte räumliche Zuordnung dargestellter kardialer Parameter zu Myokardarealen erreicht wird. Die Arbeiten von Noble [\[52\]](#page-116-0) und Nowak [\[55\]](#page-116-4) stutzen sich ¨ auf das 3d Modell des LV. Eine Positionierung von Glyphen auf dem Oberflächenmodell des LV ermöglicht die Abbildung mehrerer kardialer Parameter im direkten lokalen Zusammenhang. Diese Uberlegung bildet die Basis für die Entwicklung eines Konzeptes.

Die hier aufgefuhrten Visualisierungsattribute, wahrnehmungspsychologischen Aspekte ¨ und relevanten Arbeiten der Herzdiagnostik, sollen im nächsten Kapitel zu Konzepten der integrierten Visualisierung kardialer MRT-Daten zusammengefasst werden.

# Visualisierungskonzepte zur kardialen Diagnostik

In Kapitel 3 wurden die grundlegenden Begriffe, Definitionen und Techniken auf dem Gebiet der Multiparametervisualisierung beschrieben und in Bezug auf wahrnehmungspsychologische Kriterien untersucht. Es wurden Multiparametervisualisierungen zur kardialen Diagnostik vorgestellt und erläutert. Das folgende Kapitel gliedert sich in eine Problemanalyse der integrierten Visualisierung kardialer MRT-Daten und die damit verbundenen notwendigen Vorverarbeitungsschritte der Bilddaten. Im Anschluss daran werden zwei Konzepte zur integrierten Visualisierung von First-Pass Perfusionsund Funktionsparametern sowie der Viabilität des Herzmuskels der KHK-Diagnostik vorgestellt. Beide Konzepte werden zueinander in Beziehung gesetzt und ein möglicher Erfolg der Darstellung wird diskutiert.

# 4.1 Anforderungsanalyse

Hauptziel der in dieser Diplomarbeit entwickelten Visualisierung ist die Integration von First-Pass Perfusions- und Funktionsparametern sowie Ergebnissen der Viabilitätsuntersuchung der kardialen MRT-Bildgebung zur Diagnostik der KHK. Trotz der bereits erfolgten kombinierten Darstellung von Funktions- und LE-Daten (vgl. Abschnitt [3.4.3\)](#page-58-1) sowie von First-Pass Perfusionsparametern und der Infarktnarbe (vgl. Abschnitt [3.4.2\)](#page-57-1), besteht der Grund zur visuellen Integration in der verbesserten Beurteilung des Herzmuskelzustandes<sup>1</sup>. Der Zustand des Herzmuskels ist bei der KHK-Diagnostik von elementarer Bedeutung. Es sollen vor allem Operations- und Therapieentscheidungen unterstützt sowie unnötige Untersuchungen<sup>2</sup> vermieden werden. Eine Kombination von LE-Daten und Funktionsparametern unterstützt die Abgrenzung von Narbengewebe und temporär inaktivem, aber vitalem Myokard. Letzteres kann durch die Integration von First-Pass Perfusionsparametern in hibernating und stunned

<sup>&</sup>lt;sup>1</sup>In der Arbeit von Lauerma et. al. [\[43\]](#page-115-6) werden klinische Studien vorgestellt, die zeigen, dass eine kombinierte Betrachtung von Ergebnissen der Funktions- und First-Pass Perfusionsuntersuchung die Sensitivität und Spezifität der Detektion von abgestorbenen Myokardarealen bemerkenswert  $erh\ddot{o}ht.$ 

<sup>2</sup>Mittels geeigneter Visualisierung der Ergebnisse des nicht invasiven kardialen MRT-Verfahrens werden invasive Koronarangiographien vermieden [\[43,](#page-115-6) [65\]](#page-117-0). Fischer [\[17\]](#page-113-4) spricht von einer erheblichen Reduzierung der notwendig durchgefuhrten Koronarangiographien auf Grund einer vorsorglichen ¨ kardialen MRT-Untersuchung.

#### 4 Visualisierungskonzepte zur kardialen Diagnostik

Myokard unterschieden werden. Eine Auflistung der klinischen Merkmale von vernarbtem, hibernating und stunned Myokard ist in der Tabelle [4.1](#page-63-0) gegeben. Hibernating und stunned Myokard weisen eine Dobutamin-induzierte Kontraktionsreserve auf. Eine Kontraktionsreserve läßt mit hoher Wahrscheinlichkeit auf vitales Gewebe schließen, dass von einer Revaskularisierung profitieren würde [\[20\]](#page-113-5).

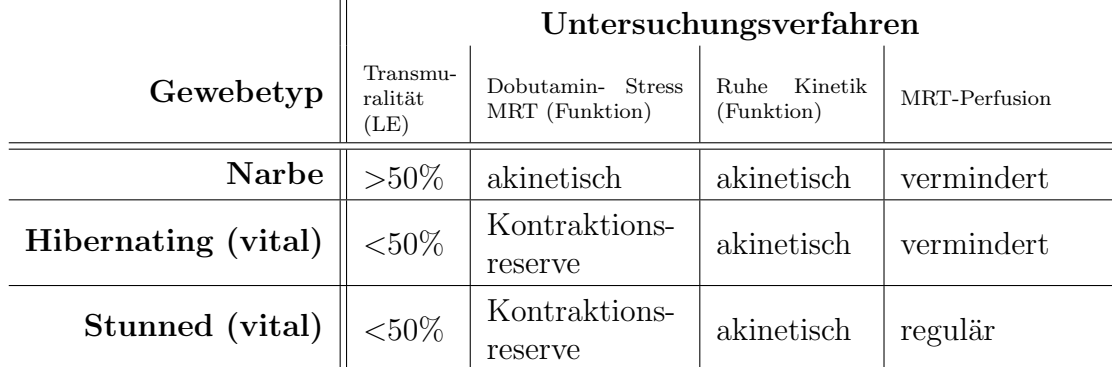

<span id="page-63-0"></span>Tabelle 4.1: Aufgelistet sind diagnostisch relevante Merkmale von verschieden erkranktem Herzmuskelgewebe in Zusammenhang mit dem entsprechenden Untersuchungsverfahren. Die Zusammenstellung der klinischen Daten ist in Zusammenarbeit mit dem Kardiologen Dr. Grothues entstanden.

Folgende Anforderungen an die Visualisierung sind aus medizinischer und wahrnehmungspsychologischer Sicht aufzustellen [\[32,](#page-114-3) [67\]](#page-117-2):

- Präsentation der MRT-Daten: Integrierte Repräsentation der Perfusions-, Funktions- und Viabilitätsdaten. Abbilden der Daten auf ausgewählten geometrischen Primitiven und Visualisierungsattributen.
- Differenzierbarkeit der Parameter: Wertebereiche der Parameter und verschiedene Parameter untereinander sind zu unterscheiden. Die einzelnen Parameter sind mittels Visualisierungsattribut kodiert und über eine Legende zu entschlüsseln.
- Lokalisierung von Myokardarealen auf dem LV: Die dargestellten Parameterausprägungen sind bezüglich ihrer Lage auf dem linken Ventrikel eindeutig zuzuordnen. Nur so lässt sich die krankhafte Herzkranzarterie detektieren.
- Korrelationen: Die Parameter sind entsprechend ihres gewählten Darstellungsattributes unterscheidbar, denn nur so lassen sich zwischen ihnen Korrelationen entdecken. Es sollen Zusammenhänge zwischen:
	- First-Pass Perfusion und Late Enhancement (Bekannt ist die damit erzielte Differenzierung von minder durchblutetem und infarziellem Myokard, vgl Abschnitt [3.4.2.](#page-57-1))
	- Funktion, Transmuralit¨at und First-Pass Perfusion (Bekannt ist die damit erzielte Detektion von hibernating und stunned Myokard, vgl. Tabelle [4.1.](#page-63-0))
	- mehreren Parametern der First-Pass Perfusionsanalyse

untersucht werden. Da Korrelation zwischen verschiedenen Parametern der First-Pass Perfusions-, Funktions- und Viabilitätsuntersuchung immer noch erforscht werden, sind Interaktionsmöglichkeiten unbedingt erforderlich.

• Interaktion: Der Nutzer ist in der Lage, zusätzlich Parameter in die Visualisierung zu integrieren bzw. zu entfernen. Eine vollständige Visualisierung aller Parameter erscheint in Anbetracht der Anzahl der Parameter ungeeignet. Eine interaktive Wahl der Attributsausprägungen (z.B. Farbskala) zur Visualisierung ist dem Nutzer zu überlassen, wobei klinisch erprobte Standardwerte voreingestellt sind. Navigationsmöglichkeiten sind ebenfalls zu beachten.

Im folgenden Abschnitt werden die Parameter der kardialen MRT-Daten hinsichtlich ihres Datentypes erläutert. Es werden Vorschläge zur Datenrepräsentation genannt, um den Zusammenhang zwischen Datentyp und Visualisierungsattribut zu unterstreichen.

### 4.1.1 Datenanalyse

Schumann [\[67\]](#page-117-2) erläutert eine Dateneinteilung in nominale, quantitative und ordinale Wertebereiche. Die folgenden Ausführungen widmen sich nun der Einordnung der kardialen MRT-Daten in diese Kategorien im Rahmen der integrierten Visualisierung.

- Late-Enhancement (LE): Ergebnisdaten der LE-Untersuchung sind nominalen Typs, da es sich hierbei um eine Kategorisierung in die disjunkten Klassen avitales (vernarbtes) und vitales (lebensfähiges) Gewebe handelt. Angemessene Visualisierungsattribute zur Darstellung der Infarktnarbe sind beispielsweise Textur und Farbe. Das Maß der Transmuralität, welches die Ausdehnung der Narbe im Verhältnis zur Herzmuskelwand beschreibt, ist entsprechend des ordinalen Charakters zu visualisieren. Angemessene Visualisierungsattribute zur Repräsentation der Ordnungsrelation sind beispielsweise Helligkeit, Sättigung und Position.
- First-Pass Perfusionsparameter: Ziel der Parameterdarstellung ist hier im Gegensatz zur LE-Visualisierung nicht nur eine Unterscheidung von regulärem und minderdurchblutetem Myokard, sondern vor allem eine Visualisierung der Durchblutungsabstufungen. Die Parameter der First-Pass Perfusion werden im Rahmen der Visualisierung als *ordinale* Daten klassifiziert. Eine frühzeitige Erkennung einer Sauerstoffunterversorgung bietet letztendlich die Möglichkeit Maßnahmen, zur Verhinderung eines Infarktes zu ergreifen.
- Funktionsparameter: Die Visualisierung beschränkt sich dabei auf die regionalen Parameter Wanddicke und Wanddickenzunahme. Die globalen Parameter (Schlagvolumen, Auswurffraktion und kardiologischer Auswurf) der Funktionsuntersuchung sind numerische Angaben über die Pumpleistung des gesamten LV. Sie variieren nicht uber eine Skala. Die Parameter Wanddicke und Wanddicken- ¨ zunahme werden im Rahmen der Visualisierung als ordinale Daten klassifiziert.

Normalerweise sind die hier aufgefuhrten Parameterdaten der First-Pass Perfusion, ¨ der Funktionsanalyse und die Werte der Transmuralität als quantitative Datenwerte klassifiziert. Allerdings ist eine Einordnung der Parameterausprägungen in Intervalle im Rahmen der Visualisierung angebracht. Nur so ist eine einfache Zuordnung der Daten zu bestimmten Wertebereichen möglich<sup>3</sup>.

### 4.1.2 Problemanalyse

Hauptproblem bei der Integration von Funktions-, First-Pass Perfusionsparametern und LE-Daten ist die Korrespondenzanalyse der Bildpunkte. Einerseits verursachen die Pumpbewegungen des Herzens Verschiebungen, die eine Korrespondenz zwischen Bildpunkten verschiedener Aufnahmen ohne vorherige Registrierung verhindern. Andererseits mussen zur kombinierten Darstellung der Parameterdaten die unterschiedlichen ¨ Aufnahmezeitpunkte sowie unterschiedliche Schichtdicke, Schichtabstand und Schichtanzahl, vgl. Tabelle  $4.2<sup>4</sup>$ , beachtet werden. In der Abbildung  $4.1$  ist die Schnittführung der LE- und Perfusions-MRT-Bildgebung schematisch verdeutlicht. Die Schnittfuhrung ¨ zur Analyse der Funktion des LV entspricht in der Anzahl der aufgenommenen Schichten der LE-Untersuchung, allerdings können Schichtabstand und Schichtdicke verschieden sein.

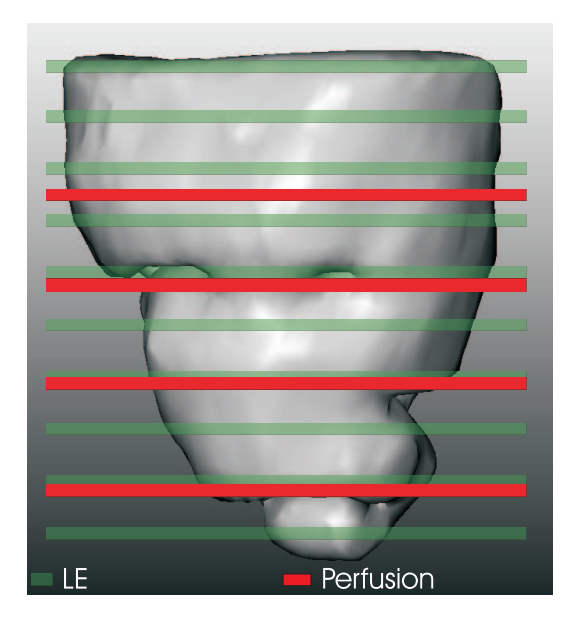

<span id="page-65-0"></span>Abbildung 4.1: Die Schichtanzahl, der Schichtabstand und die Schichtdicke der Perfusions- und LE-Bildaufnahme am linken Ventrikel sind schematisch verdeutlicht. Zusätzlich ist die verschobene Lage der Schichten entlang der Kurzachse hervorgehoben. Das Oberflächenmodell des LV ist mit MeVisLab anhand der MRT-Daten erstellt worden. Die hier dargestellte Schnittführung orientiert sich im Schichtabstand an den vorhandenen MRT-Datensätzen.

Die aufgefuhrten unterschiedlichen Bilddimensionen sowie die Analyse des Visualisie- ¨ rungszieles und der Daten sind bei der Entwicklung eines Konzeptes zur integrierten Darstellung zu beachten. Notwendige Vorverarbeitungsschritte zur gemeinsamen Visualisierung werden im folgenden Abschnitt erläutert.

<sup>3</sup>Die Entwicklung des zweiten Konzeptes beachtet den eigentlich quantitativen Wertebereich der Paramaterdaten.

<sup>4</sup>Die numerischen Angaben beziehen sich immer auf Durchschnittswerte der fur diese Arbeit ¨ genutzten Bilddaten. Die genannten Probleme haben jedoch Allgemeingultigkeit. ¨

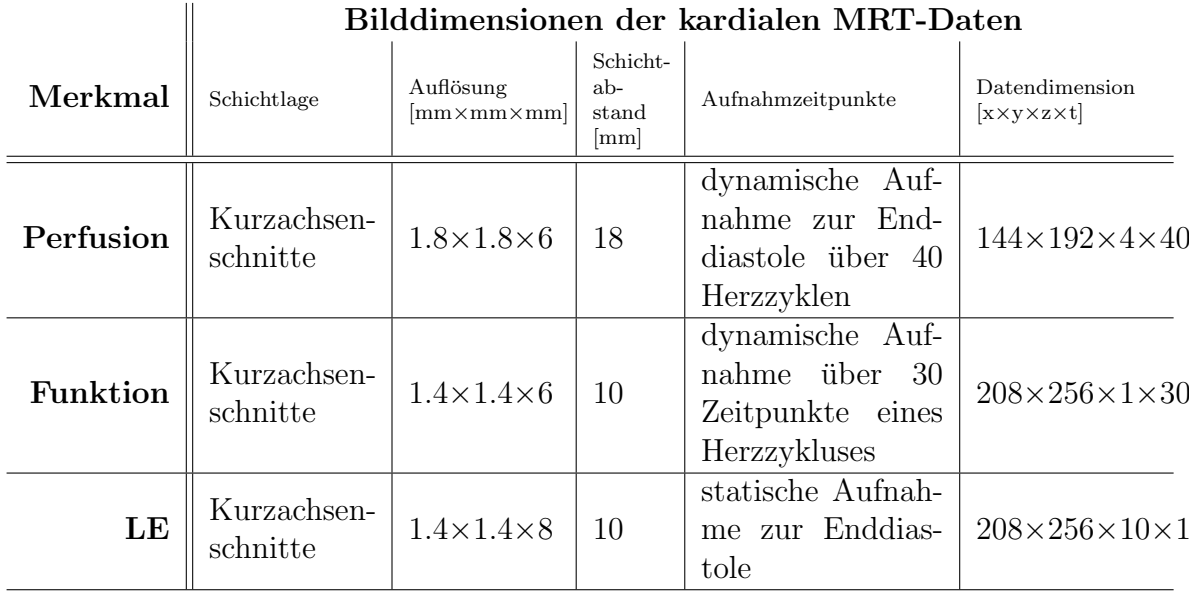

#### Bilddimensionen der kardialen MRT-Daten

<span id="page-66-0"></span>Tabelle 4.2: Die Auflistung fasst die Merkmale der Perfusions-, Funktions- und Late-Enhancement Bilddatensätze zusammen. Zur Erarbeitung einer integrierten Visualisierung muss auf die Unterschiede geachtet werden und dementsprechende Vorverarbeitungsschritte eingeleitet werden.

# <span id="page-66-1"></span>4.2 Datenaufbereitung

Bewegungsartefakte in den Aufnahmen der Perfusionsuntersuchung werden mittels einer Kombination von elastischen und starren Registrierungsverfahren nach Rueckert et al. [\[63\]](#page-117-11) korrigiert. Das Myokard wird anschließend in allen Schichten der Perfusionsbild- und LE-Daten mittels Live-Wire Verfahren nach Schenk et al. [\[64\]](#page-117-4) segmentiert. Zur Analyse der Wanddicke und der Wanddickenzunahme wird das Myokard zum Zeitpunkt der Enddiastole und Endsystole der Funktionsbilddaten in den aufgenommenen Schichten (hier 10) ebenfalls mittels Live-Wire Verfahren extrahiert. Grundlegend ist die anschließende Registrierung der funktionellen und der First-Pass Perfusionsdaten auf die LE-Daten. Noble [\[52\]](#page-116-0) schlägt elastische Registrierungsverfahren zur Bestimmung der Deformation des schlagenden Herzens vor. Im Rahmen dieser Arbeit und der vorhandenen Software wurden rigide bzw. starre Registrierungsverfahren eingesetzt. Das Segmentierungsergebnis des Herzmuskels aus den LE-Bilddaten dient dabei als Referenz, da aus ihm das Oberflächenmodell des LV generiert wird. Das 3d-Oberflächenmodell des LV ist die Basis für die räumliche Zuordnung der visualisierten Parameter. Das Segmentierungsergebnis der Perfusionsdaten ist die Grundlage zur Bestimmung der First-Pass Perfusionsparameter (vgl. Abschnitt [2.3.3\)](#page-31-0). Die Parameterdaten werden in so genannten Parametervolumina abgespeichert. Diese entsprechen den Dimensionen der Originalbilddaten. Einzelne Parameterausprägungen sind somit für jeden Voxel des Bilddatensatzes bekannt. Die Infarktnarbe wird in den LE-Daten mittels Schwellwertverfahren oder mittels Live-Wire Verfahren detektiert, vgl. Abschnitt [2.4.](#page-38-0) Der folgende Abschnitt widmet sich der

Bestimmung der Parameter Wanddicke und Wanddickenzunahme. Des Weiteren wird eine mögliche Methode zur Zusammenführung des Funktionsparameters und der First-Pass Perfusionsparameter vorgestellt.

### 4.2.1 Bestimmen von Wanddicke und Wanddickenzunahme

Im Rahmen der Diplomarbeit wird die Wanddicke des Myokards mittels bereitgestellten Methoden der genutzten Softwareplattform MeVisLab bestimmt. Zur Ermittlung des

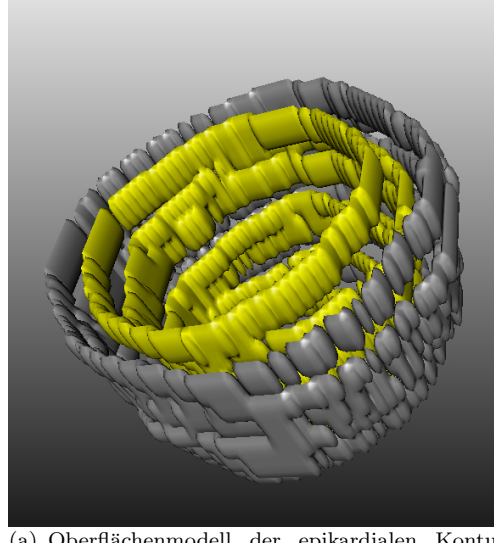

(a) Oberflächenmodell der epikardialen Kontur  $(O_{Epi})$  (grau) und der endokardialen Kontur  $(O_{Epi})$  (gelb) der Funktionsbilddaten zum Zeitpunkt der Enddiastole.

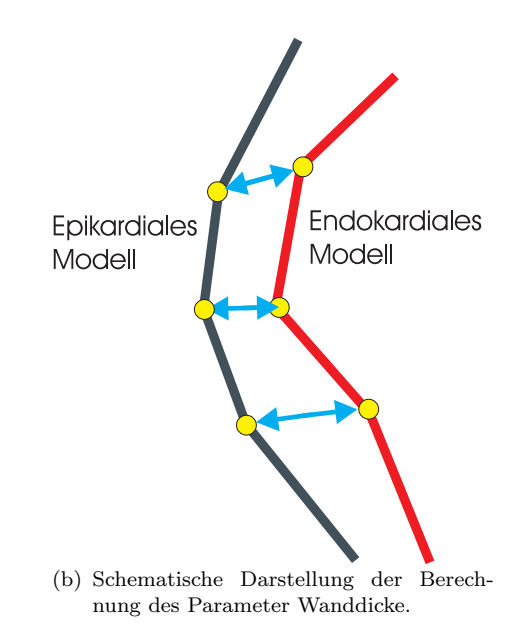

<span id="page-67-0"></span>Abbildung 4.2: Die Abbildungen erl¨autern die Vorhergehensweise zur Bestimmung des Parameters Wanddicke. Mittels euklidischer Distanzberechnung (b) zwischen Knoten des Modells der epikardialen Kontur und des Modells der endokardialen Kontur zum Zeitpunkt der Enddiastole/Endsystole kann der Parameter Wanddicke zur Enddiastole/Endsystole ermittelt werden.

Parameters Wanddicke (W) der Funktionsanalyse sind mehrere Schritte notwendig, vgl. Abbildung [4.2.](#page-67-0) Zunächst wird jeweils ein Oberflächenmodell auf der Grundlage der segmentierten epi- und endokardialen Kontur zum Zeitpunkt der Enddiastole (ED) und zum Zeitpunkt der Endsystole (ES) generiert. Zur Erstellung der Isooberfläche wird der Marching Cube Algorithmus [\[18\]](#page-113-6) genutzt. Die beiden Modelle werden im folgenden Schritt gemeinsam im Raum betrachtet. Mittels euklidischer Distanzberechnung zwischen den Oberflächenmodellen kann an jedem Knoten des Oberflächenmodells der epikardialen Kontur ( $O_{Epi}$ ) bzw. der endokardialen Kontur ( $O_{Endo}$ ) die Wanddicke bestimmt werden. Dabei wird der jeweils kürzeste Abstand zwischen zwei Knoten der beiden Modelle als eine Eigenschaft des Knotens in der Datenstruktur der Isooberfläche gespeichert. Für jeden Knoten des 3d-Modells der epikardialen Kontur des LV zum Zeitpunkt der Enddiastole bzw. Endsystole ist somit die Länge des

Bewegungsvektors bestimmt, der ihn auf die Position des ihm an nahe gelegensten Knotens des endokardialen Konturmodells zum Zeitpunkt der Enddiastole bzw. Endsystole verschiebt. Eine exaktere Bestimmung der Wanddicke wird erreicht, wenn die Distanzbestimmung zwischen epi- und endokardialer Kontur nicht beschränkt ist auf die Knoten des Modells. In Abhängigkeit der Oberflächennormalen an einem Knotenpunkt des endokardialen Oberflächenmodells wird hierbei die Distanz zur epikardialen Oberfläche ermittelt. Allerdings ist diese Funktionalität nicht im Methodenumfang der genutzten Softwareplattform MeVisLab enthalten.

Die Wanddickenzunahme (WT) ist bestimmt durch [\[52\]](#page-116-0):

$$
WT = ((W_{ES} - W_{ED})/W_{ED} * 100)
$$
\n(4.1)

Dies kann ebenfalls anhand einer euklidischen Distanzberechnung zwischen Isooberflä chen simuliert werden. Die Wanddicke zum Zeitpunkt der Enddiastole  $(ODia_{Epi})$  sowie zum Zeitpunkt der Endsystole  $(OSys_{En})$  ist für jeden Knoten des Modells der entsprechenden epikardialen Kontur berechnet. Korrespondierende Knoten von  $ODia_{Epi}$  und  $OSys_{Epi}$  sind bestimmt über die minimale Distanz zwischen den beiden. Der an dem Knoten des Modells  $ODia_{Epi}$  gespeicherte Parameter Wanddicke  $(W_{ED})$  kann nun mit der Wanddicke  $(W_{ES})$  des korrespondierenden Knotens des Modells  $OSys_{Eni}$  in die Gleichung 4.1 eingesetzt werden. Die Wanddickenzunahme ist folglich fur jeden Kno- ¨ ten der Isooberfläche des LV ermittelt. Die Wanddickenzunahme kann ebenfalls an den Knoten eines der beiden Isooberflächenmodelle gespeichert werden  $(O_{WT})$ .

Die in der Literatur häufig erwähnte Centerline (vgl. Abschnitt [2.3.5\)](#page-36-1) Methode zur Ermittlung der Wanddicke wird nicht genutzt, da die verwendete Softwareplattform nur die hier beschriebene Wanddickenbestimmung ermöglicht.

#### Zusammenführung von Funktions- und Perfusionsparametern - Eine mögliche Methode

<span id="page-68-0"></span>Zur gemeinsamen Darstellung der Parameter der First-Pass Perfusion und der Parameter Wanddicke und Wanddickenzunahme der Funktionsanalyse wird das entsprechende Oberflächenmodell ( $ODia_{Epi}$ ,  $OSys_{Epi}$ ,  $O_{WT}$ ) in den Voxelraum des Perfusionsdaten-satzes transformiert, vgl. Abb. [4.3.](#page-69-0) Ziel ist es, jedem Knoten des Oberflächenmodells einen Voxel des Perfusionsdatensatzes zuzuweisen. Die Transformationsmatrix basiert auf der Inversen der fur die bereits registrierten Perfusionsbilddaten bekannten Trans- ¨ formation von Voxel- in Weltkoordinaten. Jeder Knoten des Oberflächenmodells wird mit der Matrix multipliziert. Anschließend wird der ihm am nächsten liegende Voxel des Perfusionsdatensatzes im Voxelraum gesucht. Dessen Koordinaten werden dem transformierten Knoten zugewiesen. Somit kann bestimmt werden, in welchem Voxel  $V_i$  des First-Pass Perfusionsdatensatzes sich der Knoten des Oberflächenmodells der Funktionsanalyse befindet. Dieser Vorgang ist schematisch in Abbildung [4.3](#page-69-0) (b) dargestellt. Basierend auf den Knoten, die einem Voxel zugewiesen werden können, wird ein Datensatz mit den Dimensionen des Perfusionsdatensatzes angelegt. Das Oberflächenmodell der Funktionsanalyse wird uber 10 Kurzachsenschnittbilder generiert. Die ¨ Parameterbilder der First-Pass Perfusion umfassen nur 4 Schichtbilder, so dass eine Transformation jedes Knotens des 3d Modells der Funktionsanalyse in den Voxelraum der Perfusionsbilder nicht möglich ist. Liegen mehrere Knoten in einem Voxel  $V_i$  wird die mittlere Wanddickenzunahme bzw. Wanddicke für jeden Voxel  $V_{i_{new}}$  aus allen Knoten bestimmt. Damit wird eine Korrespondenz zwischen Funktion und First-Pass Perfusion des Herzmuskels erzeugt.

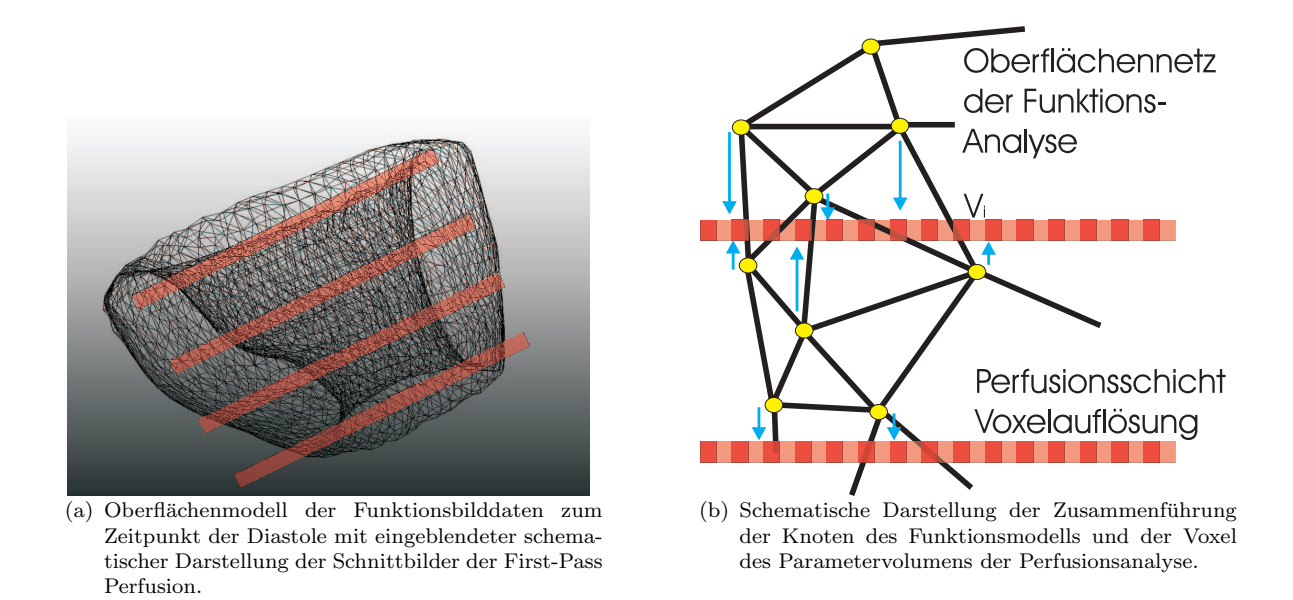

<span id="page-69-0"></span>Abbildung 4.3: Die Abbildung links zeigt das Oberflächenmodell der Funktionsbildaten zum Zeipunkt der Diastole. An den einzelnen Knoten des Modells ist der Parameter Wanddickenzunahme abgelegt. Die schematische Darstellung rechts zeigt die Abbildung der Knoten auf die Voxel der Perfusionsschicht.

### 4.2.2 Bestimmen der Transmuralität

Die Ausdehnung der Infarktnarbe ist ein wichtiger Indikator zur Therapie- bzw. Operationsplanung (vgl. Abschnitt [2.3.4\)](#page-35-0). Hibernating und Stunned Myokard treten häufig zusammen mit nicht transmuralen (die gesamte Herzwand betreffend) Narben und vor allem im Randbereich dieser Narben auf<sup>5</sup>. Eine prozentuale Bestimmung des vitalen Myokardgewebes ist daher erforderlich.

Grundlage bildet die Segmentierung des Myokards sowie der hyperintensen Narbenareale in den LE-Daten, vgl. Abbildung [4.4.](#page-70-0) Die Zerlegung des Herzmuskels in Segmente bietet eine einfache Möglichkeit zur Ermittlung des anteilig vernarbten Gewebes. Für jedes Segment wird die Anzahl der dem Myokard und der Narbe zugehörigen Voxel  $(V_{Myokard}, V_{Narbe})$  bestimmt. Die ermittelten Voxelmengen werden zueinander ins Ver-

<sup>5</sup>Diese Aussagen beziehen sich auf Angaben von Herrn Dr. Grothues.

hältnis gesetzt, so dass sich als Maß der Transmuralität folgende Gleichung ergibt:

$$
Transmuralität = ((V_{Myokard} - V_{Narbe}) * 100) / V_{Myokard}
$$
\n
$$
(4.2)
$$

Das Maß der Transmuralität kann farbkodiert auf der Oberfläche des 3d-Modells des LV visualisiert werden.

Narbe

(a) Bestimmen der Transmuralität der Infarktnarbe.

**Endokard** 

**Epikard** 

 $P_S$ 

Vlyokarc

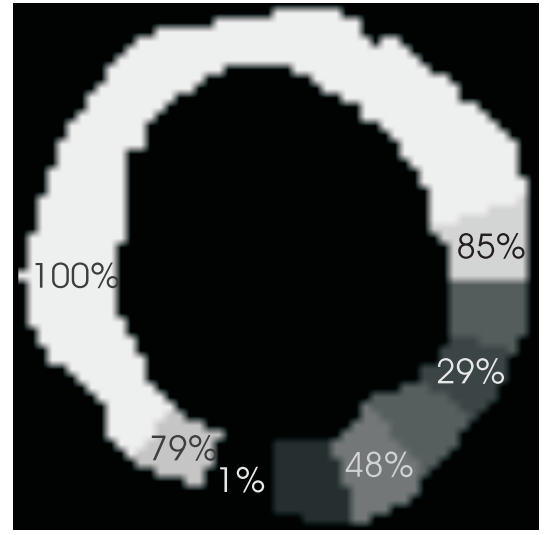

(b) Ergebnisbild der Transmuralitätsbestimmung. Prozentual ist unvernarbtes Myokardgewebe angegeben.

<span id="page-70-0"></span>Abbildung 4.4: Zu sehen ist eine schematische Darstellung der Vorgehensweise zur Bestimmung der Transmuralität der Infarktnarbe (a). Segmentbezogen wird der Anteil der Narbe im jeweiligen Myokardareal ermittelt. Das Ergebnisbild zur Bestimmung der Ausdehnung der im linken Bild gekennzeichneten Narbe ist rechts zu sehen. Verbleibendes nicht abgestorbenes Myokard ist in Prozenten angegeben und mittels Grauwert verschlüsselt.

Eine weitere Möglichkeit der Darstellung der Transmuralität ist die in Abschnitt [4.2.1](#page-68-0) bereits für die Parameter der Funktionsanalyse erläuterte Transformation von Knoten des Oberflächenmodells auf Voxelpositionen des Perfusionsdatensatzes. Somit kann das Maß der Transmuralität beipspielsweise zu Parametern der First-Pass Perfusionsanalyse in Beziehung gesetzt werden.

Bezug nehmend auf die vorangegangenen Uberlegungen werden nun zwei Ideen zur ¨ integrierten Visualisierung vorgestellt und diskutiert. Das erste Konzept ist inspiriert durch die Arbeiten [\[34,](#page-114-6) [69,](#page-117-10) [77\]](#page-117-9), welche im Abschnitt [3.3.5](#page-51-1) erläutert worden. Die Visualisierung basiert auf einem 3d-Modell des LV und geometrischen Primitiven, den so genannten Glyphen, deren Farbe und Größe in Abhängigkeit von den Datenwerten variieren. Das zweite Konzept, die Sternkoordinaten, stützt sich auf die Erläuterung in Abschnitt [3.3.6.](#page-54-2) Sternkoordinaten sind vor allem wegen ihrer hohen Flexibilität in Bezug auf die dargestellte Anzahl an Parametern interessant.

# 4.3 Ein Glyphenkonzept

Die Abbildung [4.5](#page-71-0) zeigt einen Entwurf zur Entwicklung des Glyphenkonzeptes. Ein Parameter der First-Pass Perfusion (Anstieg) und die Wanddickenzunahme der Funktionsanalyse sind gleichzeitig auf die Attribute eines graphischen Primitives (hier eines Wurfels) abgebildet. Die Glyphen sind im 3d-Modell des LV platziert. Das ¨ infarzielle Gewebe ist als texturiertes 3d-Modell präsentiert. Der Parameter Anstieg ist auf die Farbe des Würfels abgebildet. Der Parameter Wanddickenzunahme ist mit Hilfe der Größenänderung des Würfels veranschaulicht.

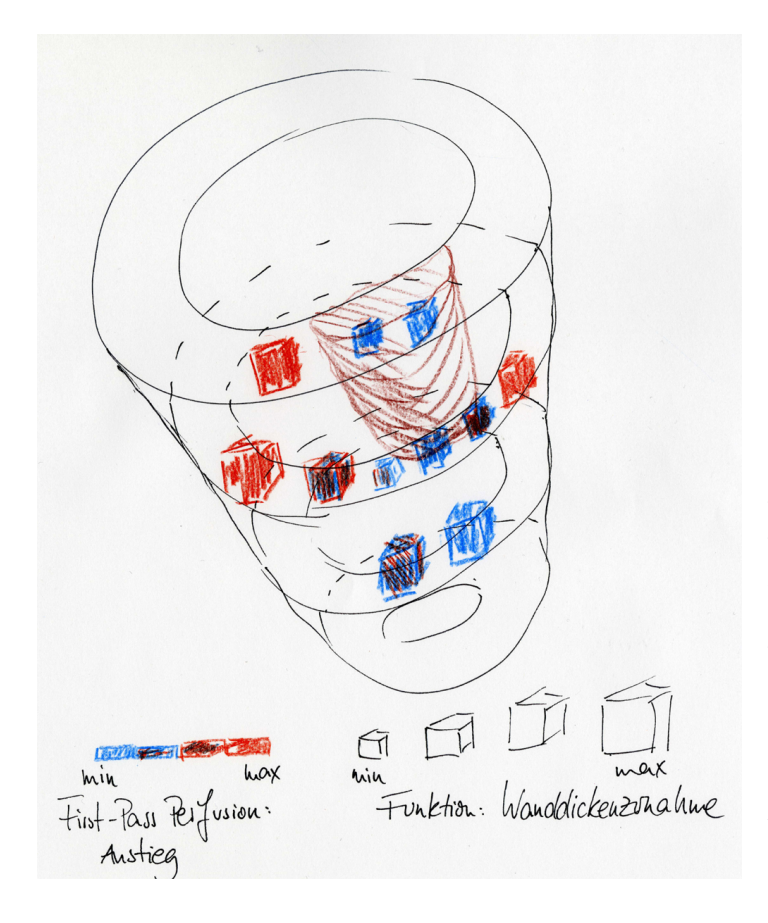

<span id="page-71-0"></span>Abbildung 4.5: Die Ideenskizze zeigt den Entwurf zur Entwicklung des Glyphenkonzeptes zur Visualisierung kardialer MRT-Daten. Der Parameter Anstieg der First-Pass Perfusion und der Parameter Wanddickenzunahme der Funktion sind mittels Farb- und Größenänderung der Glyphen kodiert. Die Infarktnarbe ist als texturiertes Volumen veranschaulicht. Die Glyphen werden hinsichtlich der Schichtlage der Perfusionsuntersuchung gesetzt. Die Silhouette des 3d Ventrikelmodells entstammt der Volumengenerierung aus dem LE-Datensatz.

Verschiedene Fragestellungen innerhalb der Konzeptentwicklung sind zu erläutern. Die Vorgehensweise gliedert sich dementsprechend in die Punkte:

- 1. Vorverarbeitungsschritte: Methoden der Bildverarbeitung, Registrierung und Segmentierung sind anzuwenden, damit Parameter der Funktions- und der First-Pass Perfusionsuntersuchung sowie die Infarktnarbe gemeinsam die Attribute und die Positionen der Glyphen im Raum determinieren, vgl. Abschnitte [4.2.](#page-66-1)
- 2. Positionierung der Glyphen: Wie kann die Position und die Anzahl der dargestellten Glyphen bestimmt werden? Wie kann die räumliche Beziehung zwischen Glyph und entsprechendem Myokardareal kommuniziert werden?
- 3. Attributsveränderungen der Glyphen: Ausprägungen der Parameter ändern beispielsweise die Farbe und die Größe der Glyphen. Wie sehen die algorithmischen Lösungen dazu aus? Welche Form der Glyphen stellt sich als geeignet heraus?
- 4. Interaktionsmöglichkeiten: Welche Interaktionsmöglichkeiten sind notwendig, um eine vollständige Darstellung der Parameter zu garantieren?

### 4.3.1 Positionierung der Glyphen

Die Vorverarbeitungsschritte aus [4.2](#page-66-0) bilden die Grundlage zur gemeinsamen Betrachtung der kardialen MRT-Daten zur Beurteilung von Funktion, Perfusion und Viabilität des Herzmuskels. Der nächste Schritt ist eine geeignete Positionierung der Glyphen zu ermitteln. Die Platzierung der Glyphen orientiert sich dabei an der Dimension des Perfusionsdatensatzes, da dieser im Gegensatz zu den Bilddatensätzen der Funktions- und LE-Aufnahmen nur 4 Schichten des LV umfasst. Eine Interpolation der First-Pass Perfusionsparameter auf die zusätzlichen Kurzachsenschnitte ist unerwünscht, da somit falsche Informationen vermittelt werden. Des Weiteren wäre eine Interpolation der Parameterdaten nicht trivial, da sich das Myokard nicht nur in seiner Position im LV, sondern vor allem auch in seiner Form ändert. Zwei Hauptanforderungen zur Platzierung der Glyphen sind zu beachten:

- Vermeidung von Verdeckungen,
- und eine eindeutige Zuordnung des Glyphs zu einem Myokardareal.

#### Voxelweise Positionierung der Glyphen

Wird an jedem Voxel des Myokards einer Schicht des Perfusionsdatensatzes ein graphisches Primitiv positioniert, ergibt sich eine Anzahl von ca. 250-300 Glyphen<sup>6</sup> pro Kurzachsenschnitt. Jede Schicht des Bilddatensatzes wird dabei voxelweise durchlaufen. Den Voxeln des Myokards wird jeweils ein Glyph zugewiesen. Die Glyphen und die Isooberfläche des LV werden gemeinsam im Weltkoordinatensystem dargestellt. Die ermittelten bildbasierten Positionen der Glyphen werden mit Hilfe der für die registrierten Perfusionsbilddaten bekannten Transformationsmatrix von Voxel- in Weltkoordinaten überführt. Die Zuordnung der Glyphen zu Myokardarealen des LV ist auf Grund der dichten Anordnung und der gemeinsamen Präsentation von Glyphen und LV-Modell gegeben. Trotz möglicher Verdeckungen einzelner Glyphen ist davon auszugehen, dass sich erkennbare Muster ergeben, die den Nutzer bei der Diagnose der KHK unterstützen. Verrauschte Parametervolumina müssen allerdings vorverarbeitet werden, um eine korrekte Attributzuweisung der Glyphen auf der Grundlage der Parameterausprägungen zu gewährleisten. Dies wird im Abschnitt [4.3.2](#page-77-0) diskutiert. Eine weitere Möglichkeit ist die segmentweise Platzierung der Glyphen.

<sup>6</sup>Die Anzahl der Voxel pro Kurzachsenschnitt wurde experimentell ermittelt.

#### Segmentabhängige Positionierung der Glyphen

Zerlegung des Myokards in Segmente. Die Unterteilung des Myokards nach dem 17- Segment Modell der AHA gewährleistet auf Grund der Rauschreduzierung eine robuste Parameterbestimmung und eine standardisierte Betrachtung der Ergebnisse. Ein Problem besteht jedoch in der recht groben Unterteilung des Myokards. Jedes Segment umfasst ca. 80 - 120 Voxel<sup>7</sup>. Kleinere ischämische Regionen bleiben beispielsweise unentdeckt auf Grund der Mittelung der Zeit-Intensitätskurve bzw. der Mittelung der Parameterausprägungen eines Segmentes zur Attributsbestimmung des Glyphen. Anja Kuß [\[39\]](#page-115-0) beschreibt dieses Problem ebenfalls und diskutiert Lösungsvorschläge, vgl. Abb. [2.13.](#page-40-0) In Arbeiten von Noble [\[52\]](#page-116-0) und auch in Arbeiten von Breeuwer [\[9\]](#page-112-0) werden feinere Segmenteinteilungen des Myokards zur Auswertung und Präsentation der Parameter der kardialen MRT-Daten verwendet. Eine feinere Unterteilung des Myokards, als es von der AHA vorgeschlagen wird, ermöglicht eine klarere Abgrenzung von ischämischen zu gesunden Regionen.

Eine benutzerdefinierte Angabe der Segmentanzahl n zur Unterteilung des Myokards erscheint vorteilhaft. Erzeugt werden dabei  $n$  annähernd gleich große Segmente, die eindeutig benannt und lokalisiert werden können. Anja Kuß schlägt in ihrer Arbeit [\[39\]](#page-115-0) eine Einteilung des Myokards zur Analyse der First-Pass Perfusion in 20-30 Segmente pro Schicht vor. Jedes Segment überdeckt somit 15-35 Voxel<sup>8</sup> der Bilddaten.

Eine weitere Möglichkeit ist die adaptive Verfeinerung der Zerlegung des Myokards. Eine anfangs auf beispielsweise 10 Segmente begrenzte Unterteilung kann mittels Betrachtung der Grauwertverteilung des jeweiligen Segmentes adaptiv verändert werden. Uberschreitet die Standardabweichung der Grauwertverteilung eine bestimmte Schwelle, wird das entsprechende Segment nochmalig zerlegt. In diesem Fall muss davon ausgegangen werden, dass sich in diesem Segment fur die Diagnose wichtige ¨ Parameterausprägungen befinden, die auf Grund einer Mittelung aller der zu diesem Segment gehörenden Voxelwerte verwischt werden. Umgekehrt kann eine sehr hohe Segmentanzahl zu einer angepasst gröberen Zerlegung des Myokards verändert werden. Benachbarte Segmente mit gleicher bzw. nur gering voneinander abweichender Grauwertverteilung werden zusammengefasst.

Die Berechnungsvorschrift zur Segmenteinteilung des Myokards basiert auf der Annahme einer kreisförmigen Gestalt des Herzmuskels im Kurzachsenschnitt. Nur so ist eine reproduzierbare Lokalisation und eindeutige Nummerierung der Segmente möglich. Die AHA konforme Zerlegung des Myokards in 17 Segmente erfolgt strahlenförmig ausgehend von einem Mittelpunkt  $P_M$  im Ventrikellumen, vgl. Abb. [4.6.](#page-74-0) Der Nutzer setzt interaktiv einen Startpunkt  $P<sub>S</sub>$ , der die anteriore Verbindung zwischen rechtem und linkem Ventrikel bezeichnet (vgl Abschnitt [2.3.2\)](#page-30-0). Die Verbindung von  $P_S$  zu  $P_M$ beschreibt die erste Segmentgrenze G1. Die weiteren Segmentgrenzen der basalen und

<sup>7</sup>Die Werte sind von der Autorin experimentell ermittelt und mit Angaben aus der Arbeit von Anja Kuß [\[39\]](#page-115-0) verglichen worden.

<sup>8</sup>Die Werte sind von der Autorin experimentell ermittelt und mit Angaben aus der Arbeit von Anja Kuß [\[39\]](#page-115-0) verglichen worden.

mittleren Schicht werden mittels Rotation von  $G_1$  um Vielfache von 60° gegen den Uhrzeigersinn erzeugt. In der apikalen Schicht wird zun¨achst eine Rotation um 15◦ von  $G_1$  vorgenommen, bevor die 4 Segmentgrenzen in Rotationsschritten von 90 $^{\circ}$  berechnet werden.

Für die Zerlegung des Myokards in  $n$  Segmente werden zur Vereinheitlichung derselbe Start-  $(P<sub>S</sub>)$  und Mittelpunkt  $(P<sub>M</sub>)$  genutzt, wie zur Erzeugung des 17-Segment Modells. Die weiteren Grenzen berechnen sich in jeder Schicht mittels Rotation von  $G_1$  um Vielfache einer konstanten Schrittweite α, die sich aus 360°/n ergibt. Jede Schicht wird in eine gleiche Anzahl an Segmenten unterteilt. Die erhaltenden Segmente sind annähernd gleich groß und bieten damit eine gute Grundlage zu Vergleichsstudien zwischen einzelnen Segmenten. Start- und Mittelpunkt werden jeweils manuell eingeben.

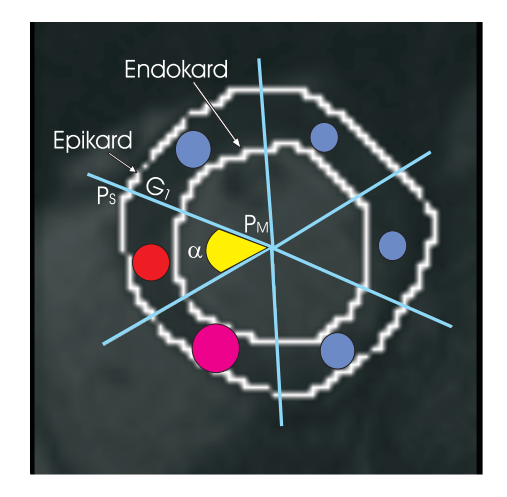

<span id="page-74-0"></span>Abbildung 4.6: Zu sehen ist eine schematische Darstellung der Positionierung von Glyphen im zweidimensionalen Bildraum. Die Platzierung der Glyphen innerhalb der Segmentgrenzen bringt den Vorteil der möglichen Vergleichbarkeit mit dem Bull's Eye Plot.

Platzierung der Glyphen. Eine Platzierung in Anlehnung an die Segmenteinteilung des Myokards erscheint geeignet. Schließlich hat sich auch die segmentweise Auswertung der First-Pass Perfusionsdaten als erfolgreich herausgestellt. Die Abbildung [4.6](#page-74-0) zeigt die Positionierung von Glyphen bezogen auf den zwei-dimensionalen Bildraum. Die Transformation der Glyphenpositionen in den drei-dimensionalen Raum entspricht der Transformation der Voxel in das Weltkoordinatensystem mittels der aus dem First-Pass Perfusionsdatensatz bekannten Matrix. Die Glyphen sind dabei im Schwerpunkt der Voxel des Myokards eines Segmentes platziert. Betrachtet werden also immer nur Voxelpositionen, die Bildinformationen des Herzmuskels tragen. Damit ist eine Korrespondenz zum Bull's-Eye Plot und der somit gängigen segmentweisen Auswertung der kardialen Bilddaten gegeben. Der Durchschnittswert der Voxel des Myokards innerhalb eines Segmentes wird auf ein Attribut des entsprechenden Glyphen abgebildet, vgl. dazu Abbildung [4.7.](#page-75-0) Die Platzierung der Glyphen ist einer interaktiven Veränderung der Segmentanzahl angepasst.

Eine zusätzliche Zerlegung in epi- und endokardiale Myokardareale zur segmentbasierten Platzierung ist wünschenswert, um die Ausdehnung der Infarktnarbe bzw. der Durchblutungs- und Kontraktionsstörungen beurteilen zu können. Die Abbildung [4.7](#page-75-0) zeigt schematisch, welche Voxel der einzelnen Segmente auf einen Glyphen abgebildet werden und welche Voxel die Position des Glyphen bestimmen. Ein segmentabhängige Positionierung der Glyphen im 3d-Modell des LV umgeht das Problem der Verdeckungen auf Grund der geringen Anzahl dargestellter Primitive. Für eine segmentweise Platzierung müssen Kontexthinweise im Modell des LV gesetzt werden, damit ein Zu-ordnung von Glyph zu Myokardareal gewährleistet ist, vgl. Abb. [4.8.](#page-76-0)

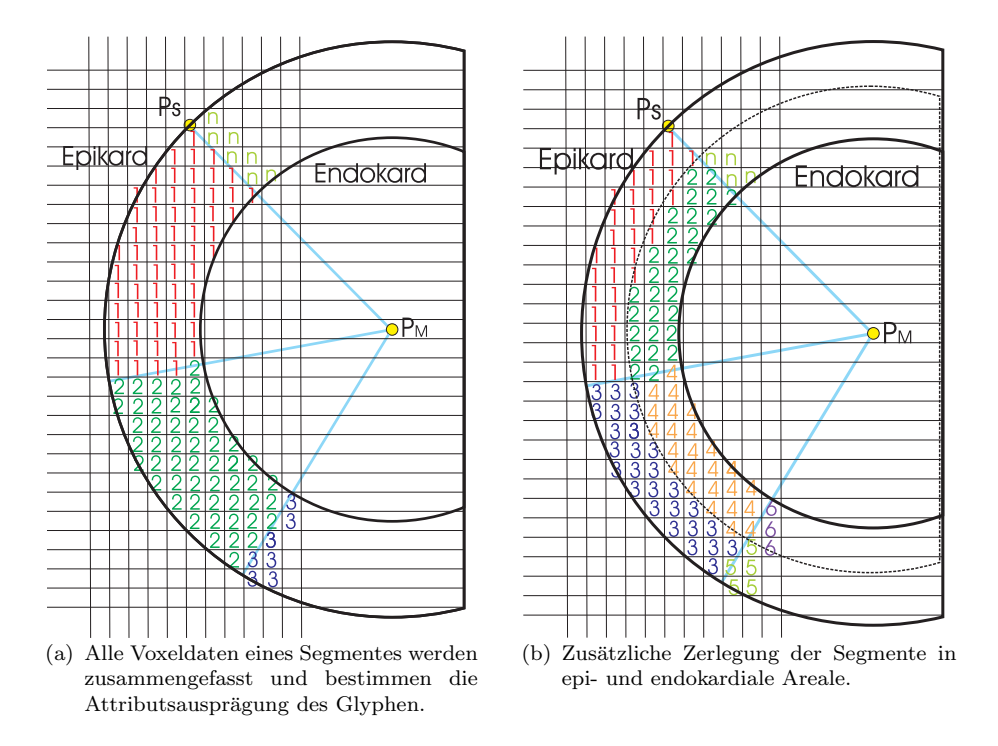

<span id="page-75-0"></span>Abbildung 4.7: Die Abbildungen beschreiben schematisch die Zuweisung von Voxeldaten zu dem entsprechenden Glyph. Alle Voxel innerhalb eines Segmentes setzen die Attribute der Glyphen. Eine zusätzliche Zerlegung der Segmente in epi- und endokardiale Areale ist in Abbildung (b) gezeigt. Die hier gezeigten Randvoxel entstehen nur auf Grund der idealisierten Form des Myokards. Das Segmentierungsergebnis des Myokards verläuft nicht duch Voxel. Das genutzte Live-Wire Verfahren basiert auf den Grauwerten der Voxel.

Kontexthinweise zur Unterstützung der räumlichen Zuordnung der Glyphen. Die Glyphen werden immer in Abhängigkeit der Schichtlage der Perfusionsbilddaten sowie des Myokards positioniert. Demzufolge befinden sich die Glyphen innerhalb des 3d-LV Modells, vgl. Abb. [4.8.](#page-76-0) Eine halbtransparente Darstellung des Ventrikelmodells oder eine Darstellung des LV als Liniengrafik ist notwendig zur verdeckungsfreien Präsentation der Glyphen. Eine Liniengrafik ist gekennzeichnet durch die Bestimmung der sichtbaren Silhouetten- und Merkmalskanten. Die Objektsilhouette ist dabei immer von der jeweiligen Blickrichtung abhängig, [\[13\]](#page-113-0). Merkmalskanten bezeichnen Unstetigkeiten im Inneren der Objektoberflächen.

Eine Bedingung der integrierten Visualisierung von kardialen MRT-Daten mittels Glyphen ist die eindeutige Zuordnung von Glyph zu Myokardareal. Für eine

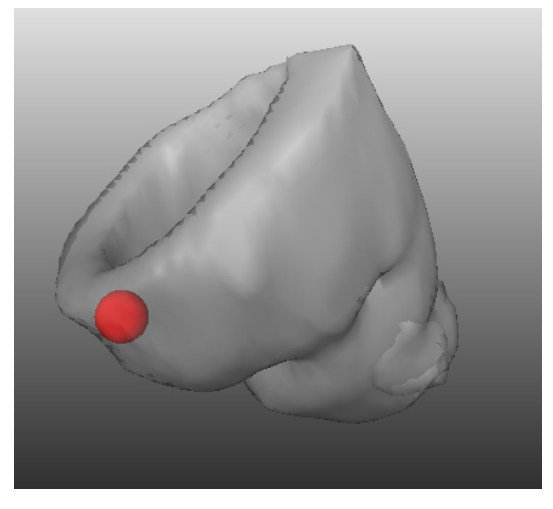

(a) Modell des LV ist zu 60% transparent dargestellt.

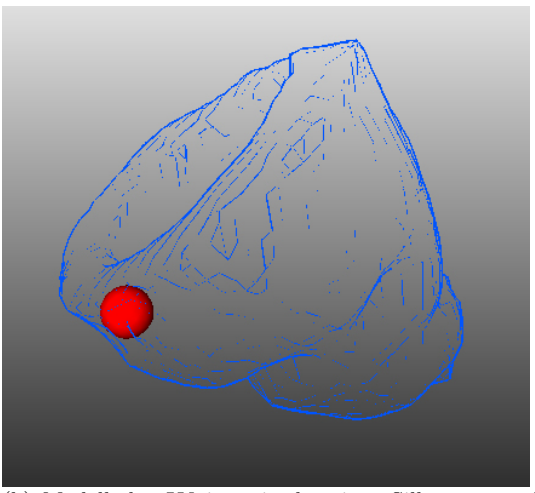

(b) Modell des LV ist mittels seiner Silhouette und Merkmalskanten veranschaulicht.

<span id="page-76-0"></span>Abbildung 4.8: Veranschaulicht ist das Problem der räumlichen Zuordnung von Glyph zu Myokardareal auf dem 3d-Modell des LV. In der linken Abbildung ist der LV zu 60% transparent dargestellt. In der rechten ist die Objektform des LV mittels Silhouetten- und Merkmalskanten veranschaulicht. Die rot eingefärbte Kugel ist im inneren des Myokards platziert. Welchem Myokardareal sie genau zuzuordnen ist, l¨asst sich allerdings nicht erkennen. Die Abbildungen wurden mit MeVisLab erstellt.

segmentweise Platzierung der Glyphen sind Kontexthinweise notwendig. Dabei gibt es verschiedene Möglichkeiten:

- Die Segmentgrenzen, vgl. mit vorherigem Abschnitt, werden pro Schicht als Linie im Modell des LV dargestellt. Der nutzerdefinierte Mittelpunkt  $P_M$ des LV und der gesetzte Startpunkt  $P<sub>S</sub>$  bilden die Grundlage.  $P<sub>S</sub>$  wird in Abhängigkeit der gewählten Segmentanzahl um einen Winkel  $\alpha$  verschoben  $(P_i)$ . Die ermittelten Punkte werden mit Hilfe der bekannten Transformationsmatrix des Perfusionsdatensatzes in das Weltkoordinatensystem übertragen. Eine Linie ist über  $P<sub>S</sub>$  und den jeweiligen  $P<sub>i</sub>$  definiert. Die dargestellten Segmentgrenzen vermitteln eine Korrespondenz zum Bull's-Eye Plot.
- Die Originalschichtbilder werden im Modell des LV zusätzlich eingeblendet. Allerdings verdecken die eingeblendeten Bilder Glyphen, so dass diese Kontextdarstellung dem Nutzer nur als Interaktionsmöglichkeit anzubieten ist.
- Zur Andeutung des Myokards innerhalb der Kurzachsenschnitte der Perfusionsuntersuchungen wird pro Voxel, der dem Myokard zugehörig ist, ein Punkt im 3d-Modell des LV gezeichnet. Damit wird die Lage und auch die Form des Myokards angedeutet, ohne dabei Verdeckungen zu verursachen, da die Größe der Glyphen immer die Dimensionen eines Punktes überschreitet.

#### <span id="page-77-0"></span>4.3.2 Attribute der Glyphen

Kontinuierliche Attributsänderungen der Glyphen sind zur Abbildung der Parameterdaten ungeeignet. Das Ziel ist eine Klassifizierung der Myokardareale in diagnostisch relevante Gruppen. Voraussetzung dafur sind wahrnehmbare Reizunterschiede ¨ der Visualisierungsattribute auf denen die jeweiligen Parameterausprägungen abgebildet werden. Da die Ordnungsrelationen der First-Pass Perfusionsparameter und des Parameters Wanddickenzunahme erkennbar sein müssen, werden sie mittels diskreter Reizänderungen visualisiert.

Eine geeignete Abbildung der Parameterdaten auf Glyphen wäre beispielsweise ein farbkodierter Anstieg der First-Pass Perfusion und eine Größenänderung der graphischen Primitive in Abhängigkeit von der Wanddicke. Methodisch erfolgt die Abbildung durch die Ermittlung der jeweiligen maximalen und minimalen Parameterausprägung. Der maximale Anstieg wird dabei der Farbe rot zugewiesen, als ein Indikator für regulär durchblutetes Gewebe, und der minimale Anstieg wird der Farbe blau zugewiesen, als ein Indikator für eine abgeschwächte Kontrastmittelanflutung. Die warme Farbe rot wird im Bereich der Medizin mit einem hohen Aktionspotential (sauerstoffreich) verbunden. Die kalte Farbe blau zeugt von Sauerstoffarmut<sup>9</sup>. Die Detektion von minder durchblutetem Myokard ist Ziel der Visualisierung. Die Parameterausprägungen zwischen dem Maximum und dem Minimum werden in Abhängigkeit einer gesetzten Anzahl n an Farbabstufungen veranschaulicht. Die Werte des Anstiegs werden zuvor anhand der gewählten Anzahl  $n$  der Farbabstufungen kategorisiert, damit die entsprechende Farbe zugewiesen werden kann. Eine Kategorie ist bestimmt durch:

$$
step = (Max_{Parameter} - Min_{Parameter})/n
$$
  

$$
Kategorie = [step + x * step; step + (x + 1) * step]
$$
  
wobei  $n \in \mathbb{N}, x = 0, 1, ..., n.$ 

Folgende Gleichung kann zur Bestimmung der RGB-Werte (Rot, Grün, Blau) genutzt werden:

$$
R = x * (1/n)
$$

$$
G = 0
$$

$$
B = 1 - x * (1/n)
$$
wobei  $n \in \mathbb{N}, x = 0, 1, ..., n$ .

Die Skalierung der Glyphen in Abhängigkeit der Wanddicke folgt demselben Prinzip. Die Größe des Glyphen, beispielsweise der Radius einer Kugel, wird in Abhängigkeit der gewählten Anzahl  $n$  der Skalierungsstufen variiert:

$$
Radius = 5/x
$$
  
wobei  $n \in \mathbb{N}, \quad x = 0, 1, ..., n.$ 

<sup>9</sup>Die Farbgebung (rot-positiv, blau-negativ) entspricht der farblichen Kodierung von Perfusionsmessungen mittels PET. Des Weiteren wurde die Farbentscheidung auf Grund von Diskussionen mit dem Kardiologen Dr. Grothues getroffen.

Die maximale radiale Ausdehnung einer Kugel beträgt in diesem Beispiel fünf Einheiten.

In der Tabelle [4.3](#page-78-0) sind die Parameter aufgelistet, welche mittels der Glyphenattribute visualisiert werden können. Es wird die Unterscheidung zwischen auf krankhafte Veränderungen bzw. auf eine reguläre Myokarddurchblutung und -funktion hinweisende Parameterausprägung verdeutlicht. Dementsprechend muss die interaktive Wahl des zu visualisierenden Parameters eine Veränderung der Attributszuweisung auslösen.

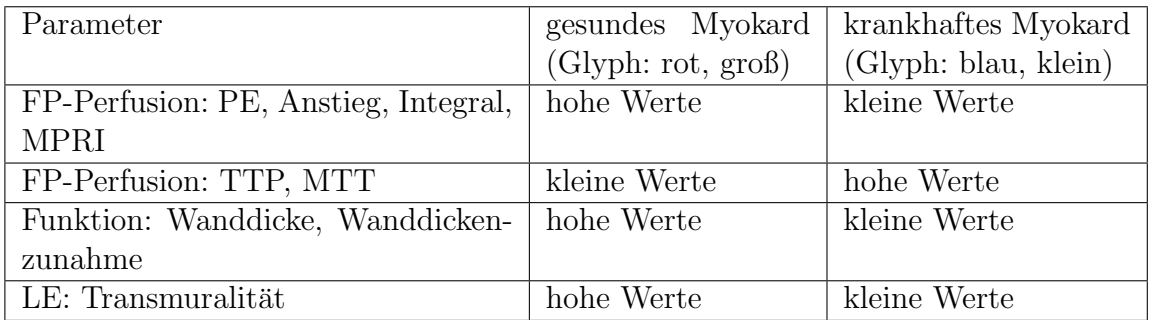

<span id="page-78-0"></span>Tabelle 4.3: Aufgelistet sind Parameter der kardialen MRT-Daten. Die Attributzuweisung in Abhängigkeit des Parameters Transmuralität ist durch die gewählte Berechnungsvorschrift bestimmt, vgl. Abschnitt [4.2.2.](#page-69-0)

Attributzuweisung bei einer voxelweisen Platzierung der Glyphen. Werden die Glyphen voxelweise platziert, muss beachtet werden, dass auf Grund einer fehlerhaften Segmentierung des Myokards Ausreißer vorhanden sind, welche die Attributzuweisung basierend auf dem minimalen und maximalen Grauwert des Parametervolumens verfälschen können. Damit das vorgestellte Prinzip der Farbzuweisung bzw. der Skalierung der Glyphen weiterhin angewendet werden kann, sind die Daten vorzubereiten. Die Abbildung [4.9](#page-78-1) zeigt die Verteilung der Parameterausprägungen des Integrals der First-Pass Perfusionsanalyse. Anhand des Histogrammes der Parameterbilder ist der Nutzer

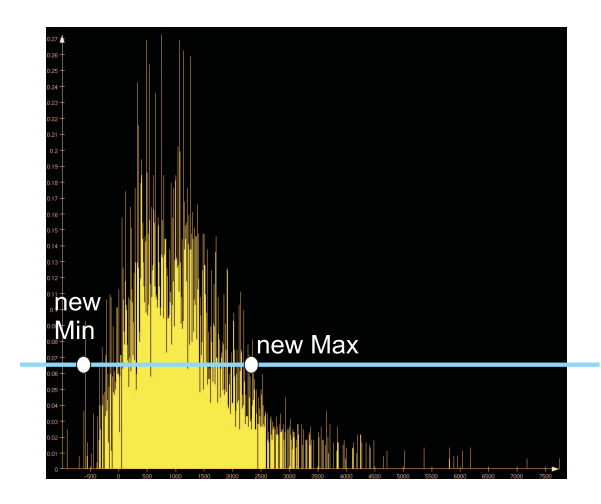

<span id="page-78-1"></span>Abbildung 4.9: Dargestellt ist das Histogramm des Parameters Integral der First-Pass Perfusionsanalyse. Damit Ausreißer, die auf Fehler der Myokardsegmentierung basieren, keinen Einfluss auf die Attributzuweisung bei einer voxelweisen Positionierung der Glyphen haben, werden sie anhand der Grauwertverteilung ausgeschlossen.

in der Lage einen neuen maximalen bzw. minimalen Wert der Parameterausprägung

festzulegen. Maximum und Minimum bestimmen die Zuweisung der Farbe rot bzw. der Farbe blau. Parameterausprägungen zwischen den Intervallgrenzen werden entsprechend ihrer Werte farbkodiert.

**Formwahl der Glyphen.** Die Formwahl der Glyphen und die Entscheidung zwischen einem zweidimensionalem bzw. dreidimensionalem graphischen Primitiv kann nicht ausschließlich anhand theoretischer Überlegungen getroffen werden. Zweidimensionale Objekte erscheinen zunächst vorteilhafter in Bezug auf die Dimension der Daten, allerdings könnten Sichtbarkeitseinschränkungen durch Überdeckungen verursacht werden. Dreidimensionale Primitive sind nach Charakteristika der Orientierung zu unterscheiden. So setzt ein Würfel beispielsweise auf Grund seiner Orientierung Akzente der Informationsvermittlung, die unerwünscht sind. Demgegenüber sind Kugeln richtungslos, was ihre Positionierung wesentlich vereinfacht. Die Umsetzung verschiedener Formausprägungen ist angebracht, um auch wahrnehmungspsychologische Aspekte in Betracht ziehen zu können.

Bisher wurden die Verknüpfung der Parameterdaten mit den Glyphen sowie die dazu notwendigen Schritte zur Datenvorbereitung erläutert. Der folgende Absatz widmet sich den Möglichkeiten der Interaktion, denn eine gemeinsame und gleichzeitige Darstellung aller Parameter wurde der allgemeinen Anforderung an die Lesbarkeit einer ¨ Visualisierung entgegenstehen.

### 4.3.3 Interaktionsmöglichkeiten

Eine vollständige Darstellung der Parameter der kardialen MRT-Daten ist nur mit Hilfe von Interaktion mit der Szene und den visualisierten Daten zu verwirklichen. Der Nutzer hat folgende Möglichkeiten der Interaktion:

- 1. Wahl der zu visualisierenden Parameter,
- 2. Wahl des Parameters, der auf das Attribut Farbe des Glyphen abgebildet wird,
- 3. Wahl des Parameters, der auf das Attribut Größe des Glyphen abgebildet wird,
- 4. Wahl der Segmentanzahl: Diese ist entscheidend für die Platzierung der Glyphen. Außerdem reguliert die Segmentanzahl die Auflösung der glyphbasierten Visualisierung. Zusätzlich sind als gesonderte Optionen die AHA-konforme Segmentzerlegung bzw. der völlige Verzicht auf eine Segmentierung dem Nutzer angeboten,
- 5. Interaktion mit bereits etablierten Visualisierungen kardialer MRT-Daten.

Die Interaktionsmöglichkeiten werden über entsprechende Optionen auf der Benutzeroberfläche realisiert. Für die Punkte (1) bis (3) sind Standardvoreinstellungen zu setzen, um die Auswertung mittels Routine effizient zu gestalten. Sind ausschließlich First-Pass Perfusionsparameter zu kodieren, werden als Voreinstellung die Parameter Anstieg und Peak Enhancement gewählt, da beide laut klinischen Studien aussagekräftig sind [\[1\]](#page-112-1).

Welcher Parameter dabei auf die Farbe bzw. auf die Größe des Glyphen abgebildet wird, ist irrelevant, da beide Attribute auf Grund der geringen Anzahl gleich gut zu erkennen und zu unterscheiden sind. Wird ein Parameter der Funktionsanalyse gemeinsam mit einem Parameter der First-Pass Perfusionsanalyse dargestellt, sind der Parameter Wanddickenzunahme und Anstieg voreingestellt. Die Wanddickenzunahme gibt Auskunft über die Kontraktionsfähigkeit des Herzmuskels und der Anstieg beschreibt am zuverlässigsten das Perfusionsverhalten. Ist die Perfusion des Herzmuskels unter Ruheund Stressbedingungen untersucht worden wird der Parameter myokardialer Perfusionsreserve-Index (vgl. Abschnitt [2.3.3\)](#page-33-0), als ein besonders relevantes Merkmal der Perfusion, voreingestellt.

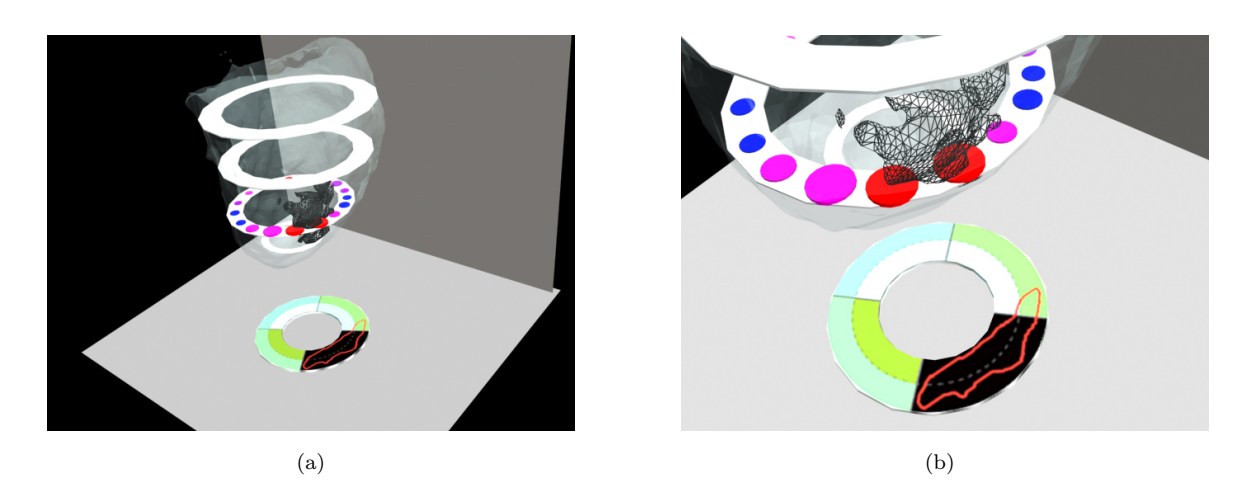

 $Abbildung$  4.10: Die Abbildungen zeigen eine mögliche Verbindung des klassischen Bull's-Eye Plots und des hier vorgestellten Glyphenkonzepts zur Exploration kardialer MRT-Daten. Mittels interaktiver Wahl eines Kurzachsenschnittes wird der entsprechende Bereich des Bull's-Eye Plotes präsentiert. Zusätzlich ist die Infarktnarbe als Wireframemodell eingeblendet und ihr Schnitt im jeweiligen Kurzachsenschnitt als Isolinie gezeigt. Die Szene ist mit 3dStudioMax erstellt wurden. Das Modell des LV ist auf der Grundlage der Originaldaten generiert.

<span id="page-80-0"></span>Bekannte Verfahren der Exploration kardialer MRT-Daten sind nicht zu vernachlässigen und mit dem hier vorgestellten Konzept zu kombinieren. Die Abbildung [4.10](#page-80-0) zeigt beispielhaft eine Verknüpfung des Glyphenkonzeptes und des Bull's-Eye Plotes. Auch eine Einblendung der Originalbilddaten sowie der Zeit-Intensitätskurven ist eine wünschenswerte und sinnvolle Unterstützung des Diagnoseprozesses bzw. der Therapieentscheidung. Im folgenden Abschnitt wird ein weiteres Konzept zur integrierten Visualisierung kardialer MRT-Daten vorgestellt. Die beschreibenden und erläuternden Ausführungen über die Anwendung von Sternkoordinaten sind weniger umfangreich, da im Rahmen der Arbeit letztendlich das Glyphenkonzept praktisch umgesetzt wurde.

### 4.4 Ein Sternkoordinatenkonzept

Das Konzept der Glyphen ist auf eine bestimmte Anzahl von darzustellenden Parametern beschränkt. Auf Grund der wahrnehmungspsychologischen Kapazitäten sowie der Freiheitsgrade der Glyphen zur Verschlüsselung von Parametern, ist eine gleichzeitige Präsentation aller Parameter der kardialen MRT-Daten ausgeschlossen. Selbst eine Kodierung von vier Parametern auf ein jeweiliges Attribut des Glyphen (Farbe, Form, Größe, Transparenz) führt zu einer starken Beeinträchtigung der Lesbarkeit der Visualisierung. In Abschnitt [3.3.6](#page-54-0) ist die Visualisierungstechnik mittels Sternkoordinaten vorgestellt. Die Abbildung [4.11](#page-81-0) zeigt ein mögliches Ergebnis der Nutzung von Sternkoordinaten zur Visualisierung der parametrisierten kardialen MRT-Daten. Einzelne Parameter der First-Pass Perfusion, der Funktionsanalyse und die

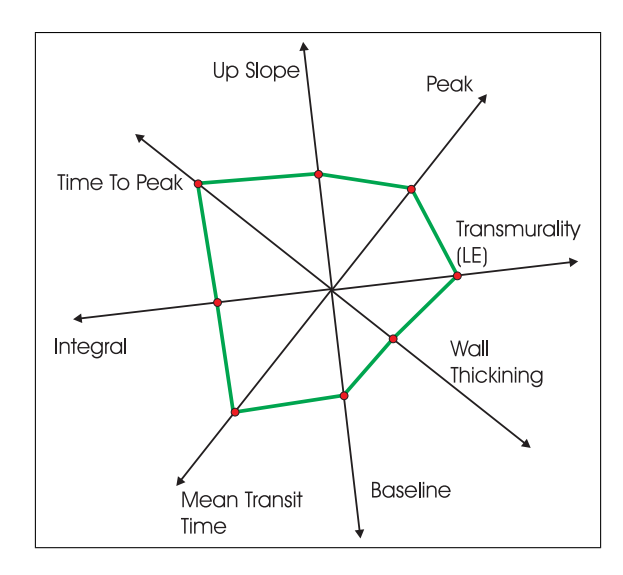

<span id="page-81-0"></span>Abbildung 4.11: Die Parameter der kardialen MRT-Untersuchung sind auf den radial angeordneten Koordinatenachsen abgetragen. Die Datenwerte sind zusätzlich graphisch miteinander verbunden. Die abgetragenen Parameterwerte basieren auf realen Daten.

Transmuralität der Infarktnarbe sind auf den Koordinatenachsen abgetragen und graphisch miteinander verbunden. Der Einsatz von Sternkoordinaten ist nicht nur auf Grund ihrer Freiheitsgrade interessant, sondern auch in Bezug auf die zu evaluierende Aussagekraft der mittels graphischer Verbindung der abgetragenen Parameterwerte entstehenden Form. Zu bemerken ist das die Parameterdaten mittels Sternkoordinaten entsprechend ihrer quantitativen Wertebereiche abgetragen werden.

Die Entwicklung des Sternkoordinatenkonzeptes beinhaltet mehrere Punkte:

- Datenaufbereitung: Methoden der Bildverarbeitung, Registrierung und Segmentierung sind anzuwenden, damit Parameter der Funktions- und der First-Pass Perfusionsuntersuchung sowie die Transmuralität der Infarktnarbe gemeinsam in einem Sternkoordinatensystem abgetragen werden können.
- Welche Parameter sind abzutragen? Sollte es auch hier Interaktionsmöglichkeiten geben, die dem Nutzer eine Wahl der darzustellenden Parameter bieten?
- Wie kann ein räumlicher Bezug zu dem linken Ventrikel hergestellt werden?

• Kann die abgetragene Form Aufschluss geben uber den Zustand des Herzmuskel- ¨ gewebes? Existieren so genannte Lerneffekte?

Diese Punkte werden in den folgenden Abschnitten erläutert und diskutiert.

#### 4.4.1 Datenaufbereitung

Die Datenaufbereitung entspricht den Arbeitsschritten, die notwendig sind zur Abbildung der Parameter der kardialen MRT-Daten auf Attribute der Glyphen, vgl. dazu Abschnitt [4.2.](#page-66-0) Werden ausschließlich Parameter der First-Pass Perfusion mittels Sternkoordinaten dargestellt, sind die Schritte zur Zusammenführung der Untersuchungser-gebnisse (Abschnitt [4.2.1\)](#page-68-0) zu vernachlässigen. Eine Zerlegung des Myokards ist auch hier Voraussetzung für eine geeignete Anwendung der Sternkoordinaten. Die wahlweise voxelbasierte Exploration der Daten sollte dem Nutzer jedoch weiterhin erhalten bleiben. Vorteil der segmentbasierten Visualisierung mittels Sternkoordinaten ist die kombinierte Interaktion mit dem Bull's-Eye Plot und dem zuvor vorgestelltem Glyphenkonzept. Eine alleinige Präsentation der Sternkoordinaten ohne Kontextinformationen ist zur Diagnose und Therapieentscheidung ungeeignet.

Ein Problem der Sternkoordinaten stellen die Skalierungen der Achsen dar. Die Parameterdaten der First-Pass Perfusion sind mittels der arteriellen Inputfunktion (AIF) zu normieren. Die Transmuralität der Infarktnarbe kann auf die entsprechende Koordinatenachse abgebildet werden. Die Parameter Wanddicke oder Wanddickenzunahme sind entsprechend ihres Wertebereiches (min, max) abzubilden.

#### 4.4.2 Wahl der Parameter

Die Anzahl der abgebildeten Parameter mittels Sternkoordinaten ist für eine optimale Lesbarkeit auf sechs bis acht zu beschränken, da somit eine symmetrische Unterteilung des Kreises erreicht wird, die die visuelle Differenzierbarkeit der Merkmale unterstützt [\[67\]](#page-117-0). Ein weiterer Grund, die Anzahl der dargestellten Parameter festzulegen, ist die damit gewonnene Vergleichbarkeit zur Dezimierung der inter- und intraobserver Variabilität. Dazu ist jedoch zusätzlich festzulegen, welche Parameter auf eine der Achsen abgetragen werden. Die Abbildungen [4.12](#page-83-0) zeigen zwei mögliche Beispiele von Parameterkombinationen abgebildet auf Sternkoordinaten. Gibt es Daten einer Untersuchung des Patienten unter pharmakologisch induzierten Stress, können die Ergebnisse gleichzeitig [4.12](#page-83-0) (a) als zweite Datenmenge oder [4.12](#page-83-0) (b) integriert dargestellt werden. Dem Nutzer sind schlussfolgernd verschiedene Modelle der Sternkoordinaten anzubieten, zwischen denen zu wählen er angehalten ist.

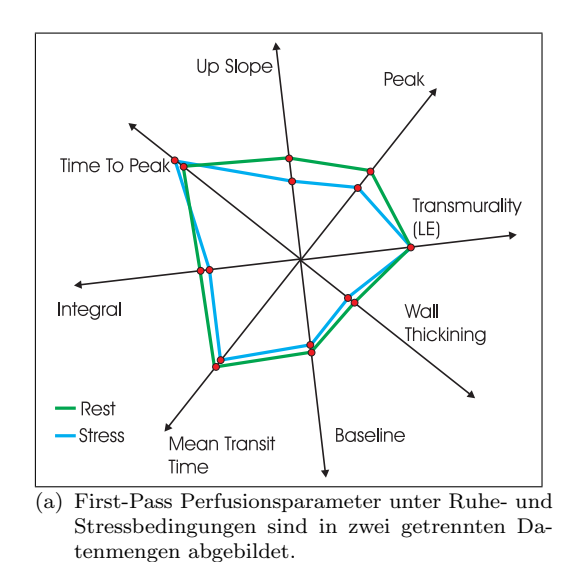

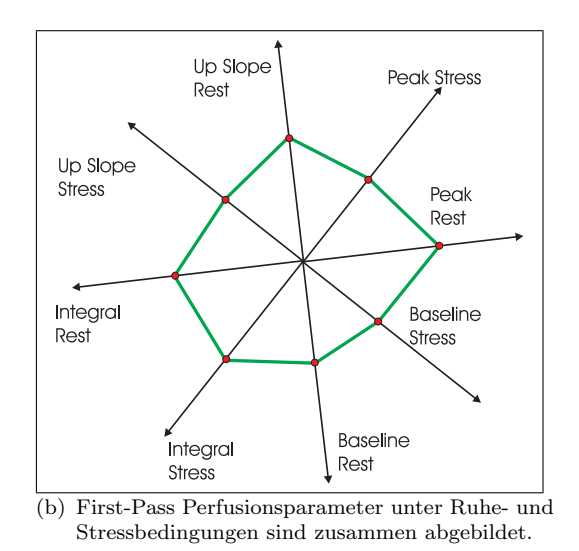

<span id="page-83-0"></span>Abbildung 4.12: Parameter der First-Pass Perfusion sind zusammen mit der Wanddickenzunahme und der Transmuralität dargestellt (a). Zusätzlich sind die Ergebnisse der kardialen MRT-Untersuchung unter Stressbedingungen abgetragen. Ein Vergleich beider Formen ermöglicht Aussagen über die Veränderung der Muskelkontraktion und -durchblutung zu Stressbedingungen. In der rechten Abbildung sind ausschließlich Parameter der First-Pass Perfusion dargestellt. Parameterwerte zu Ruhe- und Stressbedingungen bilden eine gemeinsame Form. Die abgetragenen Parameterwerte basieren auf realen Daten.

#### 4.4.3 Räumlicher Bezug

Wie bereits erwähnt, ist die Zweckmäßigkeit der Sternkoordinaten stark beeinträchtigt von einer geeigneten Darstellung der Kontextinformationen. Eine nutzerorientierte Lösung dieses Problems ist die interaktive Verknüpfung des Bull's-Eye Plotes mit den Sternkoordinaten. Die Auswahl eines Segmentes im Bull's-Eye Plot erzwingt die Darstellung der entsprechenden Sternkoordinaten. Die klassische 17 segmentbasierte Variante des Bull's-Eye Plotes ist auf eine nutzerbasierte Eingabe der Segmentanzahl fur ¨ diesen Zweck zu erweitern. Mittels dieser Interaktion entsteht eine direkte Korrespondenz zwischen Myokardareal und Sternkoordinaten auf der Grundlage des Bull's-Eye Plotes. Die Sternkoordinaten dienen schlussfolgernd einer detaillierten Exploration der Daten, die allerdings ohne die Kopplung an bekannte Visualisierungsverfahren der kardialen Diagnostik an Brauchbarkeit einbüßt.

#### 4.4.4 Aussagekraft der Sternkoordinaten

Inwieweit Sternkoordinaten eine hilfreiche Erweiterung der Exploration kardialer MRT-Daten darstellen, bleibt zu untersuchen. Da ein Lernerfolg in Abhängigkeit der auf Grund der graphischen Verbindungen entstehenden Form anzustreben ist, ist zu klären, ob eine zusätzliche Darstellung der Parameterdaten des gesamten Herzmuskels unterstützend wirkt. Die Abbildung [4.13](#page-84-0) stellt diesen Ansatz der Kombination schema-

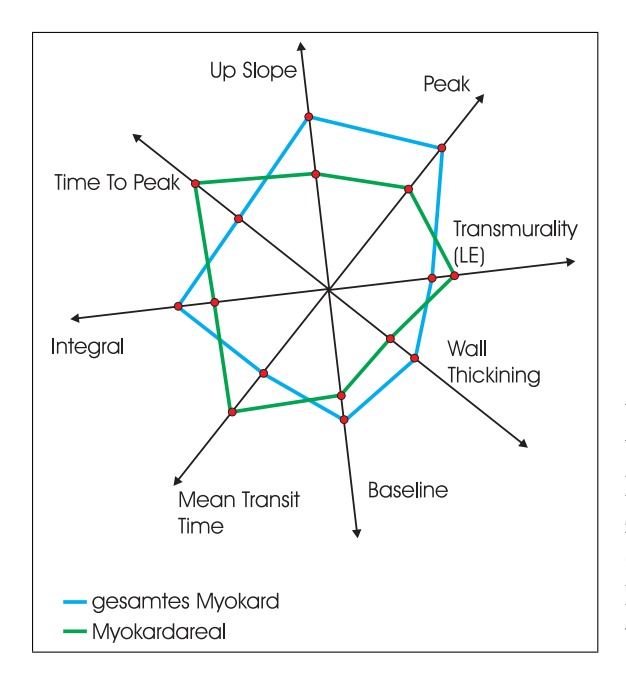

<span id="page-84-0"></span> $Abbildung \angle 4.13$ : Zur Unterstützung der Lesbarkeit der Sternkoordinaten dient die Einblendung der Parameterwerte des gesamten Herzmuskels. Krankhafte Veränderungen des zu untersuchenden Myokardareals sind auf der Grundlage dieses visuellen Vergleiches schneller aufzudecken. Die abgetragenen Parameterwerte basieren auf realen Daten.

tisch dar. Eine zusätzliche Einblendung von nicht pathologischem bzw. pathologischem Gewebe ist nicht zulässig. Es gibt keine Absolutwerte für die Bestimmung von nicht pathologischem bzw. pathologischem Myokard. Selbst ein Vergleich zwischen Patienten, die mit demselben Kontrastmittel (in körpergewichtsadaptierter Dosierung) und mit demselben MRT Gerät untersucht wurden, ist ausgeschlossen, da auf Grund interindividueller Unterschiede der Patientenkonstitution (korpulent/skinny) die Absolutwerte der Signalintensitäten verschieden hoch ausfallen<sup>10</sup>.

Trotz der hier angemerkten Probleme zur Einblendung von Normwerten ist die Idee der Abbildung [4.14](#page-85-0) zu diskutieren. Der ordinale Charakter der Parameterdaten kann mittels eingeblendeten Kreisen veranschaulicht werden. Jeder Kreis entspricht dabei einem festgelegten Intervall. Eine einheitliche Skalierung der Koordinatenachsen ist hierfur jedoch eine entscheidende Vorraussetzung. Stellt sich eine Darstellung ¨ aller Parameterdaten in einem Koordinatensystem als nicht sinnvoll heraus, ist eine Beschränkung auf Parameter der First-Pass Perfusion zu diskutieren.

## 4.5 Zusammenfassung

Die beiden hier vorgestellten Entwürfe können Anwendung zur integrierten Visualisierung kardialer MRT-Daten zur Beurteilung von Funktion, Perfusion und Viabilität des Herzmuskels finden. Verschiedene Aspekte charakterisieren die Vor- und Nachteile des Glyphen- und Sternkoordinatenkonzeptes. Vorverarbeitungsschritte bezuglich der Bild- ¨ daten, die für die Umsetzung beider Konzepte notwendig sind, sind einleitend erläutert wurden.

<sup>10</sup>Diese Aussagen beziehen sich auf Hinweise von dem Kardiologen Dr. Grothues.

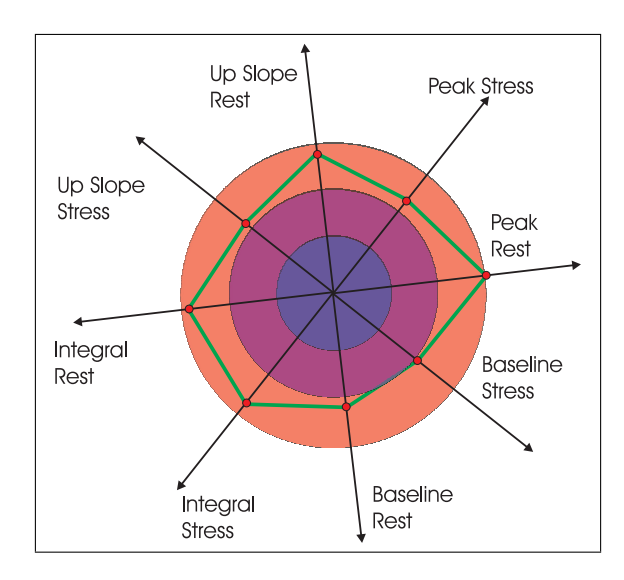

<span id="page-85-0"></span>Abbildung 4.14: Die dargestellten Kreise veranschaulichen Intervalle der Parameterdaten, die für eine Klassifizierung der Parameterdaten genutzt werden kann. Größtes Problem dabei stellt jedoch die Skalierung der Achsen dar.

Das Glyphenkonzept ist gekennzeichnet durch seine intuitive Zuordnung der abgebildeten Parameterdaten zu den entsprechenden Myokardarealen. Navigationsmöglichkeiten innerhalb der 3d Szene und die segmentweise Platzierung der Glyphen ermöglichen eine verdeckungsfreie Lesbarkeit der dargestellten Informationen. Trotz der zu den Sternkoordinatenkonzept vergleichsweisen geringeren Anzahl visualisierter Parameter der kardialen Diagnostik ist eine Grundlage geschaffen, die das Auffinden von Korrelationen zwischen verschiedenen Parametern wesentlich erleichtert. Wird ein Parameter beispielsweise auf die Größe und ein zweiter auf die Farbe des Glyphen abgetragen, werden mögliche Zusammenhänge zwischen ihnen direkt verdeutlicht. Ein weiterer Punkt ist die Exploration des gesamten linken Ventrikels in einer Ansicht. An jeder Schichtposition, die eine gleichzeitige Visualisierung von First-Pass Perfusions-, Funktionsund Late-Enhancementparametern erlaubt, werden Glyphen mit ihren jeweiligen Attributsbelegungen gesetzt. Die nutzerdefinierte Segmentanzahl erlaubt eine variable Auflösung der präsentierten Daten. Trotzdem ist eine kombinierte Darstellung des glyphenbesetzten 3d-Modells des LV mit dem Bull's-Eye Plot, den Originalbildern der MRT-Bildgebungstechnik sowie den Zeit-Intensitätskurven anzustreben.

Der hier entwickelte Entwurf zur Nutzung von Sternkoordinaten, um Parameter der kardialen MRT-Daten gleichzeitig zu präsentieren, zeichnet sich vor allem durch seine hohe Flexibilität der darstellbaren Parameteranzahl aus. Bis zu acht Parameter können ohne Verlust der Lesbarkeit im Sternkoordinatensystem abgebildet werden. Allerdings ist die Skalierung der Achsen entsprechend der Parameterwerte mit Schwierigkeiten verbunden, die sich erst bei einem praktischen Einsatz herausstellen werden. Auch kann keine Aussage über den möglichen Nutzen bezüglich der entstehenden graphischen Form getroffen werden, da die beschriebenen Überlegungen rein theoretischer Natur sind. Sternkoordinaten sind ohne die Darstellung von Kontextinformation wesentlich in ihrer Brauchbarkeit eingeschränkt. Erst in interaktiver Kombination mit dem glyphenbesetztem 3d-Modell oder dem Bull's-Eye Plot potenziert sich die Verständlichkeit. Der Nutzer könnte beispielsweise mittels Mauseingabe einen der dargestellten Glyphen anwählen, was die Anzeige der zugehörigen Sternkoordinaten bewirkt.

Abschließend ist festzuhalten, dass die Umsetzung des Glyphenkonzeptes angestrebt wird, welche im folgendem Kapitel näher erläutert ist. Die Entscheidung ist aus den hier aufgeführten zusammenfassenden Feststellungen abzuleiten.  $\,$ 

4 Visualisierungskonzepte zur kardialen Diagnostik

# Implementierung

Das in Kapitel 4 beschriebene Glyphenkonzept wurde im Rahmen dieser Arbeit umgesetzt. Wichtige Aspekte der Realisierung des Glyphenkonzeptes werden in diesem Kapitel erläutert in Bezugnahme auf die in Abschnitt [4.3](#page-71-0) vorgestellten Schritte zur Entwicklung der Multiparameter-Visualisierung. Im ersten Abschnitt werden zunächst die genutzten Implementierungswerkzeuge beschrieben. Daran anschließend wird eine Ubersicht über die für die Umsetzung des Glyphenkonzeptes notwendigen Komponenten gegeben. Beschreibungen der einzelnen Komponenten sind in den darauf folgenden Abschnitten zu finden.

# 5.1 Die Entwicklungsumgebung - MeVisLab

Als Entwicklungsumgebung zur Umsetzung der Visualisierungspipline wurde die Softwareplattform Me $VisLab<sup>1</sup>$  gewählt. Me $VisLab$  ermöglicht vor allem die Entwicklung und Erprobung von Algorithmen und Anwendungsprototypen auf dem Gebiet der medizinischen Bildanalyse. Neben allgemeinen Bildverarbeitungsalgorithmen und Visualisierungswerkzeugen bietet MeVisLab Methoden zur Registrierung, Segmentierung, Volumengenerierung sowie Methoden die zur Auswertung kardialer MRT-Daten genutzt werden können.

Me VisLab basiert auf den Konzepten der Modularität, der visuellen Programmierung und der einfachen Erweiterbarkeit. Gerade deswegen eignet sich die Softwareplattform Me VisLab besonders für die schnelle Umsetzung von Bildverarbeitungs- und Visualisierungsaufgaben. Das entwickelte Konzept der glyphenkodierten Darstellung wird in Me VisLab unter Nutzung von C++ und OPEN INVENTOR<sup>TM</sup> realisiert.

Die Software Me $VisLab$  ist sowohl für Windows- als auch für Linux-Betriebssysteme erhältlich. Im Jahr 2004 wurde MeVisLab als Nachfolger der Plattform ILAB vorgestellt. Die Umsetzung des im Rahmen dieser Diplomarbeit entwickelten Konzeptes zur integrierten Visualisierung kardialer MRT-Daten erfolgte mit der Version 1.4 der Software. Im Folgenden werden die MeVisLab eigenen Konzepte kurz eingefuhrt. ¨

Die in MeVisLab implementierten Methoden und Algorithmen sind in Module aufgeteilt. So kann bei der Softwareentwicklung mit MeVisLab auf vorhandene Daten-

 $1$ Me*VisLab* wird am Forschungsinstitut Me*Vis* Research - Center for Medical Image Computing in Bremen entwickelt. www.mevis.de - zuletzt eingesehen am 15.12.2006.

strukturen und Algorithmen zurückgegriffen werden. Die Lösung komplexer Aufgaben erfordert also keine erneute Implementierung bereits existierender Funktionen und Methoden. Die Erweiterung des Funktionsumfanges entspricht der Entwicklung neuer Module, die als Schnittstelle zu den implementierten Algorithmen dienen. Die Anwendung der existierenden und neu entwickelten Verfahren und Datenstrukturen erfolgt wiederum durch den Einsatz der entsprechenden Module. Die in Me VisLab enthaltenden Module gliedern sich in drei Gruppen:

- ML-Module: beinhalten Prozesse der Bildverarbeitung von medizinischen Datensätzen (ML - Me Vis Library).
- Open Inventor-Module: dienen der dreidimensionalen Darstellung der Objekte und bieten Interaktionsmöglichkeiten.
- MAKRO-Module: kombinieren beliebig viele ML- und OPEN INVENTOR $^{TM}$ -Module. Die komplexen Netzwerke werden in einem Modul gekapselt und verbessern die Lesbarkeit.

Zur Beschreibung einer Kombination verschiedener Module, d.h. einer Reihenfolge in der die Anwendung der Verfahren erfolgen soll, wird in MeVisLab das Konzept der visuellen Programmierung bereitgestellt. Programmabläufe sind dabei in Form eines Netzwerkes beschrieben, wobei die Module einzelne Teile des Programms darstellen und als graphisch voneinander getrennte Einheiten gezeigt werden. Die Netzwerkverbindungen verlaufen zwischen den Modulen. Sie werden durch den Nutzer interaktiv gesetzt und visuell als Linie präsentiert. Die Verbindungen symbolisieren den Datenfluss zwischen den Modulen.

# 5.2 Verwendete Bibliotheken

Die innerhalb dieser Arbeit verwendeten Bibliotheken werden in der Tabelle [5.1](#page-89-0) kurz vorgestellt. Die aufgeführten Bibliotheken stellen eine Reihe von Routinen und

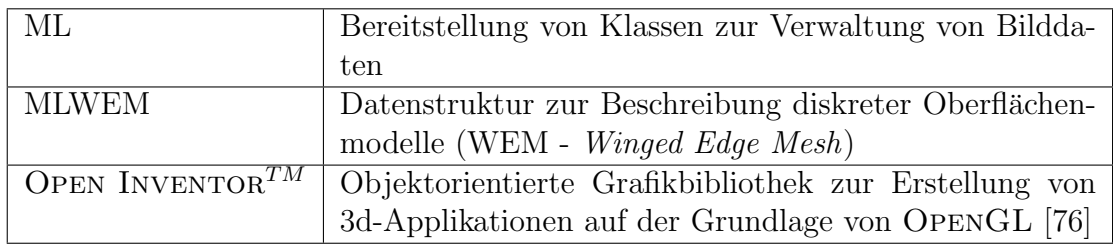

<span id="page-89-0"></span>Tabelle 5.1: Bibliotheken

Datenstrukturen zur Verfügung, um eine integrierte Visualisierung von kardialen MRT-Daten zur Beurteilung von Funktion, Perfusion und Viabilität des Herzmuskels durchzuführen.

### 5.2.1 ML

Zur Darstellung, Verwaltung und Generierung von Bildern wurden Strukturen aus der ML-Bibliothek eingesetzt. Zur Extraktion von Informationen aus Bildern wurden Instanzen der Klasse PageImg (innerhalb von ML-Modulen) und Instanzen der Klasse SOSFMLIMAGE (innerhalb von OPEN INVENTOR<sup>TM</sup>-Modulen) verwendet. Des Weiteren werden Instanzen der Klasse PageImg angelegt, um die Parameter Wanddicke und Wanddickenzunahme der Funktionsanalyse sowie die Ausdehnung der Infarktnarbe (Transmuralität) zu kodieren. Die Parameter werden anhand von Grauwertbildern verschlüsselt. Somit können sie an andere Module weitergegeben werden.

### 5.2.2 MLWEM

Die MLWEM-Bibliothek ermöglicht die Beschreibung von diskreten Oberflächengeometrien durch eine Winged-Edge Struktur [\[4\]](#page-112-2). Die Winged-Edge Struktur wird zur Speicherung des 3d Isooberflächenmodells des LV aus den funktionellen sowie aus den LE-Bilddaten genutzt. Die Beschreibung des LV aus der Funktionsanalyse mittels Winged-Edge bildet die Grundlage der Bestimmung des Parameters Wanddicke der Funktion. Die Winged-Edge Struktur bietet einen schnellen Zugriff auf einzelne Elemente, d.h. Knoten, Kanten und Flächen, des Oberflächengitters. Weiterhin kann die Oberfläche des Modells eingefärbt werden, was eine Präsentation zusätzlicher Informationen ermöglicht. Dies wird beispielsweise genutzt zur Visualisierung der Transmuralität. Des Weiteren besitzen Winged-Edge Gitternetze Zusammenhangsinformationen zwischen Knoten, Flächen und Kanten, die jedoch im Rahmen dieser Arbeit nicht genutzt werden.

### 5.2.3 Open Inventor

OPEN INVENTOR<sup>TM</sup> ist eine objektorientierte Grafikbibliothek zur Erstellung von 3d-Applikationen auf der Grundlage von OpenGL, [\[76\]](#page-117-1). Einzelne Klassen, die hierbei als Knoten bezeichnet werden, repräsentieren unter anderem geometrische Objekte (Kugel, Wurfel, usw.), Materialeigenschaften oder Werkzeuge zur Interaktion und ¨ Visualisierung. Die Beschreibung von 3d-Szenen erfolgt dabei durch einen Baum, den so genannten Szenengraphen. Darzustellende Objekte, z.B. Kugeln oder Würfel, sind in den Blattknoten enthalten. Die inneren Knoten des Szenengraphen verwalten unter anderem Transformations- und Materialinformationen. Das Rendern der Objekte entspricht der Traversierung des Szenengraphen mittels Tiefensuche. Die inneren Knoten beeinflussen dabei die Darstellung der Objekte in den Blattknoten. Zur Abbildung kardialer Parameter auf graphische Primitive (Glyphen) werden unter anderem Instanzen der Klassen SoTransform, SoMaterial, SoSphere, SoCube und SoCylinder genutzt. Zur Verwaltung der Glyphen im Szenengraphen werden Instanzen der Klasse SoSeparator verwendet.

Verwendete Datenstruktur. Zur einfachen Handhabung der Bild- bzw. Parameterinformationen wurde die von Anja Kuß [\[39\]](#page-115-0) entwickelte Datenstruktur SegmentList verwendet. Eine SegmenList ist ein MLBase-Objekt, das entsprechend aus 17 (AHAkonform) oder n Segment-Objekten aufgebaut ist. Jedes Segment-Objekt besitzt eine ID. Des Weiteren kennt es die Anzahl der Voxel innerhalb eines Segmentes sowie den maximalen, minimalen und durchschnittlichen Grauwert der Voxel. Außerdem kann der Massenmittelpunkt jedes Segmentes abgerufen werden. Dies sind für die hier vorgestellte Umsetzung des Visualisierungskonzeptes wichtige Eigenschaften.

# 5.3 Verwendete Datensätze und Vorverarbeitung

Die im Rahmen dieser Arbeit verwendeten Datensätze wurden von der Klinik für Kardiologie, Angiologie und Pneumologie in Magdeburg mit freundlicher Unterstützung des Kardiologen Dr. Grothues zur Verfugung gestellt. Insgesamt handelt es sich dabei ¨ um 15 Datensätze von Patienten mit akutem bzw. chronischem Herzinfarkt. Zwei der Datens¨atze wurden innerhalb dieser Arbeit ausgewertet und visualisiert, vgl. Tabelle [5.2.](#page-91-0) Beide Datensätze enthalten Perfusions-, Funktions- und LE-Aufnahmen ausschließlich unter Ruhebedingungen. Es erfolgte im Rahmen der Arbeit eine Auswertung von nur zwei Datens¨atzen auf Grund des hohen zeitlich Aufwandes zur Vorverarbeitung der Daten. Die Angaben zur Diagnose beziehen sich auf den Befund von Herrn Dr. Grothues.

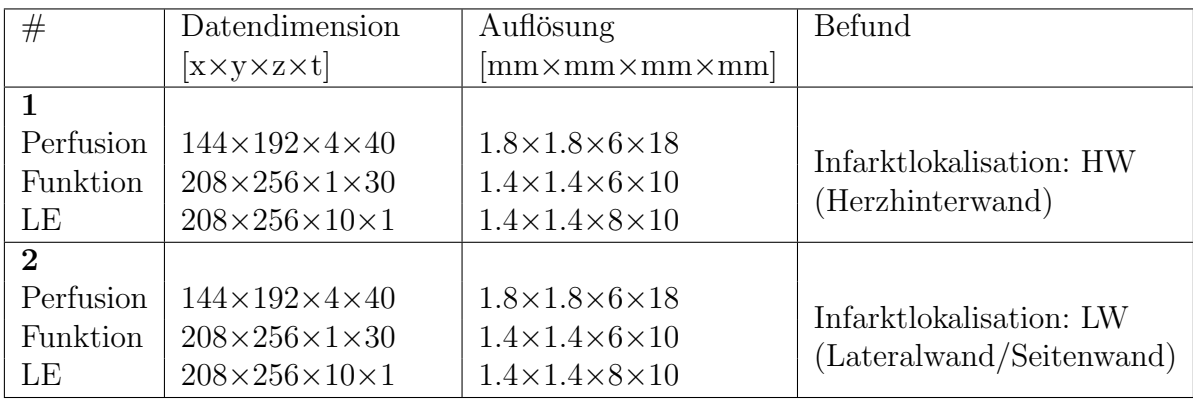

<span id="page-91-0"></span>Tabelle 5.2: Aufgelistet sind die im Rahmen der Arbeit verwendeten Datensätze. Die Auflösung bezeichnet dabei die Voxelgröße und als letzten Wert den Schichtabstand.

Zur Vermeidung eines unnötigen Rechenaufwandes werden die Bilder eines Bilddatensatzes durch die interaktive Wahl eines Bildausschnittes (Region of Interest) verkleinert. Mit Hilfe einer bereitgestellten Software von MEVis (MEVISCARDIOPERFUSION) konnten Bewegungsartefakte der Perfusionsbilddaten des Datensatzes 2 korrigiert werden. Die Bewegungskorrektur erfolgt dabei als eine Kombination von elastischer und starrer Registrierung nach Rueckert et al. [\[63\]](#page-117-2).

Die Segmentierung des Myokards in den Perfusions-, Funktions- (nur zur Enddiastole und -systole) und LE-Aufnahmen erfolgte semiautomatisch mit Hilfe eines in Me VisLab zur Verfügung stehenden Live-Wire Verfahrens nach Schenk et al. [\[64\]](#page-117-3), wobei die Papillarmuskeln ausgespart wurden. Die Ergebnisse wurden als Binärdaten gespeichert. In Perfusionsaufnahmen mit fehlerfreier EKG-Triggerung, minimaler Atembewegung und erfolgreicher Bewegungskorrektur, kann das Segmentierungsergebnis einer Schicht auf die restlichen Zeitpunkte übertragen werden.

Eine Registrierung der Funktions- und Perfusionsbilder auf die LE-Aufnahmen erfolgte mit dem von MeVisLab bereitgestellten Modul RegistrationManual. Dabei werden rigide bzw. starre Registrierungsverfahren eingesetzt, um eine Korrespondenz von Bildpunkten zu ermöglichen.

Die Parameter der First-Pass Perfusionsuntersuchung wurden mit Hilfe des in MeVisLab vorhandenen Moduls DynaParaMapKmk2 ermittelt. Das Ergebnisbild ist wahlweise ein Grauwertbild oder ein Farbbild. Vorteilhaft bei der Generierung eines RGB-Ergebnisbildes ist, dass jeweils ein Parameter pro Farbkanal verschlüsselt werden kann.

Eine Zerlegung des Myokards in eine AHA-konforme 17-Segment Unterteilung bzw. in n Segmente erfolgte mit dem Modul BEPSegmentMasks [\[39\]](#page-115-0). Dabei wurde das Modul um eine interaktive Eingabe des für die Myokardzerlegung notwendigen Mittelpunktes des LV sowie des Startpunktes, der anterioren Verbindung zwischen rechtem und linkem Ventrikel erweitert. Des Weiteren wurde eine Zerlegung des Myokards in epi- und endokardiale Bereiche implementiert.

Aufgetretende Probleme. Die aufgelisteten Datensätze in Tabelle [5.2](#page-91-0) verdeutlichen die unterschiedlichen Auflösungen der Bilddaten der drei Untersuchungsverfahren, vgl. Abbildung [5.1.](#page-92-0) Für eine konsistente Volumengenerierung wird in Me VisLab der Schich-

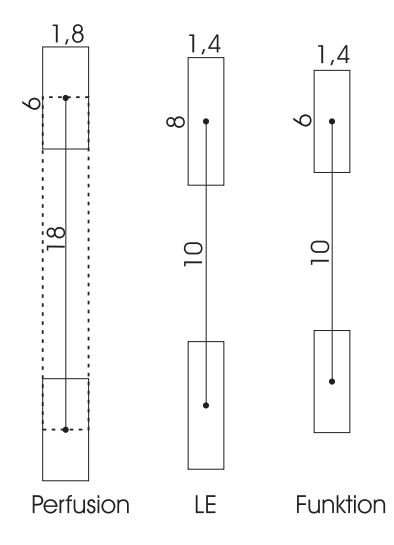

<span id="page-92-0"></span> $Abbildung 5.1: Veranschaulicht ist die Auflösung der Bilddaten$ der drei Untersuchungsverfahren. Die Ausdehnung des Voxel ist dabei nur in der x- und z- Richtung beschrieben. Die Ausdehnung des Voxels und der Schichtabstand sind in mm angegeben. Gestrichelt dargestellt ist die in MeVisLab generierte Voxelgröße.

tabstand als die Ausdehnung des Voxels in z-Richtung interpretiert. Nur so können lückenlose Oberflächen erzeugt werden. Allerdings entsprechen die erstellten 3d Modelle in ihrer Ausdehnung nicht dem eigentlich aufgenommenem Volumen. Die Voxelgröße ist in der Transformationsmatrix von Voxel- in Weltkoordinaten verschlüsselt. Zum

#### 5 Implementierung

Beispiel die Integration von Parametern der First-Pass Perfusion und Parametern der Funktion nutzt diese Matrix. In der hier vorgestellten Implementierung wurde dieses Problem vernachlässigt. Es ist allerdings zu prüfen, in wie weit es bei der Zusammenführung der Parameter Beachtung finden muss.

# 5.4 Umsetzung des Glyphenkonzeptes

Nach einer Beschreibung der verwendeten Implementierungswerkzeuge und Hilfsmittel in den letzten Abschnitten wird hier die Realisierung des Glyphenkonzeptes erläutert. Die exakte Umsetzung der einzelnen konzeptionellen Komponenten ist dabei vorrangig. Dazu gehört:

- Transformation von Knoten eines Oberflächenmodells in den Voxelraum,
- Bestimmen der Transmuralität,
- Positionierung und Attributzuweisung der Glyphen entsprechend der gewählten Parameter.

Die Tabelle [5.3](#page-93-0) gibt einen Überblick über die entwickelten Module, die für die Realisierung des Konzeptes notwendig sind.

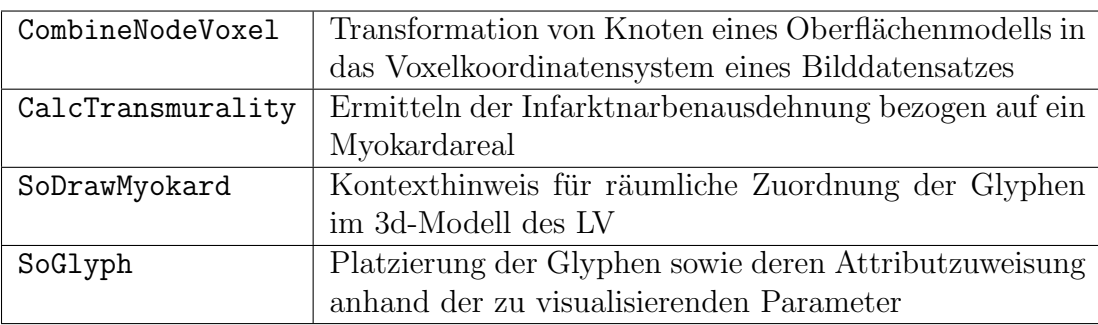

<span id="page-93-0"></span>Tabelle 5.3: Entwickelte Module

Die Abbildung [8.1](#page-121-0) im Anhang zeigt ein Netzwerk zur integrierten Visualisierung unter der Verwendung, der hier aufgelisteten Module. Die Eingabe- und Ausgabewerte der Module können damit nachvollzogen werden.

Das Modul SoDrawMyokard durchläuft den Eingangsbilddatensatz voxelweise. Jeder das Myokard beschreibende Voxel wird dabei durch einen Punkt im Weltkoordinatensystem dargestellt. So wird die Kontur des Myokards im 3d Modell des LV hervorgehoben. Ausgenutzt werden hierfür Funktionen der Instanzen von SoVertexProperty und SoPointSet.

#### 5.4.1 Transformation von Knoten

Die Berechnung des Parameters Wanddicke der Funktionsanalyse erfolgt wie in Abschnitt [4.2.1](#page-67-0) beschrieben wurde, vgl. Abbildung [5.2.](#page-94-0) Das Modul CombineNodeVoxel dient dabei zur Transformation von Knoten des Winged Edge Gitternetzes (WEM) in das Voxelkoordinatensystem des Perfusionsdatensatzes. Der Bilddatensatz der Perfusion sowie das WEM, welches die Wanddicke an jedem Knoten gespeichert hat, werden an das Modul CombineNodeVoxel übergeben. Die Dimension des Perfusionsdatensatzes und die fur den Perfusionsdatensatz bekannte Transformation ¨ von Voxel- in Weltkoordinaten werden dabei für die Bestimmung der Voxelkoordinaten der einzelnen Knoten benötigt. Die Ausgabe des Moduls ist ein Bilddatensatz mit den Dimensionen des Perfusionsdatensatzes, wobei die für die Perfusionsanalyse typischen Zeitpunkte vernachlässigt werden. Jeder Knoten des WEM wird durchlaufen und mit der Inversen Matrix der fur den Perfusionsdatensatz bekannten Transformation von ¨ Voxel- in Weltkoordinaten multipliziert. Die transformierten Koordinaten der Knoten werden entsprechend der Position des ihnen am nahe gelegensten Voxels gerundet. Der an den Knoten gespeicherte Parameter Wanddicke wird als Grauwert dem Voxel zugewiesen. Die Ergebnisbilder enthalten die Ausprägungen des Parameters Wanddicke kodiert als Grauwerte. Der Ergebnisbilddatensatz wird dem Modul SoGlyph übergeben.

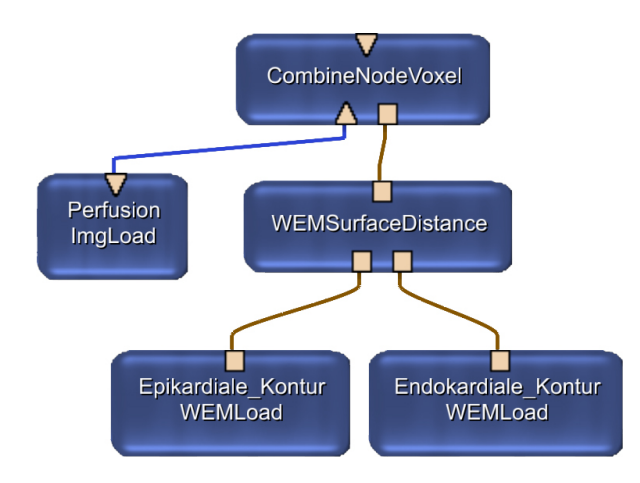

<span id="page-94-0"></span>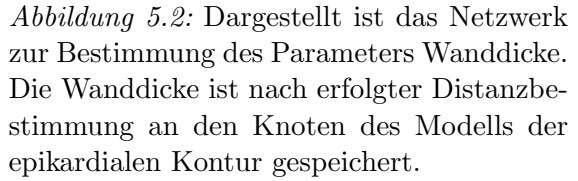

Probleme/Anmerkungen. Die Abbildung [5.3](#page-95-0) zeigt ein Schichtbild des Perfusionsdatensatzes mit dem segmentierten Myokard (a) des mittleren Kurzachsenschnittes. Dem gegenübergestellt ist ein Ergebnisbild des Moduls CombineNodeVoxel derselben Schicht. Deutlich weniger Voxel enthalten Wanddickeninformation als Voxel, die das Myokard im Perfusionsdatensatz beschreiben. Eine voxelweise Korrespondenz zwischen den Bildern ist somit ausgeschlossen. Dies ist zu beachten bei der kombinierten Abbildung des Parameters Wanddicke mit einem Parameter der First-Pass Perfusionsanalyse auf die Attribute der Glyphen. Eine Platzierung der Glyphen pro Voxel des Myokards ist ohne eine entsprechende Vorverarbeitung der Parameterdaten abzulehnen. Hierbei werden nur Glyphen an Positionen gesetzt, die in beiden Parameterbildern Informationen tragen. Die dadurch entstehenden Lücken können durch eine Interpolation des Parameters Wanddicke fur die nicht belegten Voxel behoben werden. Die segmentab- ¨

hängige Platzierung der Glyphen umgeht dieses Problem, da hier die Grauwerte der Voxel innerhalb eines Segmentes zusammengefasst werden. Wobei der Durchschnitt der Parameterdaten pro Segment nur über Voxel mit Informationsgehalt berechnet wird.

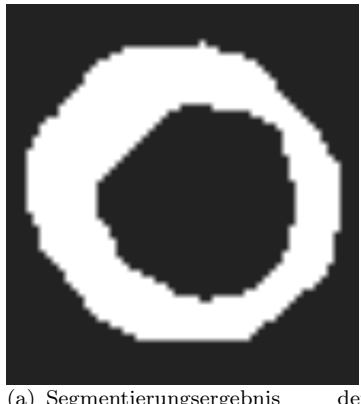

(a) Segmentierungsergebnis der mittleren Schicht des LV des Perfusionsdatensatzes.

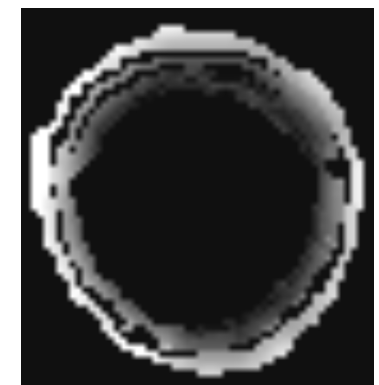

(b) Ergebnisbild der Wanddickenbestimmung für Voxelpositionen des Perfusionsdatensatzes.

<span id="page-95-0"></span>Abbildung 5.3: Es wird verdeutlicht das es keine Korrespondenz zwischen Voxeln der Perfusionsdatensatzes und Voxel des Ergebnisbilddatensatzes des Moduls CombineNodeVoxel gibt.

Der Parameter Wanddickenzunahme kann mit den von MeVisLab bereitgestellten Modulen nicht bestimmt werden. Das in der Abbildung [5.2](#page-94-0) vorgestellte Netzwerk kann zwar genutzt werden, um korrespondierende Knoten zwischen dem WEM mit der an den Knoten gespeicherten Wanddicke zur Enddiastole und dem WEM mit der an den Knoten gespeicherten Wanddicke zur Endsystole zu ermitteln. Allerdings liefert das Modul WEMSurfaceDistance keine Liste der korrespondierenden Knoten, so dass die Wanddickenzunahme zur Zeit nicht berechnet werden kann.

### 5.4.2 Transmuralität

Das Modul CalcTransmurality dient zur Bestimmung der Narbenausdehnung innerhalb der Herzwand. Der LE-Datensatz, der Bilddatensatz der segmentierten Narbe und ein Maskenbild der Myokardzerlegung in Segmente dienen als Eingabe des Moduls. Zu beachten ist, dass die drei Bilddatensätze gleich dimensioniert sind. Fur jedes Segment wird die Anzahl der Voxel, die das Myokard bzw. die Narbe ¨ beschreiben, ermittelt. Pro Segment kann anhand dessen unvernarbtes Myokard prozentual angegeben werden. Im Ergebnisbild wird den Voxeln eines Segmentes das entsprechend ermittelte Maß der Transmuralität als Grauwert zugewiesen. Der Bilddatensatz wird einem Modul zur Erstellung von Isooberflächen übergeben, beispielweise WEMIsoSurface. Die Transmuralität kann farbkodiert auf der Oberfläche des 3d Modells des LV veranschaulicht werden. Soll die Transmuralität auf ein Attribut der Glyphen abgebildet werden, wird das Modul CombineNodeVoxel zur Transformation verwendet. Die Transmuralität kann somit gemeinsam mit anderen Parametern der kardialen MRT-Daten visualisiert werden.

#### 5.4.3 Integrierte Visualisierung

Das Modul SoGlyph dient der Positionierung und der Attributzuweisung der Glyphen. Des Weiteren wird eine Benutzeroberfläche zur Wahl des First-Pass Perfusionsparameters, der Platzierungsvariante der Glyphen sowie der Glyphenform bereitgestellt, vgl. Abbildung [5.4.](#page-96-0) Die Eingangsdaten des Moduls sind die entsprechenden Maskenbil-

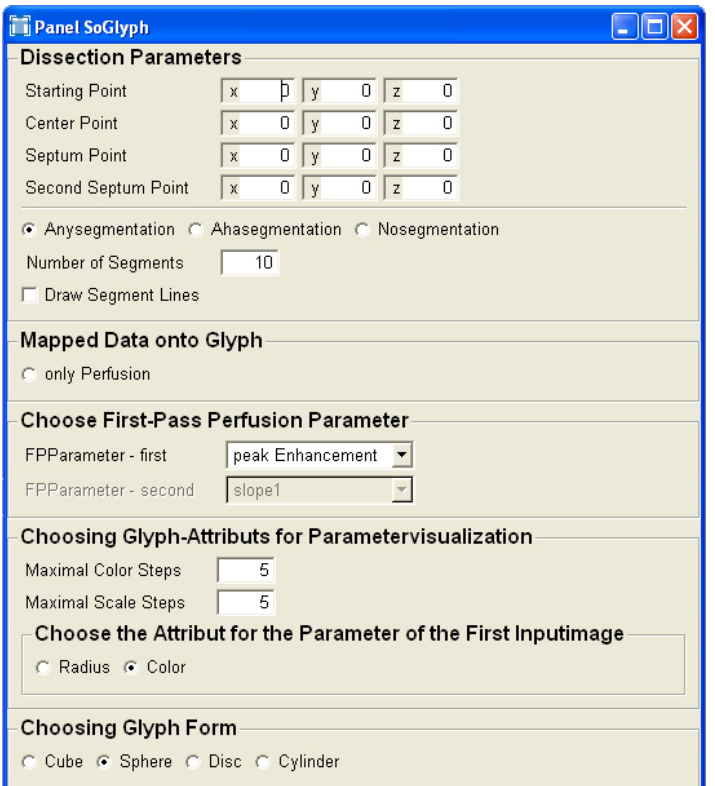

<span id="page-96-0"></span> $Abbildung 5.4: Benutzeroberfläche$ des Moduls SoGlyph, über welches der Nutzer die darzustellenden Parameter sowie beispielsweise die Form des Glyphen wählen kann.

der (AHA-konforme bzw. nutzerdefinierte Segmentzerlegung (BEPSegmentMasks)) sowie zwei Parametervolumen, welche Daten der Funktions-, First-Pass Perfusions- bzw. der Viabilitätsanalyse (Transmuralität) enthalten können, vgl. Abb. [8.1](#page-121-0) im Anhang. Zur Positionierung der Glyphen kann zwischen einer AHA-konformen bzw. einer nutzerdefinierten Segmenteinteilung entschieden werden. Die variable Segmenteinteilung wird per Eingabe des Nutzers gesteuert. Wird die Anzahl der Segmente verändert, wird das Maskenbild der nutzerdefinierten Segmenteinteilung neu ermittelt. Eine Anderung des Eingangsbildes des Moduls SoGlyph verursacht eine adaptive Positionierung der Glyphen. Die Positionierung eines Glyphen pro Voxel kann ebenfalls über die Benutzeroberfläche angewählt werden (NoSegmentation). Dabei werden nur die Voxel, die Parameterdaten in beiden Eingangsbildern als Grauwerte verschlusseln, zur ¨ Positionierung und Attributbestimmung der Glyphen genutzt. Entscheidend für eine voxelweise Positionierung ist also eine erfolgreiche Registrierung, wenn Bilder verschiedener Untersuchungsverfahren kombiniert visualisiert werden sollen. Damit Ausreißer die voxelbasierte Visualisierung nicht verfälschen wird zur Analyse der Bildinformation das Modul Histogram und zum anschließenden Filtern der Bilder das Modul IntervalThresh verwendet.

Die Benutzeroberfläche bietet die interaktive Wahl des zu visualisierenden Parameters der First-Pass Perfusion an. Die Wahl eines First-Pass Perfusionsparameters bedingt die Neubestimmung des entsprechenden Parametervolumens mit dem Modul DynaParaMapKmk2. Das veränderte Bild ruft eine angepasste Attributszuweisung der Glyphen hervor. Die Kommunikation zwischen den Modulen wird über so genannte Feldsensoren erreicht. Eine Abbildung der Funktionsparameter sowie der Transmuralität wird auf Netzwerkebene veranlasst, durch die Verknüpfung des Ausgangsbildes des Moduls CombineNodeVoxel mit dem Eingangsbild des Moduls SoGlyph.

Dem Nutzer steht eine Wahl an Glyphenformen zur Verfugung. Diese wurden allerdings ¨ vor allem zu wahrnehmungsbezogenen Untersuchungszwecken implementiert. Fällt die Wahl der Form auf den Wurfel, den Zylinder oder die Kreisscheibe (Disc) wird der ¨ Glyph zusätzlich zur Positionierung entsprechend der Schichtlage des Datensatzes im 3d Modell des LV rotiert. Die initiale Ausrichtung dieser Objekte ist entlang der z-Achse (Achse: 0 0 1, Winkel 0◦ ). Die Rotation der Objekte ist bestimmt durch die notwendige Rotation ausgehend von der Ausrichtung des Primitives zur Normalen der MRT-Schicht im Modell des LV.

# 5.5 Zusammenfassung

Das Glyphenkonzept konnte unter Anwendung der Softwareplattform MeVisLab erfolgreich umgesetzt werden. Für die in Kapitel 4 vorgestellten Datenaufbereitungsund Visualisierungsschritte wurden entsprechende Module implementiert und zu einem Netzwerk mit vorhandenen Modulen verknüpft, vgl. Abb. [8.1](#page-121-0) im Anhang. Das Netzwerk realisiert die Transformation von Knoten eines Oberflächenmodells, die Bestimmung der Transmuralität der Infarktnarbe sowie die integrierte Visualisierung der Parameterdaten auf Glyphen. Interaktionsmöglichkeiten zur Exploration der Daten in Form von Platzierungsvarianten der Glyphen sind umgesetzt wurden. Ein Glyph kann bisher ausschließlich zur Visualisierung von zwei Parametern genutzt werden. Zugehörige Legenden wurden bisher nicht implementiert.

# Ergebnisse und Auswertung

In den vorangegangenen Kapiteln wurde das Konzept zur integrierten Visualisierung mittels Glyphen entworfen und umgesetzt. An dieser Stelle werden nun die Ergebnisse der Arbeit präsentiert. Die vorgestellten Bilder wurden mit der im Rahmen dieser Arbeit verwendeten Softwareplattform MeVisLab erstellt und demonstrieren die Realisierung des Konzeptes. Hierfür werden die verschiedenen Interaktionsmöglichkeiten bildhaft vorgestellt und diskutiert. Standardeinstellungen für die integrierte Visualisierung werden vorgeschlagen. Die Ergebnisse basieren auf denen in der Tabelle [5.2](#page-91-0) aufgelisteten Datensätze.

Orientierung des 3d Modells des LV. Die dargestellte Blickrichtung auf das 3d Modell des LV erfordert eine zusätzliche Erklärung auf Grund der Orientierung des Modells im Raum. Grundsätzlich kann die Szene interaktiv rotiert werden, was die Wahrnehmung der 3d Geometrie erheblich erleichtert. Die Abbildung [6.1](#page-99-0) (a) zeigt das Oberflächenmodell des LV als Liniengrafik basierend auf den LE-Aufnahmen des Datensatzes 1, vgl. Tabelle [5.2.](#page-91-0) Das Modell des LV bildet den räumlichen Kontext für die Glyphen. Die rechte Abbildung veranschaulicht die Orientierung des Modells im Raum. Die anteriore Verbindung zwischen dem rechtem und dem linkem Ventrikel ist mit einer gelb gefärbten Kugel gekennzeichnet und die inferiore Verbindung ist markiert mittels einer rosafarbenen Kugel.

### 6.1 Ergebnisse des Gesamtverfahrens

Dieser Abschnitt erläutert die bisherige Visualisierung der kardialen MRT-Daten anhand von Ergebnisbildern der Software MEVISCARDIOPERFUSION und der Software SEGMENT<sup>1</sup>. Die Ergebnisse sollen einerseits die Korrektheit der im Rahmen der Arbeit entwickelten integrierten Visualisierung belegen und andererseits vor allem ein vergleichendes Moment ermöglichen. Alle hier gezeigten Abbildungen beziehen sich auf die Auswertungsergebnisse des Datensatzes 1, vgl. Tabelle [5.2.](#page-91-0)

Die Abbildung [6.2](#page-100-0) zeigt ein Ergebnis der Software MEVISCARDIOPERFUSION zur Analyse der First-Pass Perfusion. Farblich kodiert ist hier der Parameter

 $1$ SEGMENT ist eine frei zugängliche Software: http://segment.heiberg.se/ - zuletzt eingesehen am 16.12.2006.

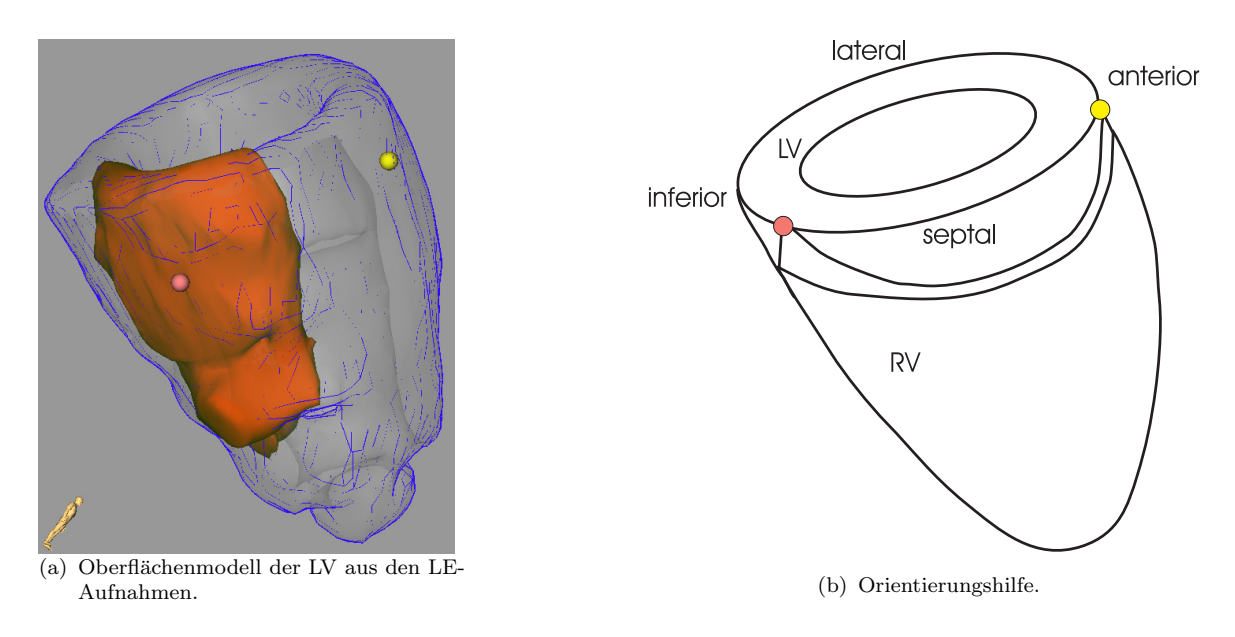

<span id="page-99-0"></span> $Abbidung 6.1: Dargestellt ist die Liniengrafik des Oberflächenmodells des LV basierend$ auf dem Segmentierungsergebnis des Myokards aus den LE-Aufnahmen. Zusätzlich ist die Infarktnarbe als opakes Oberflächenmodell eingeblendet. Die rechte Abbildung verdeutlicht die Orientierung des Modells. Die anteriore Lage des Septums ist mit einer gelb gefärbten Kugel gekennzeichnet und die inferiore ist markiert mittels einer rosafarbenen Kugel.

Peak Enhancement der First-Pass Perfusion. Inferiore Myokardareale sind auffällig gekennzeichnet auf Grund des geringen Peak Enhancement. Zusätzlich zum Bull's-Eye Plot (basierend auf dem 17 Segment Modell) und dem Parametervolumen sind die Zeit-Intensitätskurven des gewählten inferioren Segmentes der mittleren Schicht sowie die Zeit-Intensitätskurve des gesamten Myokards präsentiert. Die Software SEGMENT zur Analyse medizinischer Datensätze, bietet die Möglichkeit zur Ermittlung der Transmuralität der Narbenregion, vgl. Abbildung [6.4,](#page-100-1) sowie zur Auswertung der Kontraktionsfähigkeit des Herzmuskels, vgl. Abbildung [6.3.](#page-100-2) Das Programm erlaubt die semiautomatische Segmentierung der Infarktnarbe mit zusätzlichen Möglichkeiten der Interaktion. Die Transmuralität kann wahlweise nach dem 17 Segment Modell oder einer nutzerdefinierten Zerlegung des Myokards pro Schicht im Bull's-Eye Plot angezeigt werden. Zur Funktionsanalyse erfolgt eine Segmentierung des Myokards zum Zeitpunkt der Enddiastole und zum Zeitpunkt der Endsystole (vgl. Abb. [6.3\)](#page-100-2). Kontraktionsstörungen sind in den inferioren und lateralen Bereichen der Herzmuskelwand festzustellen.

Im folgenden werden die wesentlichen Merkmale und die sich daraus ergebenen Nachteile der hier gezeigten Visualisierungen genannt und kurz erläutert:

• In jeder Darstellung kann nur ein Parameter der kardialen Daten visualisiert werden. Zur Darstellung wird ausschließlich das Visualisierungsattribut Farbe genutzt.

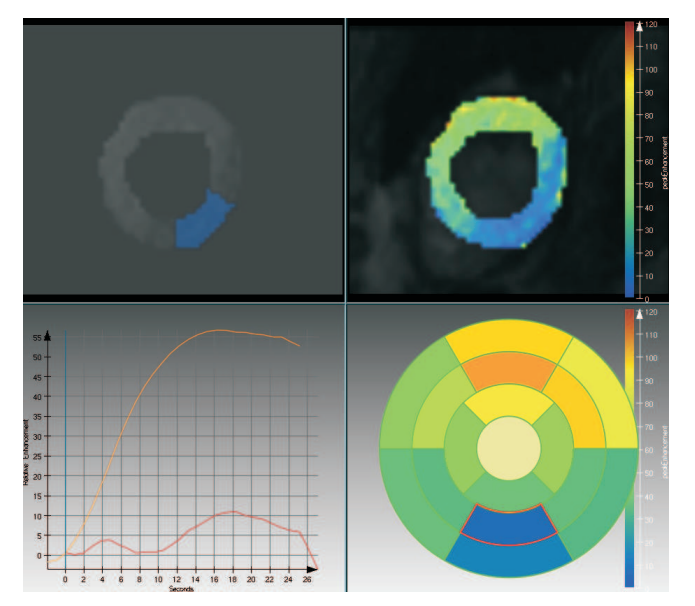

<span id="page-100-0"></span>Abbildung 6.2: Gezeigt wird ein Ergebnis der Software MEVISCARDIOPERFUsion zur Analyse der First-Pass Perfusion. Farblich kodiert ist hierbei der Parameter Peak Enhancement. Gerade im inferioren Bereich des Herzmuskels ist die Kontrastmitteleinwaschung verringert. Die Zerlegung des Myokards entspricht dem 17 Segment Modell.

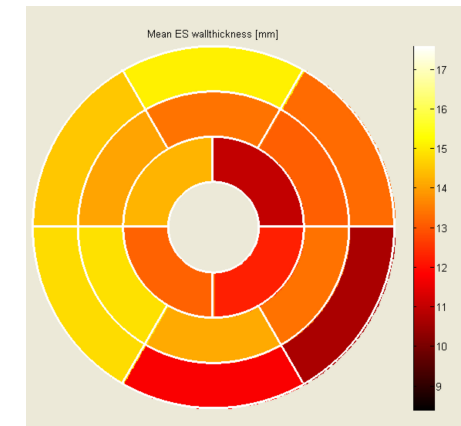

Wallthickening [mm]

<span id="page-100-2"></span>Abbildung 6.3: Beide Ergebnisse sind mit der Software SEGMENT erstellt wurden. Die Segmenteinteilung entspricht den Vorschlägen der AHA.

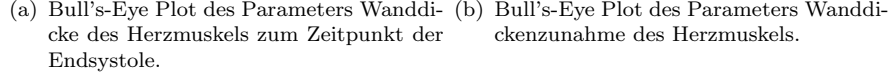

ckenzunahme des Herzmuskels.

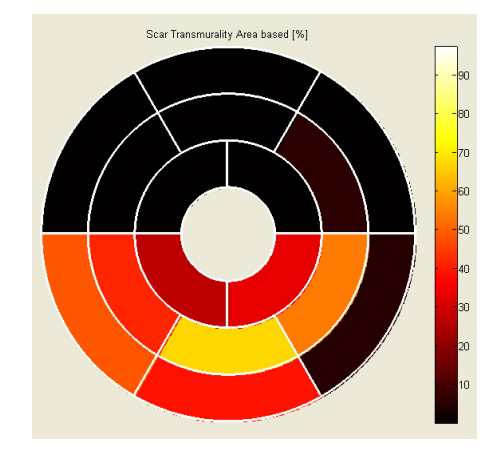

<span id="page-100-1"></span>Abbildung 6.4: Die Software Segment kann zur Bestimmung der Transmuralität der Infarktnarbe genutzt werden. Gewählt ist eine AHA-konforme Zerlegung des Myokards in 17 Segmente. Eine Temperatur-Farbskala visualisiert das Maß der Transmuralität im Bull's-Eye Plot.

• Das Erkennen von Zusammenhängen zwischen der Perfusion, der Funktion und der Viabilität des Herzmuskels ist mit hohem kognitivem Aufwand verbunden.

#### 6 Ergebnisse und Auswertung

Informationen von mindestens drei Abbildungen müssen zusammengefasst werden.

• Eine räumliche Zuordnung der visualisierten Parameterdaten kann nur über das von der AHA entwickelte 17 Segment Modell bzw. über Myokardzerlegungen die diesem Modell angepasst sind, erfolgen.

Ein Ergebnis der integrierten Visualisierung kardialer MRT-Daten ist in der Abbildung [6.5](#page-102-0) gezeigt. Die Glyphenpositionierung ist der Schichtlage der Perfusionsaufnahmen und einer Zerlegung des Myokards in 16 Segmente pro Aufnahmeschicht angepasst. Die Glyphenfarbe kodiert den Parameter Peak Enhancement der First-Pass Perfusion und entsprechend die Glyphengröße den Parameter Wanddicke zum Zeitpunkt der Endsystole der Funktionsanalyse. Die mittels Live-Wire Verfahren semiautomatisch segmentierte Infarktnarbe ist als opakes Modell eingeblendet. Deutlich sind in den inferioren Myokardarealen kleine und blau markierte Glyphen zu erkennen. Die Farbe blau kodiert einen niedrigen Peak Enhancement, was auf eine verringerte Durchblutung des Herzmuskels in diesen Bereichen schließen lässt. Die vergleichsweise kleinen Glyphen stellen eine verringerte Wanddicke zur Endsystole dar. Die Wanddicke ist jedoch kein aussagekräftiger Parameter in Bezug auf die Kontraktion des Herzmuskels. Abweichungen der Parameterdaten zwischen den hier gezeigten Visualisierungen sind vor allem auf unterschiedliche Segmentierungen des Myokards zurückzuführen. Die Segmentierung des Myokards erfolgte mit jeder Software separat.

Die Merkmale der integrierten Visualisierung lassen sich wie folgt zusammenfassen.

- Die kombinierte Darstellung erlaubt die Beurteilung der Funktion, der Perfusion und der Viabilität des Herzmuskels in einer Ansicht. Vernarbte Myokardareale mit eingeschränkter Funktion lassen sich beispielsweise von vitalen aber kontraktionslosen Arealen abgrenzen.
- Die Aufnahmepositionen der Perfusionsschichten im LV sind direkt ablesbar. Allerdings ist hierfur eine erfolgreiche Registrierung der Perfusionsbilddaten auf ¨ den LE-Datensatz zwingende Vorraussetzung.
- Die Lage der Narbe im LV bei einem Infarkt wird direkt vermittelt. Eine Registrierung ist hier nicht erforderlich, da die Narbe sowie das 3d Modell des LV auf demselben Datensatz basieren.

Die folgenden Abschnitte widmen sich den Techniken der Platzierung und Formgebung der Glyphen zur integrierten Visualisierung kardialer MRT-Daten. Die in der Abbildung [6.5](#page-102-0) eingeblendete Legende hat für die folgenden Darstellungen ebenfalls Gültigkeit, auch wenn andere Parameter auf die Attribute Größe und Farbe abgebildet sind.

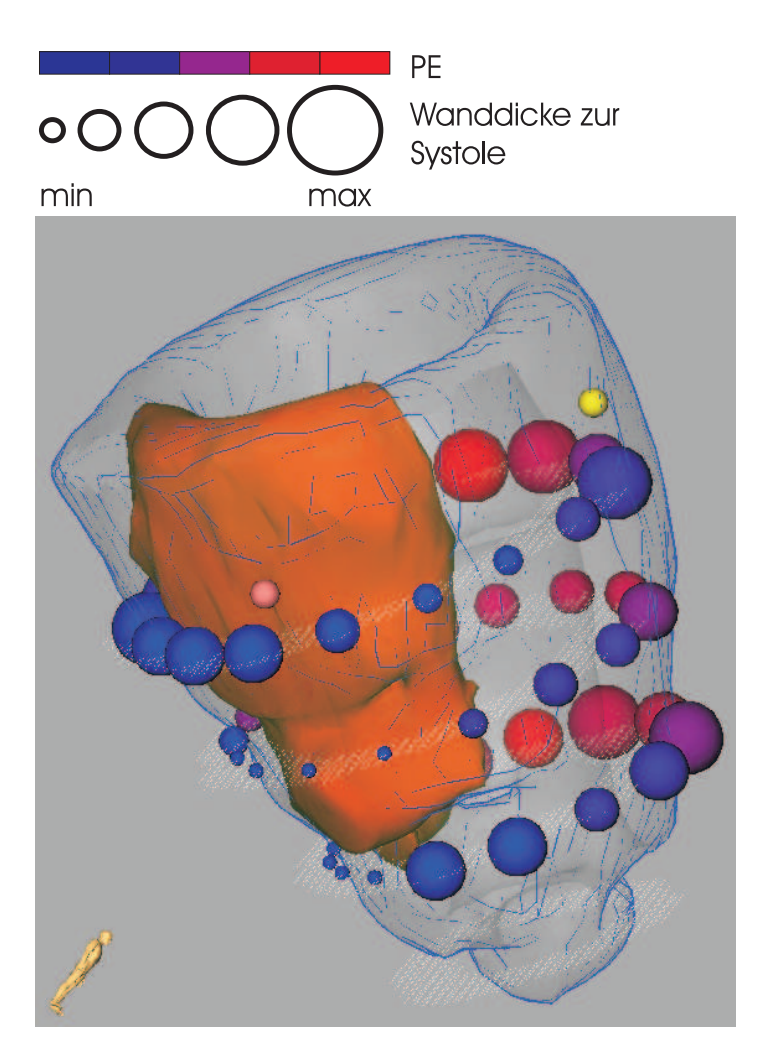

<span id="page-102-0"></span>Abbildung 6.5: Gezeigt ist ein Ergebnis der im Rahmen der Arbeit entwickelten integrierten Visualisierung. Dargestellt ist der Parameter Peak Enhancement, der Parameter Wanddicke zum Zeitpunkt der Endsystole und die Infarktnarbe als opakes Model. Die Platzierung der Glyphen ist einer Zerlegung des Myokards in 16 Segmente pro Aufnahmeschicht angepasst. Die eingeblendete Legende ist exemplarisch und dient zur Interpretation der Visualisierung.

## <span id="page-102-1"></span>6.2 Platzierung der Glyphen und Kontexthinweise

Im Rahmen der Arbeit wurden verschiedene Ansätze der Glyphenplatzierung, vgl. Abschnitt [6.2](#page-102-1) realisiert. Die Abbildungen [6.6](#page-104-0) (a) und (b) zeigen die Platzierung der Glyphen anhand der AHA-konformen sowie einer nutzerdefinierten Zerlegung des Moykards. Eine Abgrenzung von epi- zu endokardialen Myokardarealen wird in der Abbil-dung [6.6](#page-104-0) (c) gezeigt. Die Abbildung (d) präsentiert eine voxelweise Positionierung der Glyphen. Die Glyphenpositionen bezogen auf die Schichtlage sind in jeder der Abbildungen anhand des Perfusionsdatensatzes bestimmt wurden. Obwohl eine AHA-konforme Positionierung der Glyphen eine Grundlage zu interaktiven Kombination mit dem 17 Segment Modell in Form eines Bull's-Eye Plotes bietet, werden Parameterinformation nur sehr schlecht kommuniziert. Trotz Kontexthinweisen ist die visuelle Zuordnung der Glyphen zu Myokardarealen schwierig. Große Lucken zwischen den Glyphen ver- ¨ mitteln vielmehr das Fehlen als eine Mittelung der Parameterdaten. Eine voxelweise Positionierung behebt diese Probleme. Allerdings müssen Parameterdaten histogrammbasiert vorverarbeitet werden (vgl. Abschnitt [4.3.2\)](#page-77-0), da sonst Fehler der Segmentierung zur Fehlinterpretation der Visualisierung führen. Ist jeder Voxel durch einen Glyphen im 3d Modell des LV repräsentiert wird eine direkte Korrespondenz zur Bildebene vermittelt. Des Weiteren entstehen leicht zu interpretierende Muster. Vorraussetzung für die voxelweise Positionierung ist eine voxelweise Korrespondenz der zu visualisierenden Parametervolumen. Die einzelnen Parametervolumen der First-Pass Perfusion erful- ¨ len diese Bedingung. Können die Funktions- und Perfusionsaufnahmen erfolgreich auf die LE-Aufnahmen registriert werden, ist die voxelweise Positionierung der Glyphen auch zur kombinierten Darstellung von Perfusion und Funktion bzw. von Perfusion und LE möglich. Nachteil einer Unterscheidung in epi- und endokardiale Bereiche zur Platzierung der Glyphen ist die erschwerte Zuordnung einzelner Glyphen zu Myokardarealen auf Grund von Verdeckungen. Eine Mittelung der Daten und eine gute räumliche Zuordnung wird mit der nutzerdefinierten Zerlegung des Myokards erreicht. Als Vorbzw. Standardeinstellung wird deswegen die nutzerdefinierte Zerlegung des Myokards in 16 Segmente pro Aufnahmeschicht gewählt. Jedes Segment überdeckt dabei 40-60 Voxel der Bilddaten. Die Anzahl der Voxel eines Segmentes ist dabei abhängig von dem Myokarddurchmesser. Dies fuhrt zu einer dichteren Positionierung der Glyphen ¨ in der apikalen Aufnahmeschicht. Die gezeigten Kontexthinweise sind vorteilhaft, da durch die gewählten Darstellungen keine Verdeckungen der Glyphen erzeugt werden. Die Lage der Kurzachsenschnitte wird visuell unterstützt. Allerdings ist eine deutlichere Hervorhebung der Segmente angebracht, um dem Nutzer eine sichere Zuordnung von Glyph zu Segment zu ermöglichen.

### 6.3 Glyphenform

Im Rahmen der Arbeit wurden verschiedene graphische Primitive zur Kodierung der Parameterdaten verwendet, vgl. Abbildungen [6.7.](#page-105-0) Es werden im Folgendem Ansätze zur Formwahl diskutiert. Eine Verwendung von Kreisscheiben, Wurfeln und Zylindern ist ¨ für eine voxelweise Platzierung abzulehnen. Eine Überlappung der Primitive resultiert in Bildartefakten, dem so genannten Z-Fighting(Z-Flickering). Z-Fighting erkennt man am Flimmern der sich uberdeckenden Polygone bei Bewegungen der Szene. Zylinder ¨ und Würfel sind durch harte Schatten gekennzeichnet, was zu störenden Einflüssen führen kann. Eine Bewegung der Szene führt bei der Verwendung von Kreisscheiben zu Blickrichtungen aus denen die graphischen Primitive entweder gar nicht zu sehen oder durch starke Schattierungen gekennzeichnet sind. Trotzdem die Kodierung von nur zwei Parametern die Verwendung von 2d Primitiven befurwortet sind die Nachteile ¨ bezogen auf die Sichtbarkeit bei der Interaktion mit der Szene der Grund den Einsatz von Kreisscheiben abzulehnen. Vorteilhaft bei der Verwendung von Würfeln ist die Nachbildung der Voxelform. Des Weiteren bieten Würfel und Zylinder die Möglichkeit einen zusätzlichen Parameter der kardialen Diagnostik auf die Orientierung bzw. auf die H¨ohe und Breite bzw. radiale Ausdehnung der Primitive abzubilden. Die Lesbarkeit der Visualisierung muss jedoch durch die Kodierung zusätzlicher Parameter auf geometrische Merkmale der Glyphen erhalten bleiben. Kugeln stellen eine geeignete Form der Glyphen dar. Die Kugelform ist als Standardeinstellung gewählt. Eine Evaluierung zur Wahl der Glyphenform gerade in Bezug auf wahrnehmungsspezifische Effekte ist notwendig.

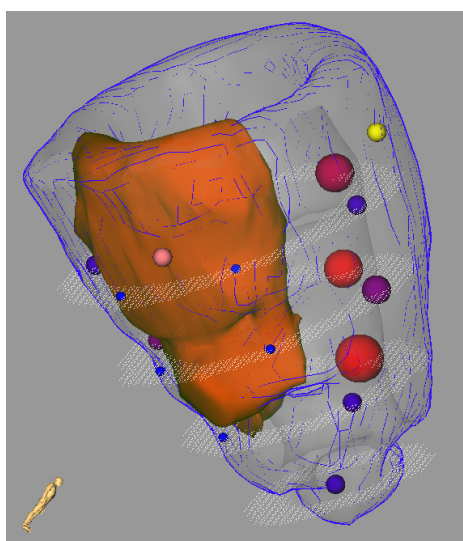

(a) AHA-konforme Platzierung der Glyphen mit Kontexthinweisen.

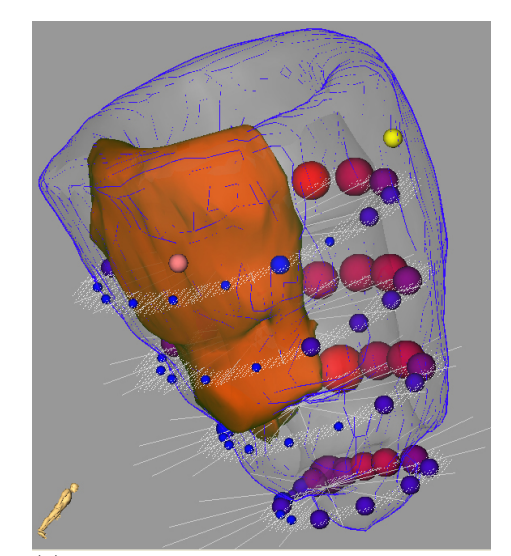

(b) Platzierung der Glyphen ist angepasst an eine Zerlegung des Myokards in 16 Segmente pro Aufnahmeschicht. Zusätzlich sind die Segmentgrenzen der Myokardzerlegung eingeblendet.

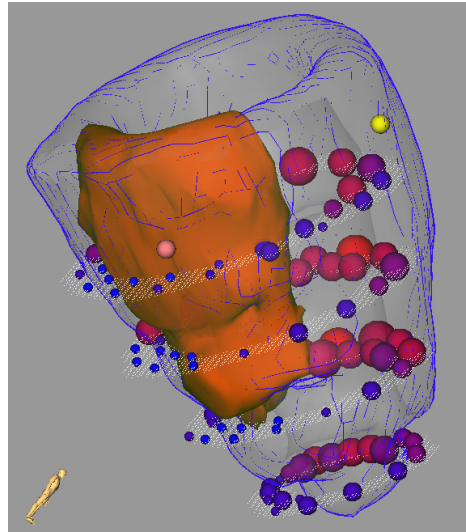

(c) Platzierung der Glyphen ist angepasst an eine Zerlegung des Myokards in 16 Segmente pro Aufnahmeschicht und die Unterscheidung zwischen epikardialen und endokardialen Myokardarealen.

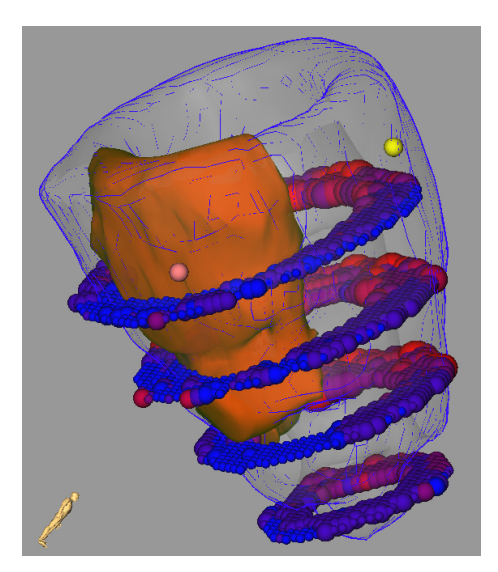

(d) Pro Voxel ist ein Glyph platziert.

<span id="page-104-0"></span>Abbildung 6.6: Die Abbildungen visualisieren die First-Pass Perfusionsparameter Peak Enhancement und Anstieg. Die Farbe kodiert den Parameter Peak Enhancement und die Größe des Glyphen den Parameter Anstieg. Gegenübergestellt sind verschiedene Methoden zur Platzierung der Glyphen sowie verschiedene Methoden zur Unterstützung der räumlichen Zuordnung.

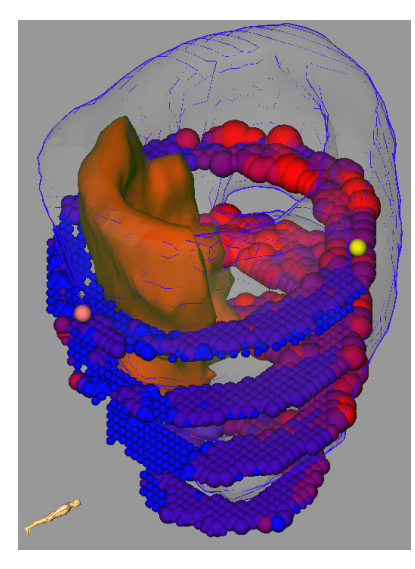

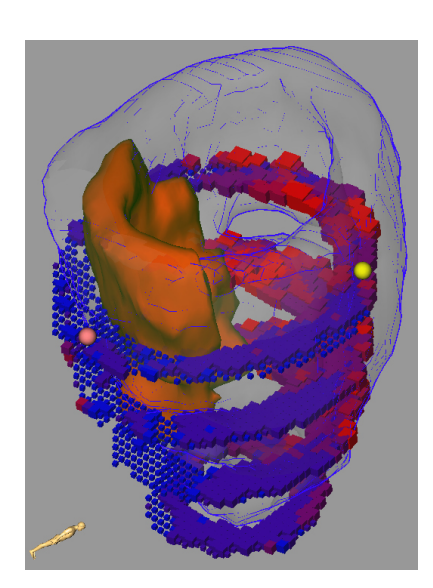

(a) Gewählt ist eine Kugel als Glyph (b) Gewählt ist ein Würfel als Glyph

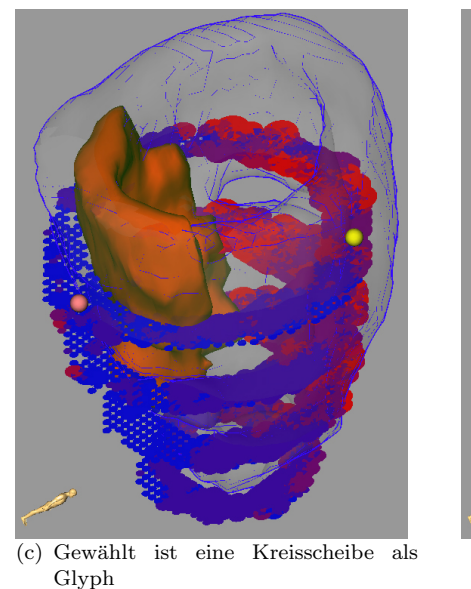

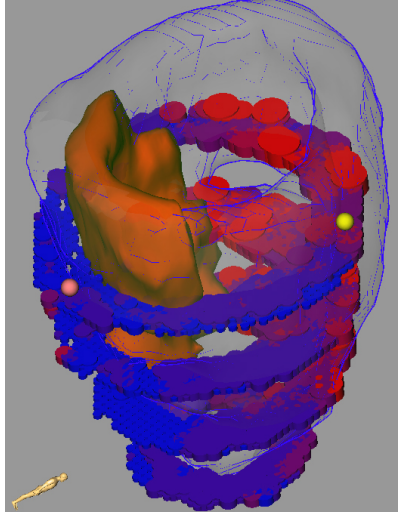

(d) Gewählt ist ein Zylinder als Glyph

<span id="page-105-0"></span>Abbildung 6.7: Veranschaulicht wird die Wirkung verschiedener Glyphenformen. Jede Abbildung visualisiert dabei den Parameter Peak Enhancement mittels Farbgebung und den Parameter Anstieg mittels Skalierung der graphischen Primitive. Eine voxelweise Platzierung der Glyphen wurde gewählt, um Nachteile der Primitive im Renderingprozess aufzuzeigen (Z-Fighting).

## 6.4 Transmuralität

Das Modul CalcTransmurality bestimmt die Ausdehnung der Narbenregion innerhalb der Herzmuskelwand. Die Transmuralität kann zum einem farbkodiert auf der Oberfläche des 3d Modells des LV visualisiert oder zum anderem auf ein Attribut der Glyphen abgebildet werden, vgl. Abbildung [6.8.](#page-106-0) Die Farbe gelb kodiert eine Ausdehnung der Narbe von mehr als 50% uber die Herzmuskelwand. Die Farbe ¨ blau beschreibt den kritischen Punkt einer Vernarbung von 50% des Myokards. Eine Erhöhung der Transparenz symbolisiert die Verringerung avitalen Gewebes. Die Transmuralität wird somit auf die Attribute Farbe und Opazität der Oberfläche des 3d Modells des LV abgebildet. Die Farbkodierung der Isooberfläche des Modells verursacht allerdings Verdeckungen bei einer gleichzeitigen Präsentation der Glyphen. Eine Erhöhung der Transparenz ab einer Vernarbung von 50% versucht diesem Nachteil entgegenzuwirken. Denn vor allem in den Randbereichen der Narbe treten hibernating und stunned Myokard auf, vgl. Abschnitt [4.2.2.](#page-69-0)

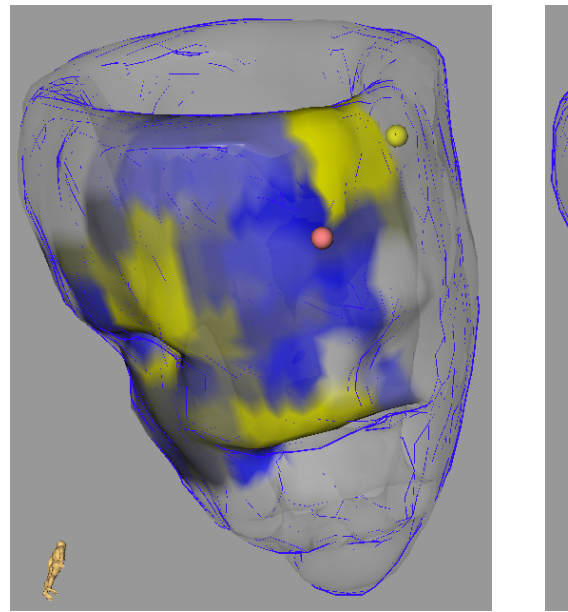

<span id="page-106-0"></span>(a) Das Oberflächenmodell des LV visualisiert farblich das Maß der Transmuralität.

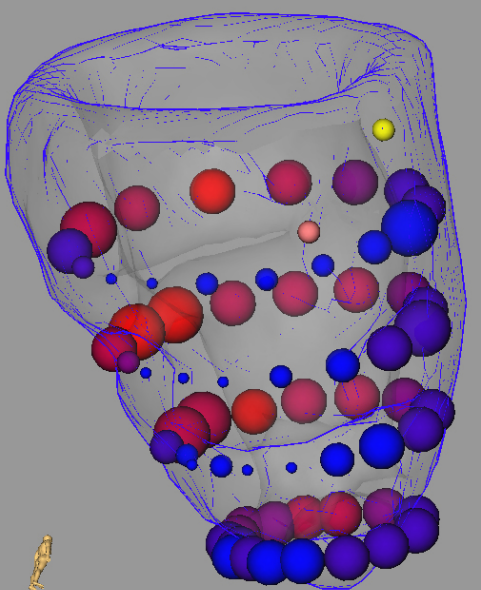

(b) Glyphen visualieren den Parameter Peak Enhancement der First-Pass Perfusionsanalyse mittels Farbe und das Maß der Transmuralität mittels der Größe.

 $Abbildung 6.8:$  Die linke Abbildung zeigt ein farbkodiertes Oberflächenmodell des LV entsprechend der Infarktnarbenausdehnung. Gelbgefärbte Bereiche sind als besonders kritisch anzusehen. Die Farbe blau kennzeichnet eine Narbenausdehnung von 50%. Mit zunehmend unvernarbtem Muskelgewebe wird die Transparenz erhöht, so dass eine gemeinsame Darstellung mit Glyphen möglich ist. Die rechte Abbildung präsentiert das Maß der Transmuralität anhand der Glyphengröße. Zur Kombination wurde das Modul CombineNodeVoxel verwendet.

## 6.5 Zusammenfassung

Dieses Kapitel hat anhand einer Reihe von Beispielabbildungen gezeigt, dass die Verwendung von Glyphen zur integrierten Visualisierung kardialer MRT-Daten geeignet ist und die Realisierung des Konzeptes erfolgreich genutzt werden konnte. Obwohl bisher nur zwei Parameter der kardialen MRT-Daten auf Glyphen abgebildet

werden können, konnten im Vergleich zu bisherigen Visualisierungen innerhalb der kardialen Diagnostik, wesentliche Vorteile des Einsatzes von Glyphen herausgearbeitet werden.

Die hier vorgestellten Techniken zur Platzierung von Glyphen sowie zur Abbildung von Parameterdaten auf die Attribute der Glyphen sind in erster Linie als Basis zu verstehen. Sie repräsentieren vor allem grundlegende Möglichkeiten der Visualisierung von Multiparameterdaten bzw. den Einfluss von Form und Position des Glyphen in Bezug auf die Informationsvermittelung. Evaluierungen der Visualisierung sind notwendig, um die hier diskutierten Ansätze zur Darstellung belegen zu können.

Die Farbskala ist in diesem Kapitel nicht diskutiert wurden, da die Wahl auf eine ubliche Darstellung von sauerstoffreichen (rot) bzw. sauerstoffarmen (blau) Gewebe ¨ im medizinischen Kontext basiert. Es ist somit bei einer wahrnehmungsbezogenen Evaluierung der Farbskala auf eine geeignete Auswahl der Probanden zu achten.
## Fazit

In dieser Diplomarbeit wurde ein neues Konzept zur integrierten Visualisierung kardialer MRT-Daten entwickelt und umgesetzt. Innerhalb dieses Kapitels werden nochmals die wichtigsten Ergebnisse zusammengefasst sowie Anregungen für die Weiterentwicklung der umgesetzten Visualisierungstechniken gegeben. Der zweite Teil widmet sich Entwicklungsmöglichkeiten mit denen das Konzept der glyphbasierten Multiparameterdarstellung verbessert und erweitert werden kann.

### 7.1 Resümee

Das in dieser Diplomarbeit entwickelte Glyphenkonzept stellt eine geschickte Verbindung bekannter Visualisierungstechniken dar. Zielstellung der Arbeit war die integrierte Visualisierung kardialer MRT-Daten zur Beurteilung der Perfusion, der Funktion und der Viabilität des Herzmuskels. Drei separate Untersuchungsverfahren der MRT-Bildgebung mit verschiedenen Aufnahmemodalitäten werden zur Akquirierung der Daten eingesetzt. Bisherige Visualisierungen im Bereich der kardialen Diagnostik beschränken sich auf die gleichzeitige Präsentation mehrerer Parameter der First-Pass Perfusion und einer Kombination von LE- und First-Pass Perfusionsdaten bzw. von LE-Daten und Funktionsparametern. Die Arbeit ist durch verschiedene diagnostische Aspekte motiviert. Eine kombinierte Darstellung von LE-Daten und Funktionsparametern unterstützt die Abgrenzung von vernarbtem zu temporär inaktivem, aber vitalen Myokard. Letzteres kann durch die Integration von First-Pass Perfusionsdaten in hibernating (Perfusionsdefizit) und stunned (normale Perfusion) Myokard unterschieden werden.

Innerhalb dieser Arbeit wurden Verfahren zur Zusammenführung der Parameterdaten als Grundlage für eine integrierte Visualisierung entwickelt. Die Parameter der Funktionsdiagnostik und die Transmuralität der Infarktnarbe werden modellbasiert bestimmt und sind mittels einfacher Transformationsberechnungen mit Parametern der First-Pass Perfusion kombinierbar. Zwei Parameter der kardialen Diagnostik werden gleichzeitig auf die Attribute der verwendeten graphischen Primitive abgebildet und im 3d Modell des LV, welches auf den Segmentierungsergebnissen des Myokards der LE-Aufnahmen basiert, platziert. Wird die Infarktnarbe zusätzlich als opakes 3d Modell eingeblendet bzw. der Parameter Transmuralität farbkodiert auf dem Oberflächenmodell gezeigt, können Ergebnisse der drei Untersuchungsverfahren in einer Ansicht beurteilt werden.

Im Rahmen der Arbeit wurden verschiedene Techniken zur Platzierung der Glyphen implementiert, um wahrnehmungsbezogene Aspekte der Visualisierung diskutieren zu können. Dabei ist die Position der Glyphen immer von der Schichtlage der Perfusionsbilddaten determiniert. Die Platzierung zusätzlicher Glyphen zwischen den einzelnen Aufnahmeschichten verlangt bei einer Darstellung der First-Pass Perfusionsparameter eine Interpolation der Daten. Unterschiedliche graphische Primitive wurden hinsichtlich ihres Einsatzes zur integrierten Visualisierung vorgestellt und erörtert. Die Wahl der Kugelform als eine Standardeinstellung beruht auf subjektiven Einschätzungen und muss durch eine wahrnehmungsbezogene Evaluierung belegt werden.

Abschließend ist zu bemerken, dass Farb- und Größenänderungen der Glyphen eine schnelle visuelle Lokalisation von minder durchbluteten bzw. kontraktionsarmen Myokardarealen erlauben. Das Konzept der glyphbasierten Visualisierung ermöglicht die Abbildung jedes Parameters der kardialen MRT-Untersuchung auf ein Attribut der Glyphen. Die Ergebnisse des vorherigen Abschnittes zeigen verschiedene Kombinationen von Parametern der kardialen Diagnostik.

### 7.2 Ausblick

Das im Rahmen dieser Arbeit entwickelte Glyphenkonzept zur integrierten Visualisierung ist vor allem als eine Basis zu verstehen. Gerade eine valide Untersuchung des diagnostischen Vorteils dieser Methode fehlt in dieser Arbeit. Die bereitgestellten Datensätze erlaubten keine Gegenüberstellung von Parametern der kardialen MRT-Untersuchung unter Stress- und Ruhebedingungen, obwohl diese relevant fur die Diagnose ¨ der KHK sind. Des Weiteren erscheint eine alleinige Darstellung des 3d Oberflächenmodells des LV und der Infarktnarbe sowie eine Abbildung der First-Pass Perfusionsbzw. Funktionsparameter auf die Attribute der Glyphen keine ausreichende Grundlage zur Diagnose zu sein. Der Radiologe bzw. Kardiologe wird immer eine Kontrolle seiner anhand der glyphbasierten Visualisierung aufgestellten Vermutungen mittels Originalbilddaten anstreben. Eine interaktive Einblendung des Bull's-Eye Plotes, der Zeit-Intensitätskurven oder der Originalbilder entsprechend des selektierten Glyphs wird vorgeschlagen, vgl. Abschnit[t4.3.3.](#page-79-0)

Eine räumliche Zuordnung der dargestellten Parameter mittels Glyphen zu Myokardarealen im Modell des linken Ventrikels erfordert eine erfolgreiche Registrierung der Daten. Die hier verwendeten rigiden Registrierungsmethoden zur Kombination von Perfusions- und Funktionsbilddaten mit LE-Aufnahmen sind hinsichtlich einer erforderlichen Genauigkeit zu evaluieren. Es sollte beachtet werden, dass der Herzmuskel von nur drei Koronararterien versorgt wird und eine Auswertung und Visualisierung der Parameter möglicherweise nur segmentbasiert vollzogen wird. Eine zusätzliche Integration der Koronararterien könnte zur Evaluierung genutzt werden und würde gleichzeitig die Visualisierung hinsichtlich ihres diagnostischen Vorteils verbessern.

Werden Glyphen segmentweise platziert hat sich ein unerwünschter Wahrnehmungseffekt ergeben. Große Lucken zwischen den einzelnen Glyphen vermitteln den Eindruck ¨ fehlender Information. Eine möglicherweise farbliche Hervorhebung der Myokardareale dessen Parameterdaten auf einen Glyphen abgebildet werden, könnte dieses Problem beheben. Auch w¨are eine Glyphform, die dem jeweiligen Segment entspricht denkbar, wobei dann ein Parameter wie bisher auf Farbe und ein zweiter auf die variable Höhe der Form abgebildet werden können. Allerdings sind hierbei eventuelle Einschränkungen der Lesbarkeit auf Grund von Verdeckungen zu beachten. Eine Erweiterung des Systems zur Erhöhung der Anzahl der abgebildeten Parameter auf einen Glyphen ist, wenn sich daraus ein diagnostischer Vorteil ergibt, anzustreben. Des Weiteren sind geeignete Legenden zur Interpretation der Visualisierung zu entwickeln.

Grundlage der integrierten Visualisierung kardialer MRT-Daten sind viele und sehr zeitaufwendige Arbeitsschritte. Zu dem sind gerade Arbeitsschritte zur Registrierung der Bilddaten für einen Laien nur schwer nachzuvollziehen. Folglich sind entsprechende automatisierte Verfahren zu entwickeln, damit die integrierte Visualisierung im klinischen Alltag Anwendung finden kann. Voraussetzung dafür ist außerdem die Entwicklung einer Benutzeroberfläche, die sich an den einzelnen Analyseschritten orientiert.

Die im Konzeptteil vorgestellte Methode zur integrierten Visualisierung mittels Sternkoordinaten ist hinsichtlich ihres Einsatzes zu prüfen. Die höhere Flexibilität in Bezug auf die Anzahl der dargestellten Parameter erscheint vorteilhaft. Hingegen erweist sich die notwendige Skalierung der Parameterdaten zur gemeinsamen Präsentation als nicht trivial. Werden Sternkoordinaten indes ausschließlich zur Visualisierung von First-Perfusionsdaten eingesetzt, kann dies mittels Normierung der Parameter anhand der arteriellen Inputfunktion erreicht werden. Interessantes Merkmal der Sternkoordinaten ist die auf Grund der graphischen Verbindung der abgetragenen Parameterausprägungen entstehende Form. Möglichweise ist damit ein Lerneffekt verbunden.

Das im Rahmen der Arbeit entwickelte Konzept der Sternkoordinaten sowie das umgesetzte Glyphenkonzept zur integrierten Visualisierung kardialer MRT-Daten liefern eine Fülle von Ideen und Erweiterungsmöglichkeiten. Zuvor sollte jedoch klar der diagnostische Nutzen einer glyphbasierten Visualisierung herausgearbeitet werden.

#### 7 Fazit

### Literaturverzeichnis

- [1] Al-Saadi, Nidal, Michael Gross, Axel Bornstedt und et al.: Comparison of Various Parameters for Determining an Index of myocardial Perfusion Reserve in Detecting Coronary Stenosis with Cardiovascular Magnetic Resonance Tomographyz. Z Kardiol, 90:824–34, 2001.
- [2] Al-Saadi, Nidal, Eike Nagel, Michael Gross und et al.: Noninvasive Detection of Myocardial Ischemia from Perfusion Reserve based on Cardiovascular Magnetic Resonance. Circulation, 101(12):1379–1383, Mar 2000.
- [3] ANTWERPES, FRANK und ET.AL.: Flexicon Das flexible Lexikon, Ein offenes medizinisches Lexikon. URL: http://flexicon.doccheck.com/Flexicon - Das flexible Lexikon. zuletzt eingesehen am 29.06.2006.
- [4] Baumgart, Bruce G.: Winged Edge Polyhedron Representation. Technischer Bericht, Stanford University, 1972.
- [5] Bellenger, Nicholas G. und Dudley J. Pennell: Assessment of Cardiac Function. In: W.J. Manning, D.J.Pennel, eds. Cardiovascular Magnetic Resonance., New York, Churchill Livingstone:99–111, 2002.
- [6] Bogaert, Jan, Steven Dymarkowsk und Hilde Bosmans: Myocardial Perfusion. In: Springer-Verlag Berlin Heidelberg New York: Magnetic Resonance of the Heart and the Great Vessels. Clinical Applications., 8:133–152, 1999.
- [7] BRAUS, DIETER F., H. TOST, JOCHEN HIRSCH und ET AL.: Diffusions-Tensor-Bildgebung (DTI) und funktionelle Magnetresonanztomographie (fMRI) erweitern das Methodenspektrum in der psychiatrischen Forschung. Nervenarzt, 72(5):384– 390, 2001.
- [8] Breeuwer, Marcel: Quantification of Artherosclerotic Heart Disease with Cardiac MRI. MEDICA MUNDI, 49:30–38, 2005.
- [9] Breeuwer, Marcel, P. Johnson und Marc Kouwenhoven: Analysis of Volumetric Cardiac CT and MR Image Data. MEDICA MUNDI, 47:41–55, 2003.
- [10] Breeuwer, Marcel, Raja Muthupillai, Scott Flamm und et al.: Combinig First-Pass and Late-Enhancement Myocardial Perfusion Analysis. In Proc. Society of Cardiovascular Magnetic Resonance., 2003.
- [11] BREEUWER, MARCEL, INGO PAETSCH, EIKE NAGEL und ET AL.: The Detection of Normal, Ischemic and Infracted Myocardial Tissue using MRI. International Congress Series, 1256:1153–1158, 2003.
- [12] BREEUWER, MARCEL, M. QUIST, LUUK J SPREEUWERS und ET AL.: Towards Automatic Quantitative Analysis of Cardiac MR Perfusion Images. CARS - Computer Assisted Radiology and Surgery, Seiten 967–973, 2001.
- [13] Brennecke, Angela: G-Strokes zur Verbesserung von Liniengrafik-Rendering. Diplomarbeit, Otto-von-Guericke Universität Magdeburg, Fakultät für Informatik, 2004.
- [14] Cerqueira, Manuel D., Neil J. Weissman, Vasken Dilsizian und ET AL.: Standardized Myocardial Segmentation and Nomenclature for Tomographic Imaging of the Heart. A Statement for Healthcare Professionals from the Cardiac Imaging Committee of the Council on Clinical Cardiology of the American Heart Association. Int J Cardiovasc Imaging, 18(1):539–542, Feb 2002.
- [15] Dietz, Rainer und Bernhard Rauch: Leitlinie zur Diagnose und Behandlung der chronischen koronaren Herzerkrankung. Zeitschrift für Kardiologie, 92(6):501– 21, 2003.
- [16] DRENCKHAHN, DETLEV, ESTHER ASAN und ALFRED BENNINGHOFF: Anatomie, Makroskopische Anatomie, Embryologie und Histologie des Menschen. Band 2: Herz-Kreislauf-System, lymphatisches System, endokrines System, Nervensystem,  $Sinnesorgane, Haut.$  München : Elsevier Urban & Fischer, 16. Auflage., 2004.
- [17] FISCHER, DIETMAR G., F. FUCHS und R. BACHUS: Nichtinvasive bildgebende Verfahren in der Kardiologie: Ist ihr Einsatz wirklich teuer? Electromedia 70, 1:31–38, 2002.
- [18] Foley, James D., Andries van Dam, Steven K. Feiner und John F. Hughes: Computer Graphics, Principles and Practice. Addison-Wesley Publishing Company, Inc., 1996.
- [19] FRANK, HERBERT: Imaging Methods in Diagnosis of Coronary Heart Disease. Radiologe, 37(5):359–65, May 1997.
- [20] Frank, Herbert: Magnetresonanz in der Diagnostik der koronaren Herzerkran $kung.$  Journal für Kardiologie.,  $8(11):443-7, 2001$ .
- [21] GESUNDHEITSNETZWERK, G-NETZ. DAS: Der Mensch: Herz- und Kreislaufsystem: Herz. URL: http://www.gnetz.de/Der Mensch/herzkreislaufsystem/herz.shtml. zuletzt eingesehen am 27.06.2006.
- [22] GOLDSTEIN, E. BRUCE: Wahrnehmungpsychologie Eine Einführung. Spektrum Akademischer Verlag, 1997.
- [23] GOLDSTEIN, E. BRUCE: Sensation and Perception. Wadsworth, Thomson Learning Academic Resource Center, 2002.
- [24] GREBE, OLAF und VINZENZ HOMBACH: Neueste Entwicklungen in der bildgebenden kardialen Diagnostik. Journal für Kardiologie,  $10(9)$ :369–374, 2003.
- [25] Hausmann, Harald: Habilitationsschrift: Myokardrevaskularisation bei hochgradig eingeschränkter linksventrikulärer Funtkion. Die Bedeutung präoperativer myokardialer Vitalitäsdiagnostik für die Prognose postopreativer linksventrikulärer Funktionsverbesserung. URL:http://edoc.hu-berlin.de/habilitationen/hausmannharald-2004-02-26/HTML/front.html, September 2004. Medizinische Fakultät Charite der Humboldt Universität Berlin, zugeletzt eingesehen am: 31.08.2006.
- [26] Healey, Christopher G.: Perception in Visualization. URL: http://www.csc.ncsu.edu/faculty/healey/PP/index.html, 2006. zuletzt eingesehen am 27.09.2006.
- [27] HEALEY, CHRISTOPHER G. und JAMES T. ENNS: Large Datasets at a Glance: Combining Textures and Colors in Scientific Visualization. IEEE Transactions on Visualization and Computer Graphics, 5, Suppl 2, 1999.
- [28] HOMBACH, VINZENZ, OLAF GREBE, RENÉ M. BOTNAR und PHILIPP BEERbaum: Kardiovaskul¨are Magnetresonanztomographie: Grundlagen, Technik, klinische Anwendung. Schattauer, 2005.
- [29] Institut, Texas Heart: Anatomy of the Heart. URL: http://texasheart.org/HIC/Anatomy/anatomy2.cfm. zugeletzt eingesehen am 26.06.2006.
- [30] Jerosch-Herold, Michael und Nobert M Wilke: Myocardial Perfusion Theory. In: W.J. Manning, D.J.Pennel, eds. Cardiovascular Magnetic Resonance., New York, Churchill Livingstone:31–40, 2002.
- [31] Kaiser, Bernd, Sebastian Globits, Harald Mayr, Marianne Mittendorfer und ET AL.: Myokardiale First-Pass-Perfusionsdiagnostik mittels Magnetresonanztomographie. Journal für Kardiologie, 10:26–31, 2003.
- [32] Keller, Peter R. und Mary M. Keller: Visual Cues. Practical Data Visualization. IEEE Computer Society Press, 1993.
- [33] KIM, RAYMOND J., DAVID S. FIENO, TODD B. PARRISH und ET AL.: Relationship of MRI Delayed Contrast Enhancement to Irreversible Injury, Infarct Age, and Contractile Function. Circulation, 100(19):1992–2002, Nov 1999.
- [34] KINDLMANN, GORDON: Visualization and Analysis of Diffusion Tensor Fields. Doktorarbeit, School of Computing University of Utah, 2004.
- [35] KLEPZIG, HELMUT und HARALD KLEPZIG: Herz- und Gefäßkrankheiten. Grundbegriffe, Diagnostik, Therapie, Begutachtung, Ubersichtstabellen. ¨ Georg Thieme Verlag Stuttgart, 5., uberarbeitete Auflage., 1988. ¨
- [36] KLONER, ROBERT A. und KARIN PRZYKLENK: Stunned and Hbernating Myocardium. Annual Reviews Med., 42:1–8, 1991.
- [37] KNEZ, ANDREAS, C. BECKER, A. BECKER und ET AL.: *Diagnostic Imaging in* Cardiac Diagnosis. Radiologe, 40(2):103–10, Feb 2000.
- [38] KÖSTER, RAINER: Kleines ABC beim klinischen Einsatz der MSCT für Herzuntersuchungen. Toshiba Visions, 8:1–6, 2003.
- [39] Kuß, Anja: Techniken zur Exploration myokardialer Perfusionsdaten. Diplomarbeit, Otto-von-Guericke Universität Magdeburg, Fakultät für Informatik, 2006.
- [40] KURZ, K., H.A. KATUS und E. GIANNITSIS: *Ischämiediagnostik.* Herz, 29:575– 81, 2004.
- [41] OLAFSDOTTIR, HILDUR: Registration and Analysis of Myocardial Perfusion Magnetic Resonance Images. Doktorarbeit, Section for Image Analysis, Informatics and Mathematical Modelling, Technical University of Denmark., 2004.
- [42] Laidlaw, David H., Eric T. Ahrens, David Kremers und et al.: Visualizing Diffusion Tensor Images of the Mouse Spinal Cord. In Proc. of IEEE Visualization '98, Seiten 127–134, 1998.
- [43] LAUERMA, KIRSI, PEKKA NIEMI, HELENA HÄNNINEN und ET AL.: *Multimodality* MR Imaging Assessment of Myocardial Viability: Combination of First-Pass and Late Contrast Enhancement to Wall Motion Dynamics and Comparison with FDG PET-Initial Experience. Radiology, 217:729–736, 2000.
- [44] LEVKOWITZ, HAIM: Color Theory and Modeling for Computer Graphics, Visualization, and Multimedia Applications. Kluwer Academic Publisher, 1997.
- [45] MAIER, ROBERT, F.M. FRUHWALD, G. FÜRNAU und ET AL.: Kardiale Magnetresonanztomographie - Anatomie und Planung. Journal für Kardiologie., 10(1-2):3–7, 2003.
- [46] Markl, Michael: Funktionelle kardiale Phasenkontrast MRT. Entwicklung und Erpobung von Phasenkontrast - Methoden zur Darstellung und Beurteilung von Bewegungsabläufen am menschlichen Herzen. Doktorarbeit, Albert-Ludwigs-Universität. Freiburg im Breisgau., 2000.
- [47] MÄKELÄ, TIMO, PATRICK CLARYSSE, OUTI SIPILÄ und ET AL.: A Review of Cardiac Image Registration Methods. IEEE Trans. Med. Imaging, 21(9):1011– 1020, 2002.
- [48] Mori, Michael: Kardiale Magnetresonanztomographie: regionale und globale  $Myokard funktion.$  Journal für Kardiologie, 10:13–16, 2003.
- [49] Nagel, Eike, Nidal Al-Saadi und Eckhart Fleck: Cardiovascular Magnetic Resonance: Myocardial Perfusion. Herz, 25(4):409–416, Jun 2000.
- [50] Nagel, Eike, Christoph Klein, Ingo Paetsch und et al.: Magnetic Resonance Perfusion Measurements for the Noninvasive Detection of Coronary Artery Disease. Circulation, 108(4):432–437, Jul 2003.
- [51] Ni, Yicheng: Myocardial Viability. In: Springer-Verlag Berlin Heidelberg New York: Magnetic Resonance of the Heart and the Great Vessels. Clinical Applications., 8:113–131, 1999.
- [52] Noble, Nicholas Michael I.: Information Alignment and Extraction from Cardiac Magnetic Resonance Images. Doktorarbeit, Guy's and King's and St. Thomas' School of Medicine, King's College London, 2004.
- [53] Noble, Nicholas Michael I., Derek L. G. Hill, Marcel Breeuwer und Reza Razavi: The Automatic Identification of Hibernating Myocardium. Springer, 2004.
- [54] Notebook, Family Practice: Cardiovascular Notebook, Coronary Artery Disease Chapter. URL: http://www.fpnotebook.com/. zugeletzt eingesehen am 27.06.2006; CvAnatomyHeartApicalFourChamberView.gif.
- [55] Nowak, Stefanie: 4D Narbendartstellung des Herzens Visualisierung und Modellierung der Dynamik und Funktion des linken Ventrikels. Diplomarbeit, Universität Siegen, Fraunhofer Institut Graphische Datenverarbeitung., 2006.
- [56] Oeltze, Steffen, Frank Grothues, Anja Hennemuth und et al.: Integrated Visualization of Morphologic and Perfusion Data for the Analysis of Coronary Artery Disease. EUROVIS, Seiten 131–138, 2006.
- [57] Panting, Jonathan R., Peter D. Gatehouse, Guang Z. Yang und et al.: Echo-Planar Magnetic Resonance Myocardial Perfusion Imaging: Parametric Map Analysis and Comparsion with Thallium SPECT. Journal of Magnetic Resonance Imaging, 13:192–200, 2001.
- [58] Park, Jinah, Dimitri Metaxas und Leon Axel: Analysis of Left Ventricular Wall Motion Based on Volumetric Deformable Models and MRI-SPAMM. Journal of Magnetic Resonance Imaging, 1:53–71, 1996.
- [59] Pennell, Dudley J., Udo P. Sechten, Charles B. Higgins und et al.: Clinical Indications for Cardiovascular Magnetic Resonance (CMR): Consensus Panel Report. European Heart Journal, 25:1940–65, 2004.
- [60] Preim, Bernhard: Vorlesungsfolien: Visualization, SS 06. URL: http://isgwww.cs.unimagdeburg.de/cv/lehre/Visualization/visualisierungAllgemein.html, 2006. zuletzt eingesehen am 07.08.2006.
- [61] PREIM, BERNHARD, CHRISTIAN TIETJEN und CHRISTINA DÖRGE: NPR, Focussing and Emphasis in Medical Visualizations. In: Simulation und Visualisierung 2005, Seiten 139–152, 2005.
- [62] Rogowitz, Bernice E., Lloyd A. Treinish und Thomas J. Watson: How NOT to Lie with Visualization. URL: http://researchweb.watson.ibm.com/dx/proceedings/pravda/truevis.htm. zuletzt eingesehen 01.08.2006.
- [63] Rueckert, Daniel, L.I. Sonoda, Carmel Hayes und et al.: Nonrigid Registration Using Free-Form Deformations: Application to Breast MR Images. IEEE Transactions on Medical Imaging, 18:712–721, 1999.
- [64] SCHENK, ANDREA, GUIDO PRAUSE und HEINZ-OTTO PEITGEN: Local Cost Computation for Efficient Segmentation of 3D Objects with Live Wire. In: Proc. of SPIE Medical Imaging 2001: Image Processing., 4322:1357–1367, 2001.
- [65] Schering AG: CT und MRT des Herzens. Schering AG, Berlin. http://www.schering.de.
- [66] Schroeder, Will, Ken Martin und Bill Loersen: The Visualization Toolkit. An Object-Oriented Approach To 3D Graphics. Kitware, Leaders in Visualization Technology, 2002.
- [67] SCHUMANN, HEIDRUN und WOLFGANG MÜLLER: Visualisierung: Grundlagen und allgemeine Methoden. Springer Verlag Berlin Heidelberg, 2000.
- [68] Sodickson, Daniel K.: Clinical Cardiovascular Magnetic Resonance Imaging Techniques. In: W.J. Manning, D.J.Pennel, eds. Cardiovascular Magnetic Resonance., New York, Churchill Livingstone:18–30, 2002.
- [69] SPECHT, MICHAEL: Glyph-Enhanced Volume Visualization. Diplomarbeit, Ottovon-Guericke Universität Magdeburg, Fakultät für Informatik, 2006.
- [70] STEGMANN, MIKKEL B., HILDUR OLAFSDÓTTIR und HENRIK BW. LARSSON: Unsupervised Motion-Compensation of Multi-Slice Cardiac Perfusion MRI. Medical Image Analysis, 9(4):394–410, 2005.
- [71] Taylor, Russell: Visualizing Multiple Fields on the Same Surface. IEEE Computer Graphics and Applications, 22(3):6–10, 2002.
- [72] Treisman, Anne M. und Garry Gelade: A Feature-Integration Theory of Attention. Cognitive Psychology, 12:97–136, 1980.
- [73] VARIOUS: Wikipedia Die freie Enzyklopädie. URL: http://de.wikipedia.org/wiki/Herz. zuletzt eingesehen am 28.06.2006.
- [74] WATZINGER, NORBERT, N.M. FRUHWALD, G. FÜRNAU und ET AL.: Magnetresonanz zur Beurteilung der Myokardvitalität: derzeitige Lösungen und zukünftige Konzepte. Journal für Kardiologie, 10:32–35, 2003.
- [75] Weigle, Chris, William Emigh, Geniva Liu und et al.: Oriented Sliver Textures: A Technique for Local Value Estimation of Multiple Scalar Fields. Proc. Graphics Interface, Seiten 163–170, 2000.
- [76] Wernecke, Josie: The Inventor Mentor: Progamming Object-Oriented 3D Graphics with Open Inventor, Release 2. Addison-Wesley Publishing Group, 1994.
- [77] WÜNSCHE, BURKHARD C. und RICHARD LOBB: The Visualization of Myocardial Strain for the Improved Analysis of Cardiac Mechanics. Association for Computing Machinery, Inc., Seiten 90–99, 2004.

# Abkürzungsverzeichnis

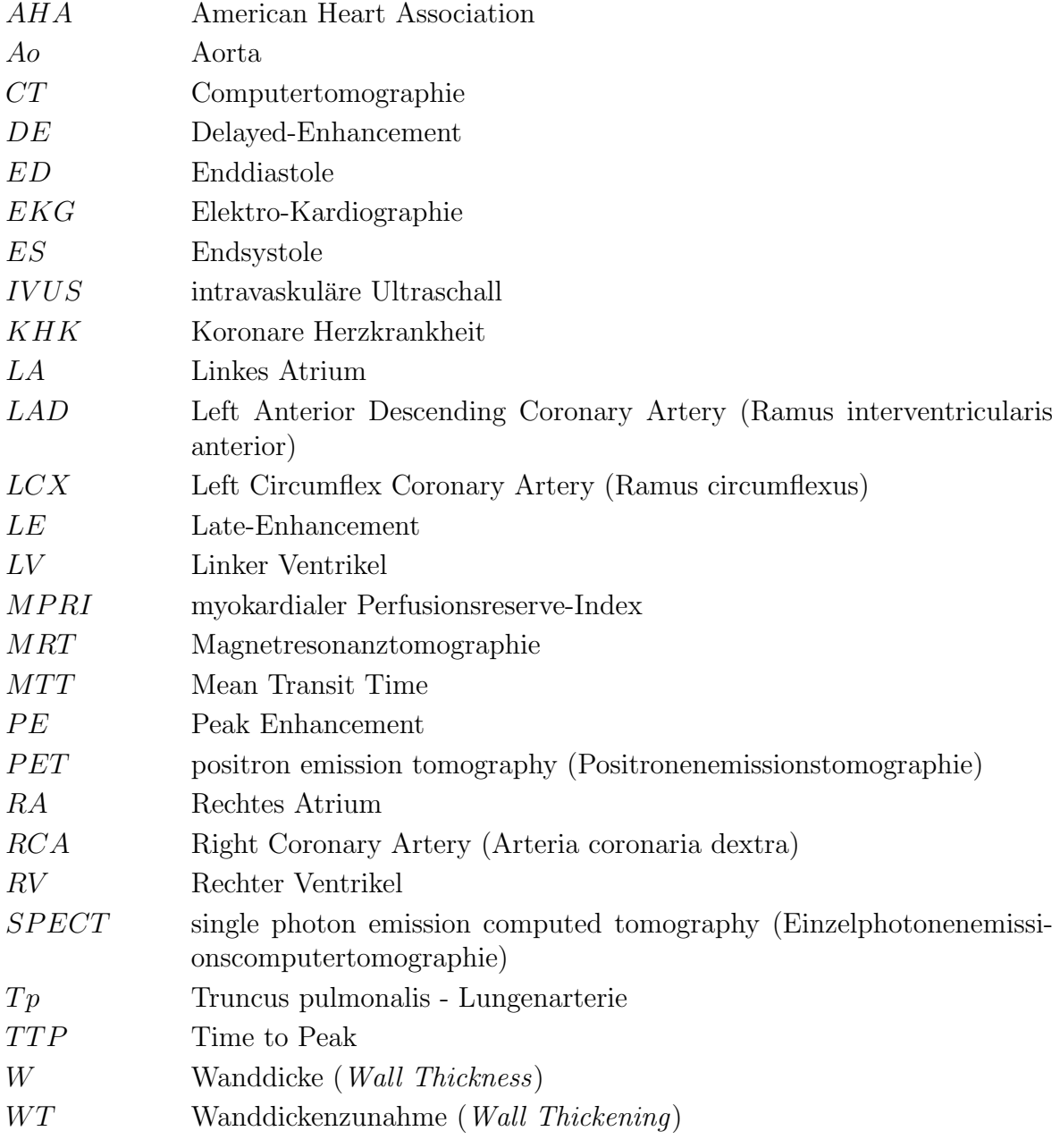

Literaturverzeichnis

# Anhang

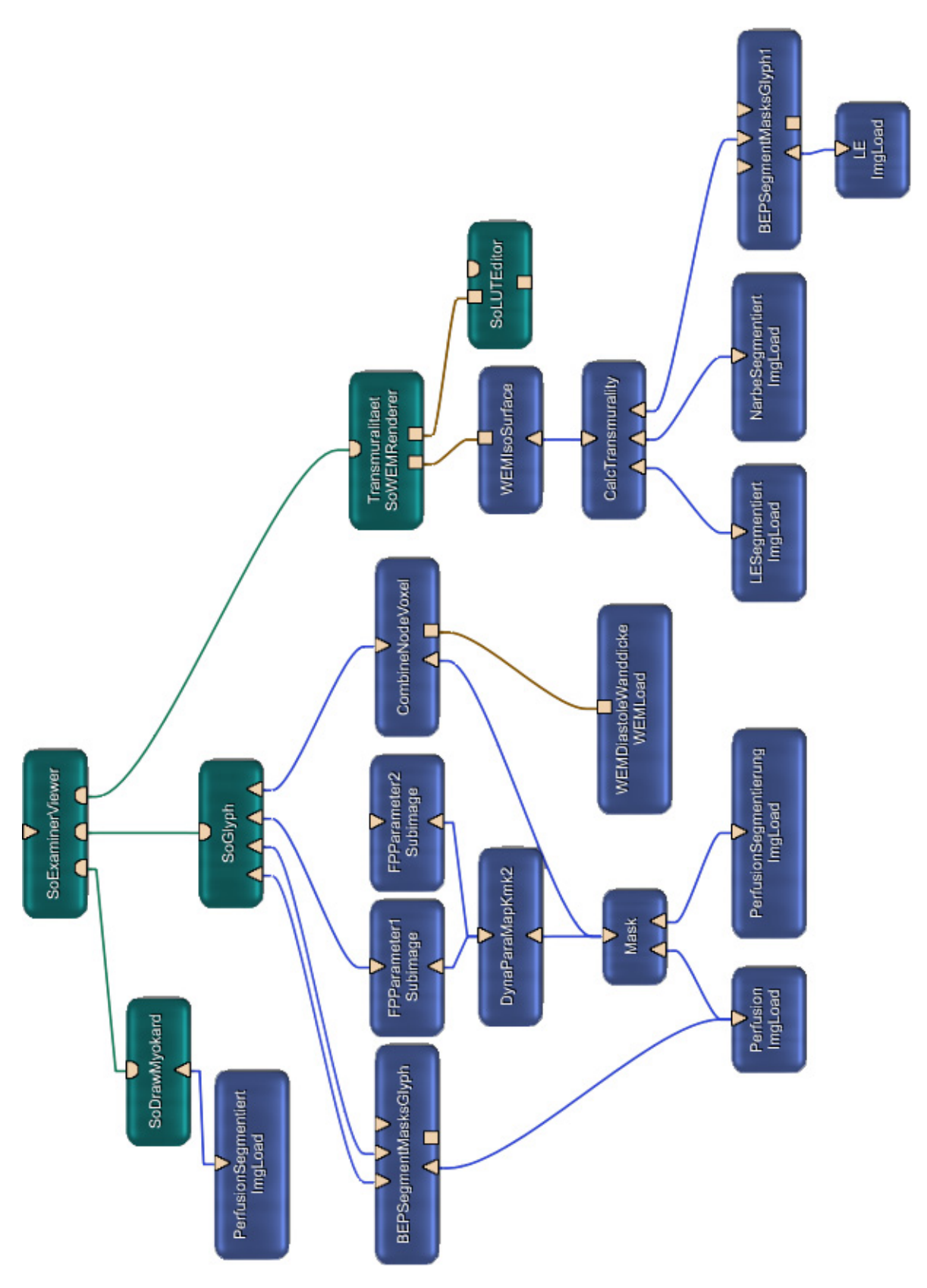

Abbildung 8.1: Beispielnetzwerk zur integrierten Visualisierung von First-Pass Perfusionsund Funktionsparametern und der Viabilität des Herzmuskels. Die Transmuralität der Infarktnarbe wird farblich auf dem Modell des LV angezeigt.